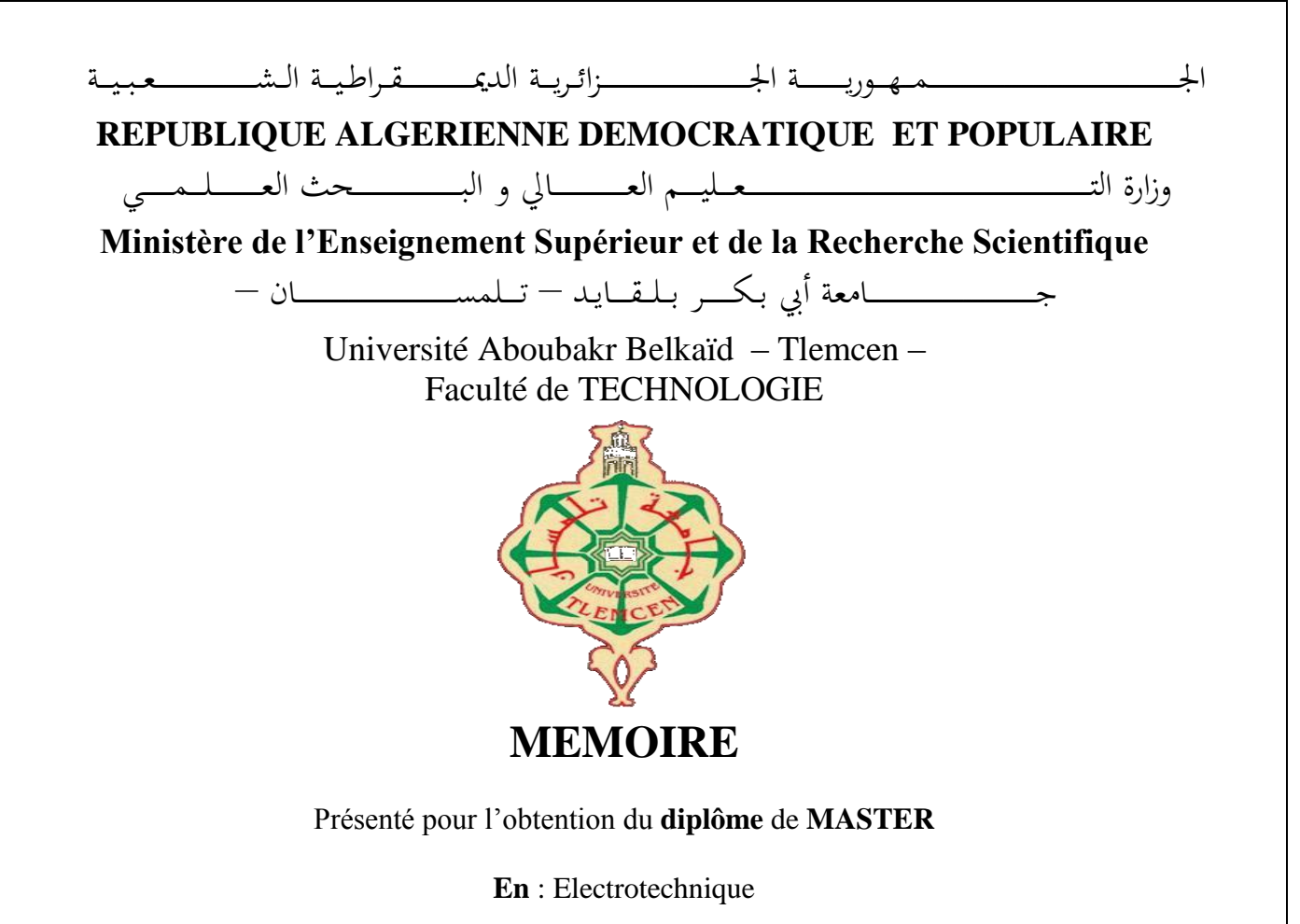

**Spécialité** : Commande électriques

**Par** : ZEGGAI Sidi Mohammed

KERROUCHE Soufiane

**Sujet** 

## **Commande non linéaire d'une génératrice synchrone à aimant permanent pour un système éolien**

Soutenu publiquement, le 03/ 07 / 2019, devant le jury composé de :

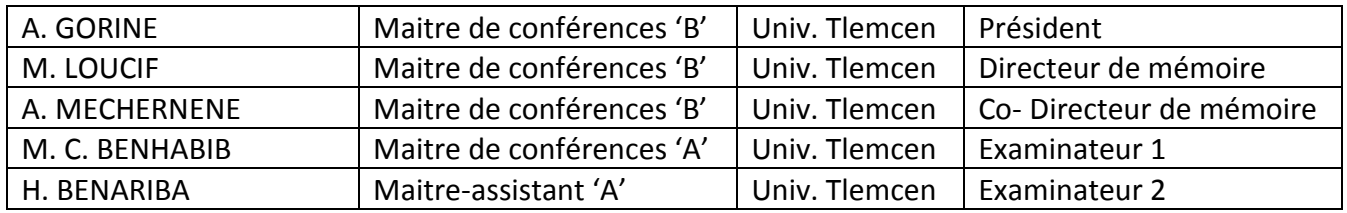

Année universitaire 2018/2019

## Dédicaces

<span id="page-2-0"></span> $\int_{E}$ dédie ce travail :

- à ma mère BOUZAR Djamila et mon père ZEGGAI Lakhdar,
- à mon frère Anes,
- à tous mes amis, surtout GOURARI Sidi Mohammed, KAROURI Mohammed Anouar, LAARADJ Mohammed, BOURASS Hakim et BENDRA Ouassini.

ZEGGAI Sidi Mohammed Tlemcen, le 07 juin 2019

## Dédicaces

<span id="page-3-0"></span> $\int_{E}$ dédie ce travail :

- à ma mère MOUGAZ Madjida et mon père KERROUCHE Driss,
- à mes fréres,
- à tous mes amis, surtout BOURAS Abdelhakim, BENADRA Ouassini, BOUDOUR Ali et SAIDI Yaakob.

KERROUCHE Soufiane Tlemcen, le 07 juin 2019

## Remerciements

<span id="page-4-0"></span>Ce document présente les travaux effectués dans le cadre de notre projet de fin d'étude de Master au Département de Génie Electrique et Electronique de la Faculté de Technologie de l'Université Abou Bekr Belkaïd de Tlemcen.

Nous tenons à remercier tout d'abord Allah, seigneur de l'univers, pour la volonté, la santé, qui nous a donnée durant toutes ces longues années.

A lui toute louange Je tiens ainsi, à exprimer ici tout mon respect et toute ma reconnaissance à mon encadreur Monsieur : LOUCIF Mourad, Maître de conférences (B) à la Faculté de Technologie de l'Université Abou-Bekr Belkaid de Tlemcen, pour sa bienveillance, sa gentillesse, ses encouragements et ses conseils.

Nous remercions également notre co-encadreur Monsieur MECHERNENE Abdelkader, Maître de conférences (B) à la Faculté de Technologie de l'Université Abou-Bekr Belkaid de Tlemcen, pour son aide, ses conseils lors des simulations réalisées.

Nous tenons également à adresser nos remerciements aux membres du jury : A. Gorine, M.C. BENHABIB et H. BENARIBA, enseignants à la Faculté de Technologie de l'Université Abou-Bekr Belkaid de Tlemcen, pour avoir accepté d'évaluer ce modeste mémoire.

En fin, je tiens à remercier tous ceux qui ont contribué à ce travail de près ou de loin.

KERROUCHE Soufiane ZEGGAI Sidi Mohammed Tlemcen, le 24 juin 2015

# Table des matières

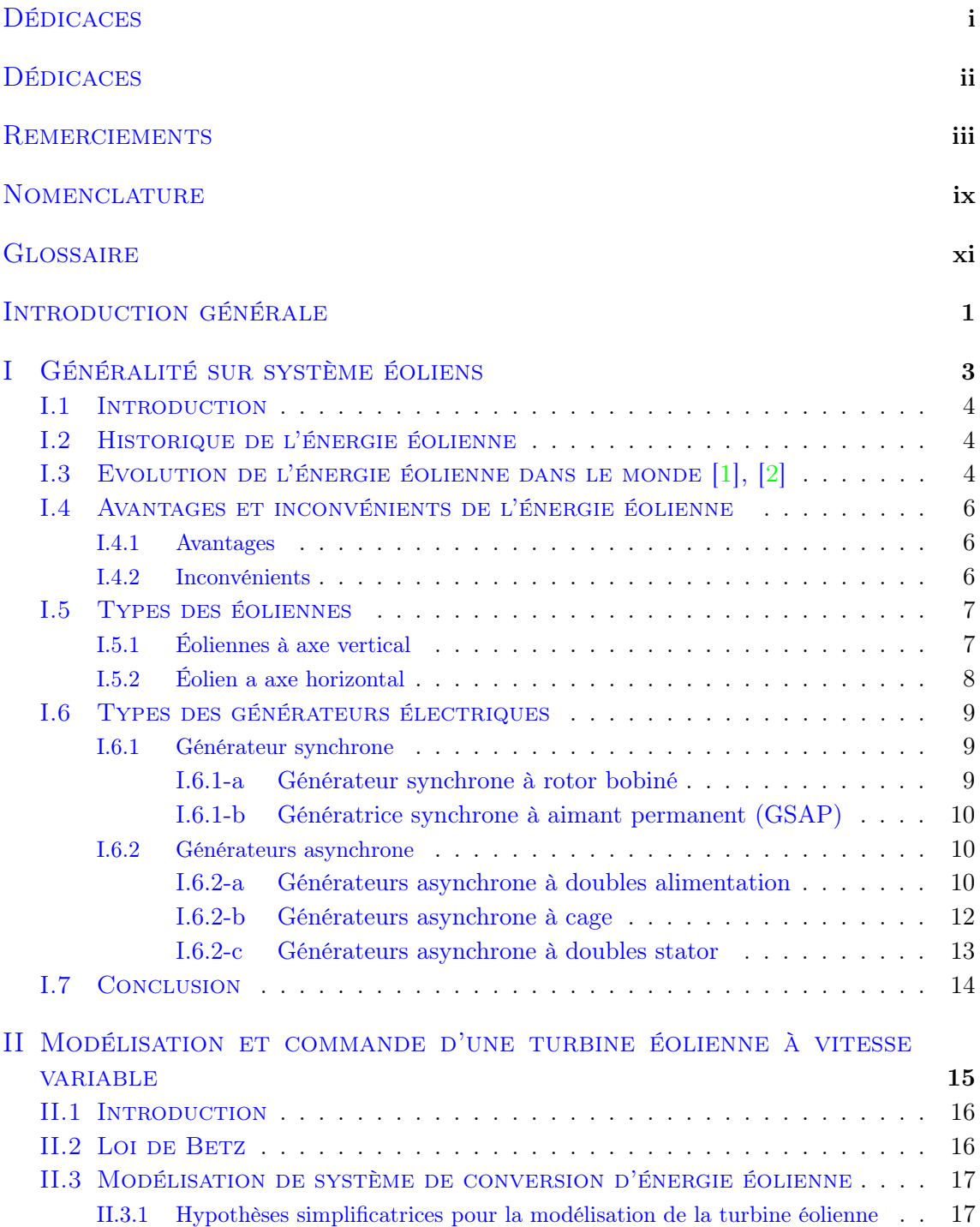

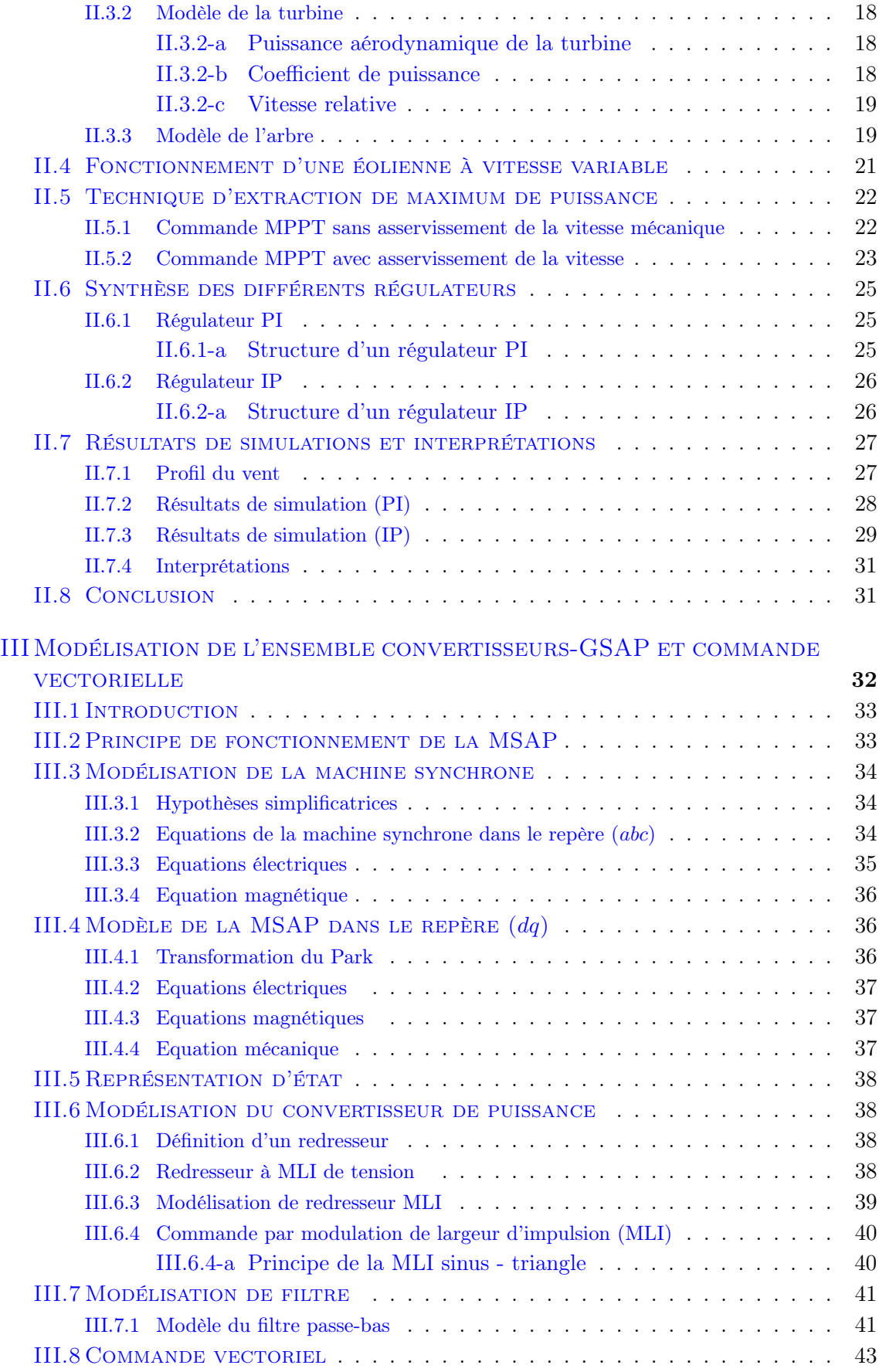

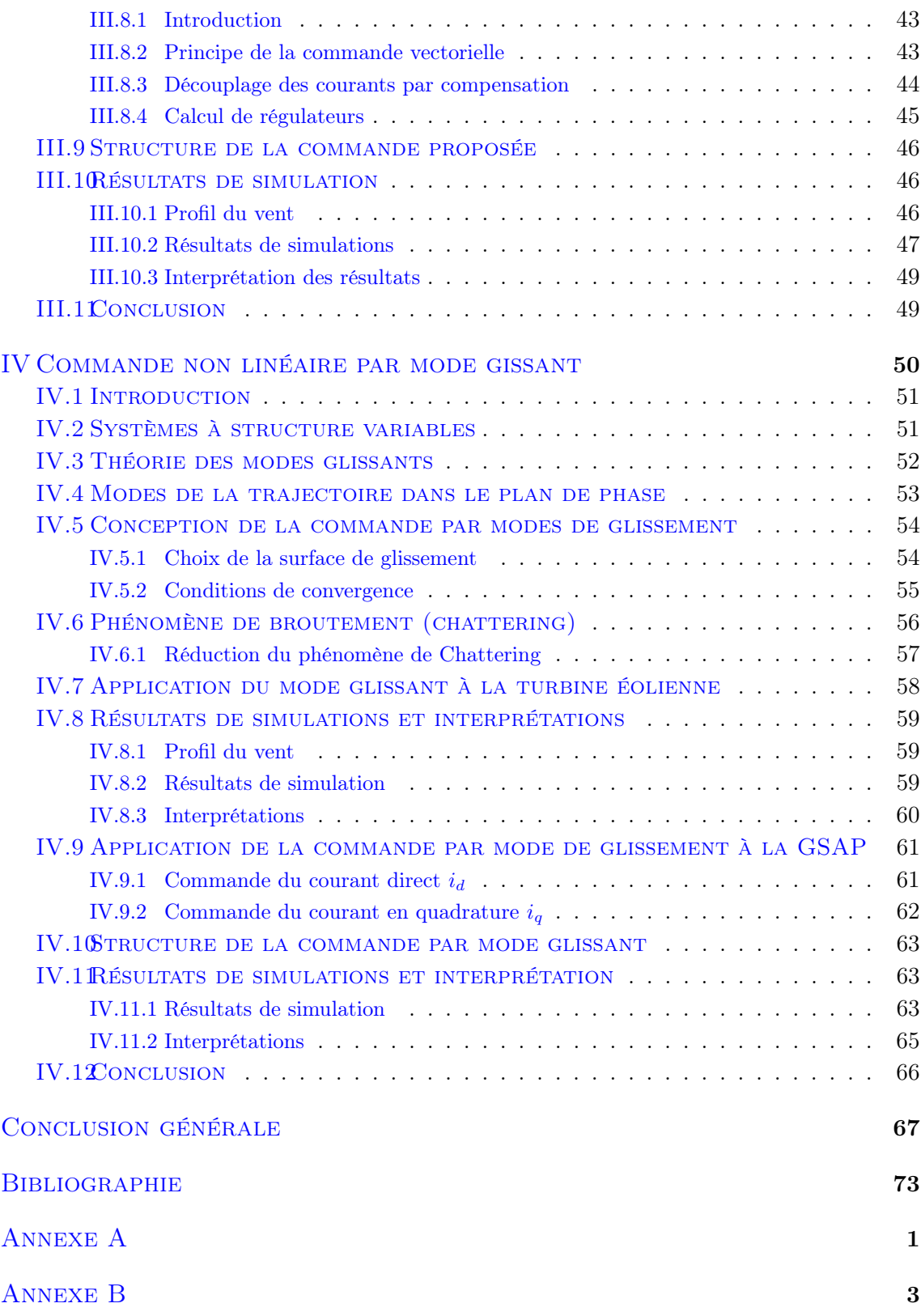

# Table des figures

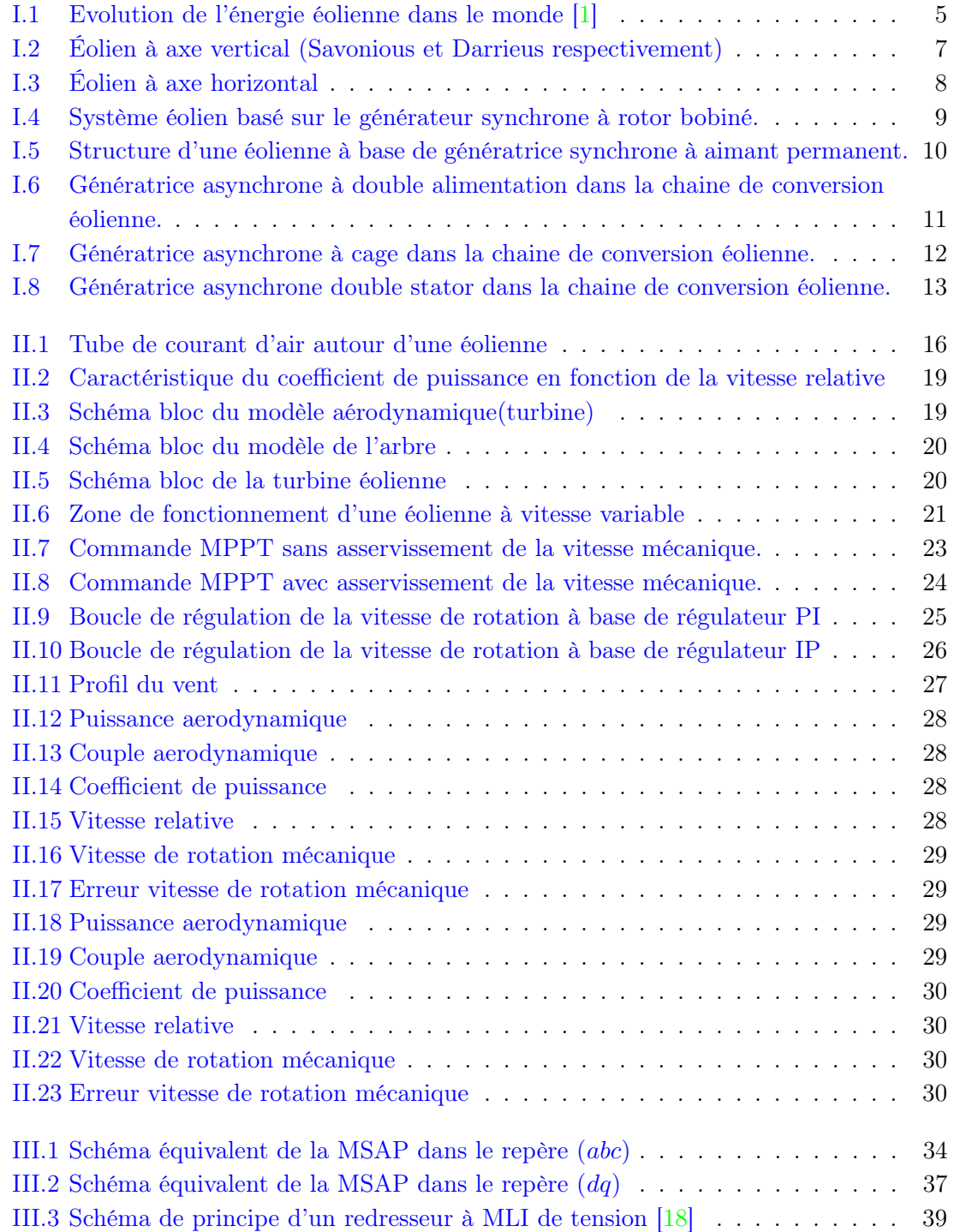

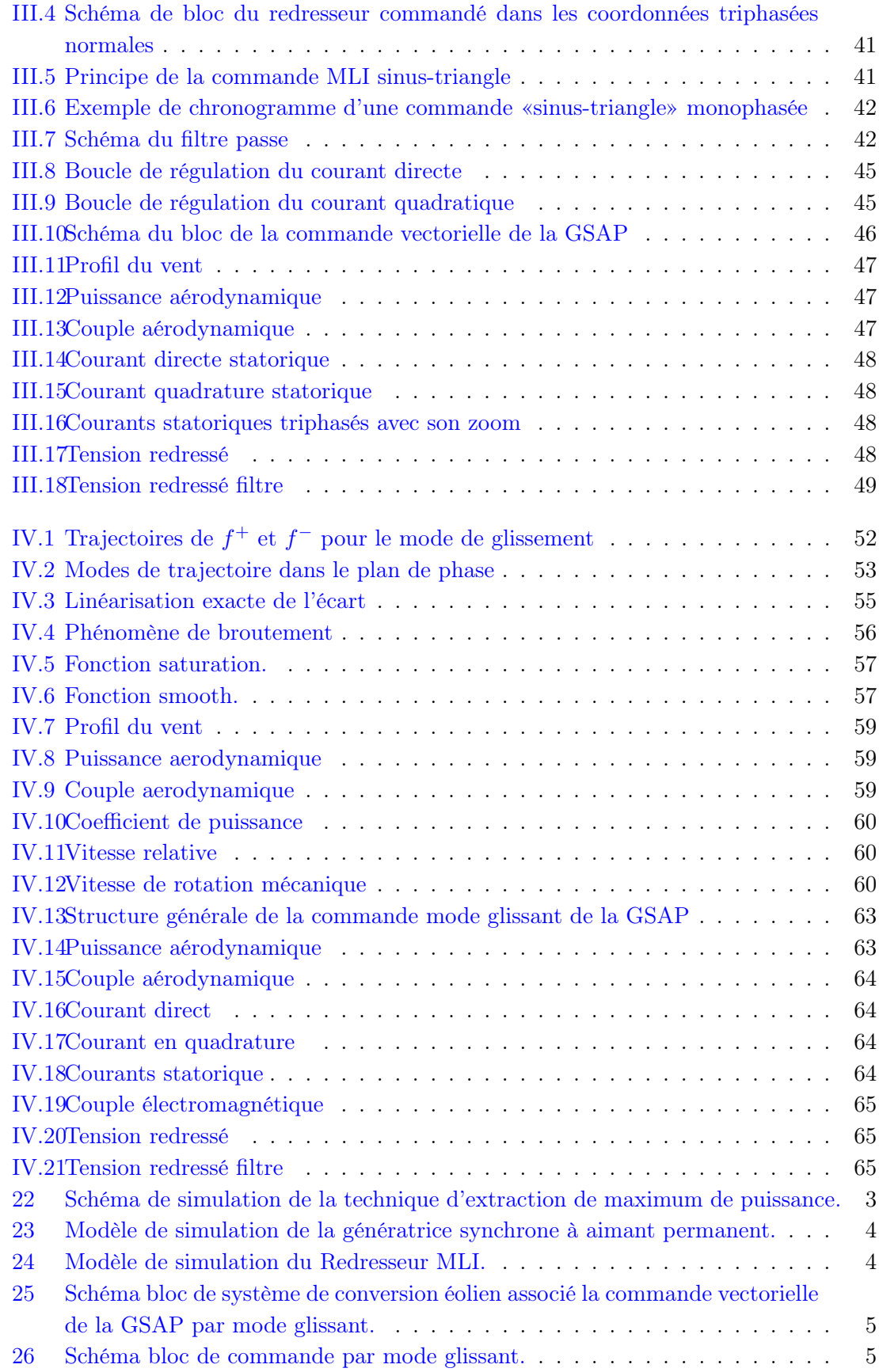

## Nomenclature

<span id="page-10-0"></span>Les principales notations et abréviations utilisées dans ce mémoire sont explicitées cidessous, sous leur forme la plus couramment employée dans le domaine du génie électrique.

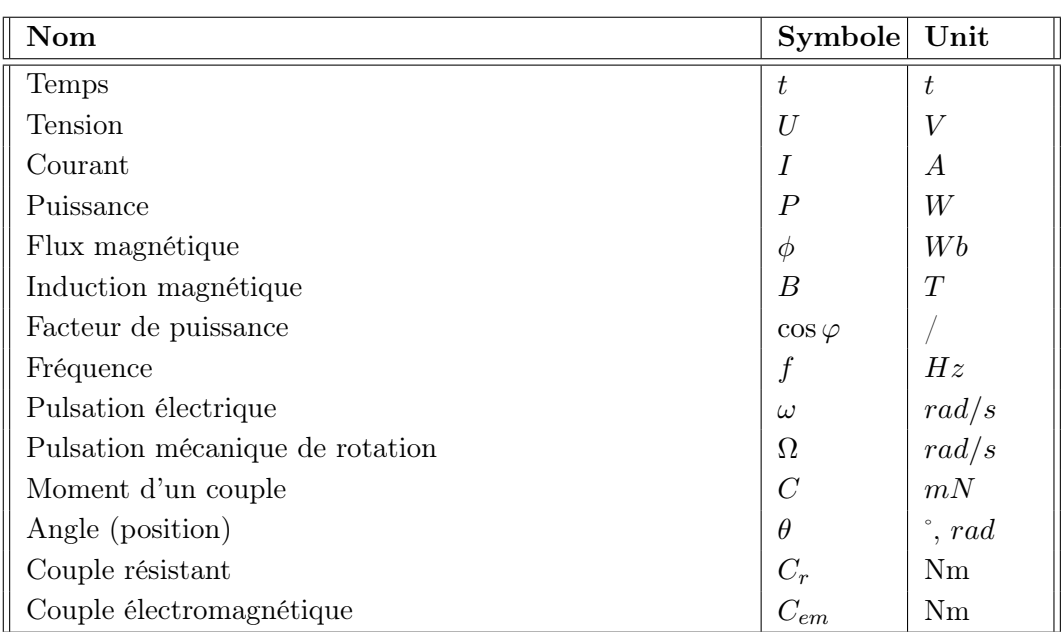

#### Grandeurs électriques et mécaniques

## Grandeurs électrique de la GSAP

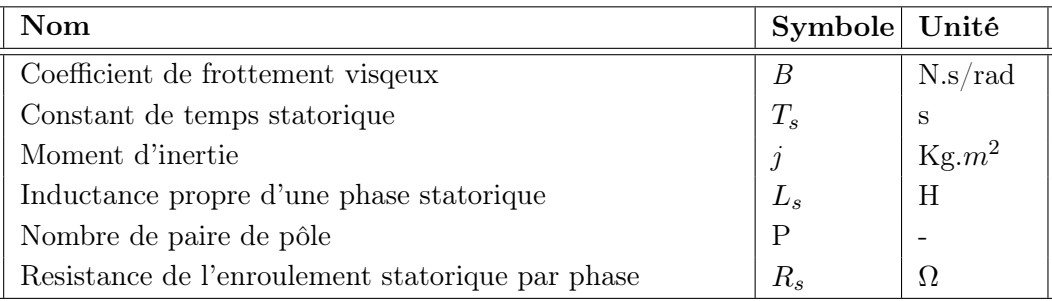

## Grandeurs mécanique de la turbine

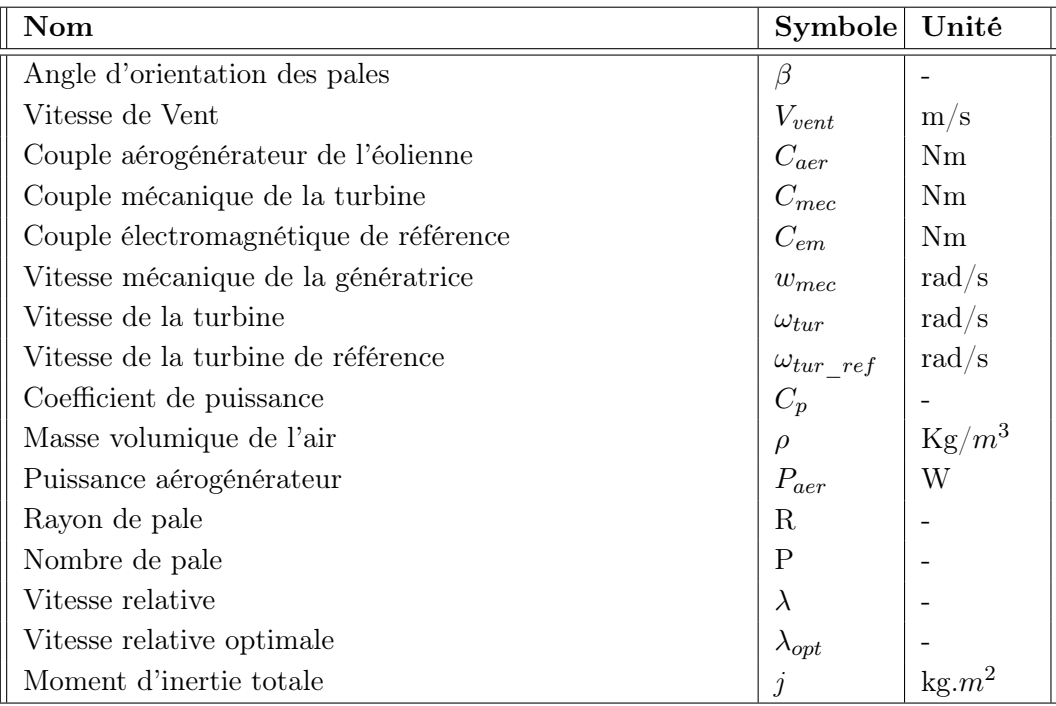

## Glossaire

<span id="page-12-0"></span>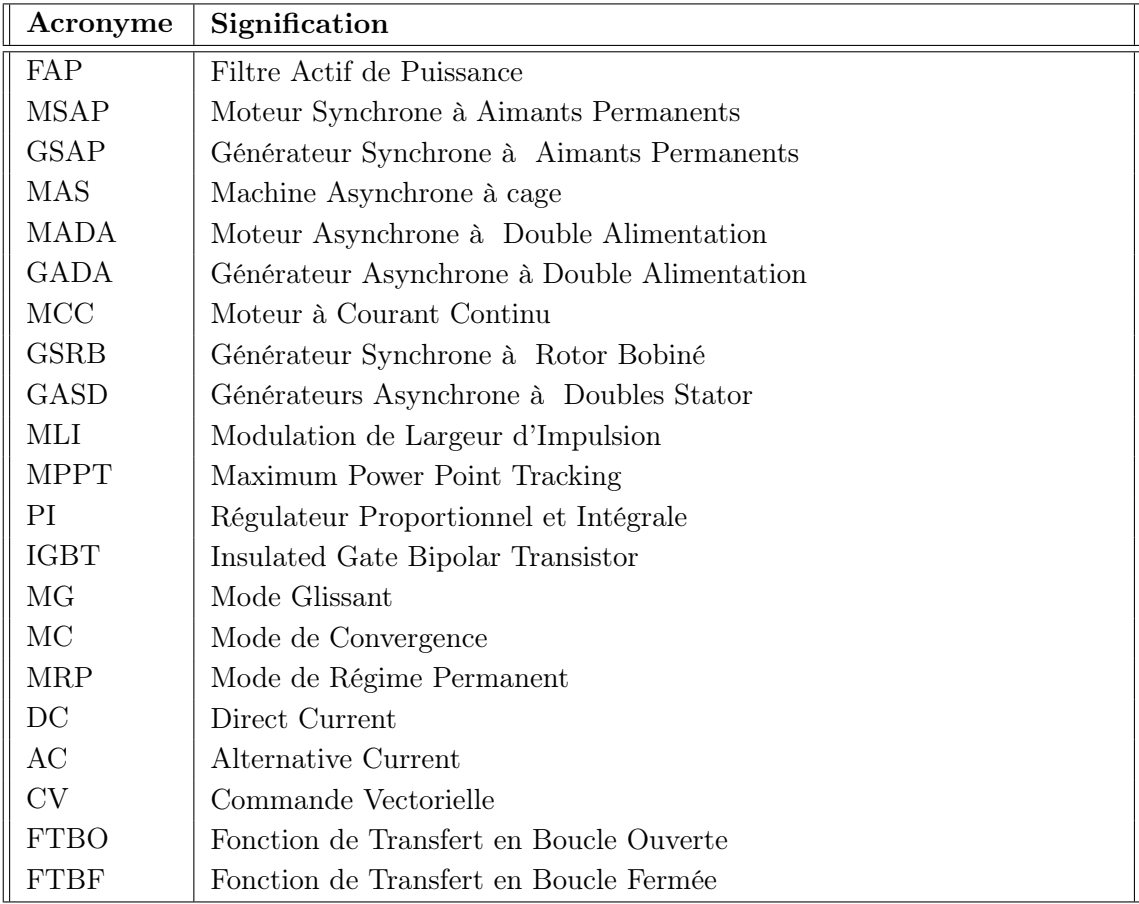

## Introduction générale

<span id="page-13-0"></span>L'intense industrialisation des dernières décennies est les multiplications des appareilles domestiques électrique ont conduit à des besoins planétaire en énergie électrique considérable. Face à cette demande toujours croissante de nos jours, les pays industrialisés ont massivement fait appel aux centrales nucléaires. Cette source d'énergie présente l'avantage indéniable de ne pas engendrer de pollution atmosphérique contrairement au centrale thermique mais le risque d'accident nucléaire le traitement et le fouissement des déchets sont des problèmes bien réels qui rendent cette énergie peu attractive pour la génération de la future.

L'exploitation des énergies renouvelables génère théoriquement peu de polluants : notamment, l'électricité d'origine renouvelable émet très peu de  $C_{O2}$  notamment lorsqu'on la compare aux énergies fossiles comme le charbon. Pour cette raison, ces énergies sont notamment un vecteur privilégié de la lutte contre le réchauffement climatique. Elles sont aussi considérées comme un facteur de résilience car elles permettent des productions décartonnées et décentralisées.

L'énergie éolienne est une source d'énergie qui dépend du vent. Le soleil chauffe inégalement la Terre, ce qui crée des zones de températures et de pression atmosphérique différentes tout autour du globe. De ces différences de pression naissent des mouvements d'air, appelés vent. Cette énergie permet de fabriquer de l'électricité dans des éoliennes, appelées aussi aérogénérateurs, grâce à la force du vent.

L'énergie éolienne est l'une des sources de production d'électricité permettant de parvenir à moindre coût à la réalisation des objectifs que s'est fixée l'Union Européenne pour 2020 : 20% d'énergies renouvelables (éolienne et autres) dans la consommation globale d'énergie. L'électricité éolienne garantit une sécurité d'approvisionnement face à la variabilité des prix du baril de pétrole. L'énergie éolienne offre la possibilité de réduire les factures d'électricité et peut vous permettre de vous mettre à l'abri des ruptures de courant.

Le but de ce travail est de faire une étude de commande non linéaire d'une génératrice synchrone à aimant permanent dédié à un système éolien. Cette option est justifiée par l'intérêt des chercheurs et des fabricants pour ce type de structure d'éoliennes en raison de son importance économique et de la dépendance mondiale à l'égard de ce type de sources d'énergie non polluantes et du projet de notre pays, l'Algérie de 2030.

En effet, le développement actuel dans le domaine des matériaux magnétiques permet une meilleure utilisation des génératrices synchrones à aimant permanent, à moindre coût pour la construction de grandes puissantes éoliennes.

Les générateurs synchrones à aimants permanents (GSAP) sont de plus en plus utilisées dans l'industrie parce qu'ils offrent beaucoup d'avantages par rapport aux autres types de machines à courant continu ou alternatif avec un couple massique élevé car ce type de machine utilise un aimant permanent au rotor à plusieurs pôles, supprimer la boite à vitesse, excellent rendement, maintenance réduite, faible moment d'inertie et une grande capacité de surcharge sur toute la plage de vitesse.

Ce mémoire est organisée en quatre chapitres, comme suit :

- Dans le premier chapitre, une généralité sur le système de conversion d'énergie éolienne est discutée. Puis, les différents types d'éoliennes existant avec leurs différentes structures à savoir à axe vertical et à axe horizontal en citant leurs avantages et inconvénients. Ensuite, les statistiques de l'énergie éolienne dans le monde, dans l'Afrique plus précisément dans l'Algérie sont également présentés. Enfin, rappels sur les différents types de génératrices utilisées dans la conversion éolienne.
- Le second chapitre est dédié à l'étude de partie mécanique de l'éolienne avec ces différents éléments constituant d'une turbine et un arbre de transmission. Ainsi, introduit les différentes zones de fonctionnement d'une éolienne à vitesse variable. Puis, une modélisation de chaqu'un de ces éléments présentés et nous allons proposer les stratégies de contrôle dit MPPT avec asservissement et sans asservissement de la vitesse mécanique pour extraire le maximum de puissance produit par l'éolienne.
- Le troisième chapitre est consacré à la modélisation de la génératrice synchrone à aimants permanents dans le référentiel biphasé de Park afin d'obtenir un modèle d'état et de mettre en évidence la structure multivariable et la nature non linéaire de ce type de générateur, Ainsi, la modélisation de redresseur MLI et de sa commande MLI sinus triangle est également effectuée. Puis, Nous y abordons le principe de commande vectorielle associe à la partie mécanique avec commande MPPT avec asservissement de la vitesse mécanique pour évaluer les performances de régulateur classique de type PI.
- Dans le quatrième chapitre nous avons étudié la synthèse de lois de commande non linéaire à base de mode glissant. Dans un premier lieu, appliquée à la turbine éolienne afin d'extraire le maximum de puissance MPPT. Dans un deuxième lieu, appliquée à la génératrice synchrone à aimant permanant. Enfin, l'association de la partie mécanique avec électrique afin d'évaluer les performances de la stratégie proposée.

Ce travail s'achève par une conclusion générale qui résume tout le travail et des perspectives pour de futurs travaux sont suggérés.

## <span id="page-15-0"></span>Chapitre I

# Généralité sur système éoliens

## Sommaire

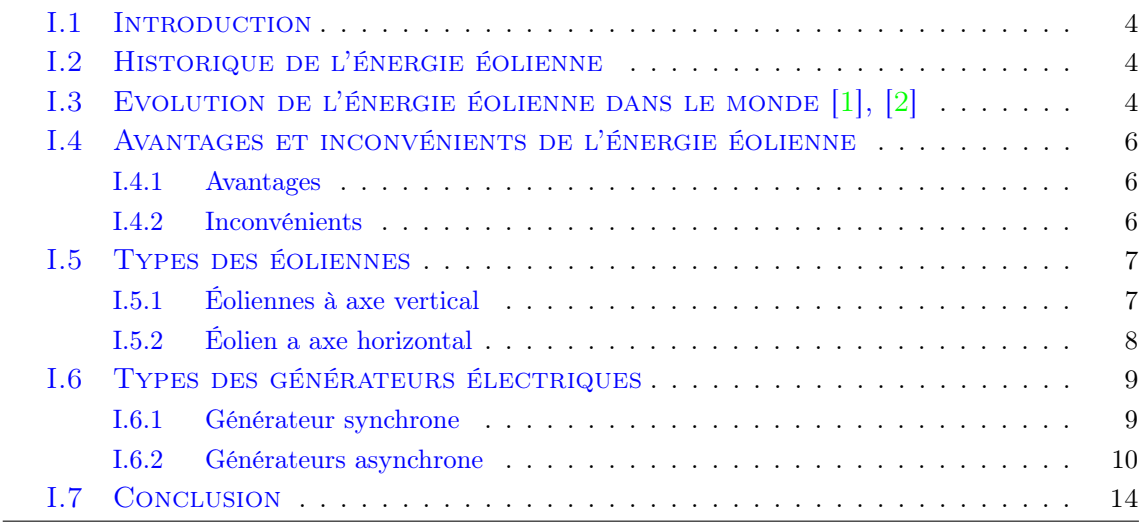

### <span id="page-16-0"></span>I.1 Introduction

La production d'électricité à partir de l'énergie éolienne est l'une des méthodes qui connaît la croissance la plus rapide dans le monde. L'énergie cinétique de l'air en mouvement est transformée en électricité par des éoliennes qui sont installées à des endroits où les conditions météorologiques sont les plus propices. Différents types de génératrices peuvent être utilisés pour convertir l'énergie mécanique produite par le mouvement de l'arbre éolien en énergie électrique selon différentes structures de générateurs électriques les plus utilisées actuellement est présentée.

### <span id="page-16-1"></span>I.2 Historique de l'énergie éolienne

Depuis au moins 3000 ans, Perses et Egyptiens et utilisé les moulins à vent et les roues à eau pour le pompage de l'eau et moudre le blé et le riz. En 1888, Bruch et ses collègues ont réalisé une éolienne, le diamètre de cette turbine était de 17 m et elle fut équipée de 144 pales. Elle générée seulement 12 kW. C'était la première éolienne opérationnelle utilisée pour charger les batteries et comme alimentation continue de lampes et moteurs [\[37\]](#page-84-0).

En 1890, la première éolienne dite " industrielle " permettant de générer de l'électricité est mise au point par le danois Poul La Cour. En 1920, le français Georges J.M. Darrieus a développé le concept de l'éolienne Darrieus qui a un rotor à axe vertical. Avec la demande croissante d'énergie et le développement technologique de grande éolienne, le premier parc éolien en mer du Danemark d'une puissance totale de 5 MW est construit en 1971 [\[54\]](#page-85-0).

Les installations de production d'énergie éolienne dans le monde sont passées de moins de 2000 MW en 1990 à niveau actuel d'environ 39500 MW (novembre 2004) Par comparaison, les centrales nucléaires en Suède ont une capacité brute de 10500 MW [\[26\]](#page-83-1).

### <span id="page-16-2"></span>I.3 Evolution de l'énergie éolienne dans le monde [\[1\]](#page-82-0), [\[2\]](#page-82-1)

Au niveau mondial, près de 51,3 GW de nouvelles capacités éoliennes ont été installées en 2018 (plus de 91% d'installations terrestres) selon les dernières données du Global Wind Energy Council (GWEC) qui doit remettre son rapport définitif le 3 avril prochain. Le volume de ces nouvelles installations est inférieur de 3,6% à celui de 2017 mais GWEC souligne l'émergence de nouveaux marchés comme l'Amérique latine, l'Asie du Sud-Est et l'Afrique (avec toutefois seulement 10% des capacités installées en 2018) .

En 2018, la Chine a compté à elle seule pour près de 45% des nouvelles installations  $\acute{e}$ oliennes dans le monde (+ 23 GW), très loin devant les États-Unis (+ 7,6 GW) et les pays européens. Signalons que l'empire du Milieu est également en tête des installations d'éoliennes offshore (+ 1,8 GW en 2018) alors que ce marché s'est historiquement développé dans les eaux européennes.

Au total, la puissance du parc éolien mondial a atteint 591 GW à fin 2018 selon GWEC qui n'a pas encore communiqué ses données sur les productions associées (1 096 TWh en 2017 selon les dernières données de l'AIE(4)). Selon GWEC, les installations de nouvelles éoliennes pourraient dépasser 55 GW par an d'ici à 2023. Il est en particulier attendu " une énorme croissance en Asie " (Asie du Sud-Est en particulier), celle-ci étant toutefois conditionnée en partie au politiques de soutien public mises en uvre dans cette région.

L'éolien représente environ 4,7 % de la production mondiale d'électricité. Fin 2018, la puissance éolienne installée atteignait 591 GW, dont 23 GW en mer. Sur l'année 51,3 GW ont été installés, contre 53,2 GW l'année précédente, soit une baisse de 3,6%. " Cette nouvelle baisse du niveau d'installation mondial, la troisième année consécutive, s'explique cette année par une contraction importante des marchés européens et indiens qui n'a pas été entièrement contrebalancée par le retour à la croissance des marchés chinois et étatsuniens ", analyse EurObserv'ER. Les marchés les plus dynamiques ont été la Chine (+23 GW), les Etats-Unis  $(+7.6 \text{ GW})$  et l'Allemagne  $(+2.4 \text{ GW})$ .

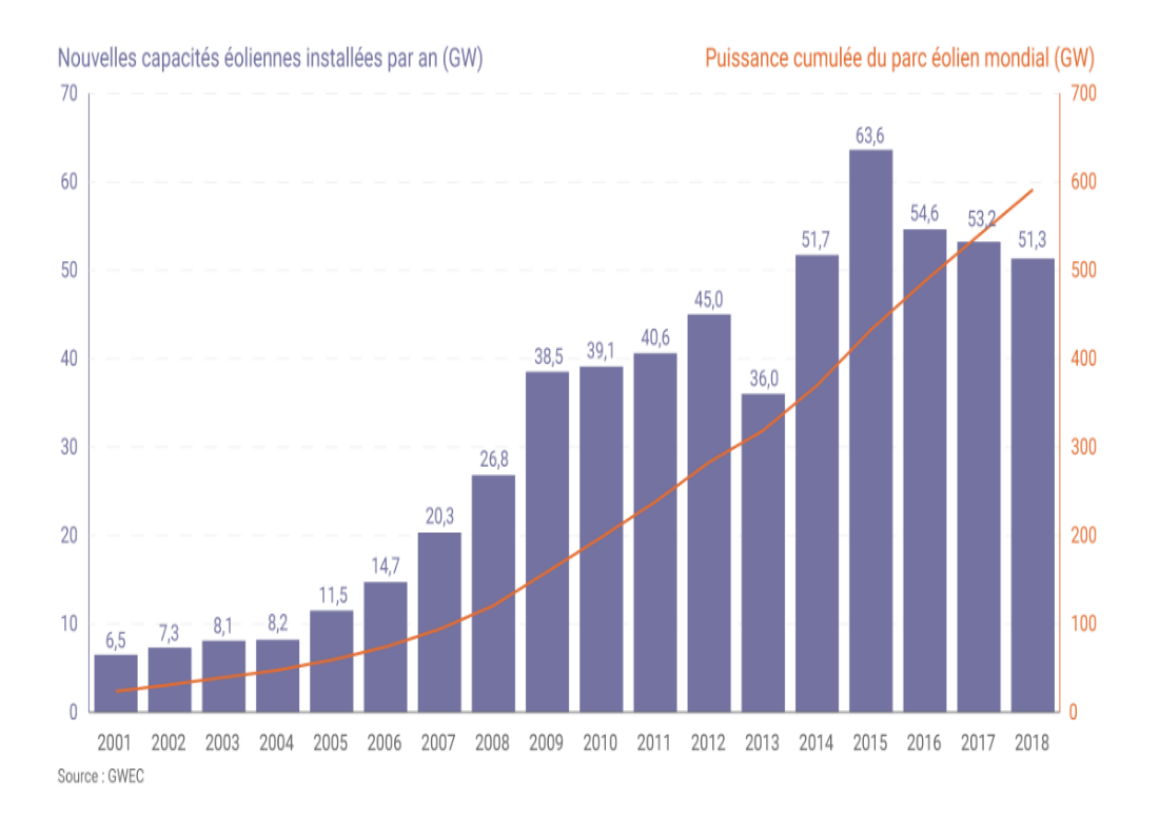

<span id="page-17-0"></span>Figure I.1 – Evolution de l'énergie éolienne dans le monde [\[1\]](#page-82-0)

### <span id="page-18-0"></span>I.4 Avantages et inconvénients de l'énergie éolienne

L'énergie éolienne présente des avantages spécifiques permettent sa croissance et son développement parmi les autres sources d'énergie, ce qui la donnera un rôle important dans l'avenir si nous évitons l'impact créé par les inconvénients énumérés ci-dessous.

#### <span id="page-18-1"></span>I.4.1 Avantages

- L'énergie éolienne est une énergie propre, elle n'a aucun impact néfaste sur l'environnement comme les autres sources d'énergie qui ont causé un changement radical du climat par la production énorme et directe du  $C_{O2}$  [\[34\]](#page-84-1).
- L'énergie éolienne est une énergie renouvelable contrairement aux énergies fossiles.
- L'exploitation de l'énergie éolienne n'est pas un procédé continu puisque les éoliennes en fonctionnement peuvent facilement être arrêtées, contrairement aux procédés continus de la plupart des centrales thermiques et des centrales nucléaires.
- L'énergie éolienne ne présente aucun risque et ne produit pas de déchets contrairement à l'énergie nucléaire.
- L'énergie éolienne ne nécessite aucun carburant.
- Les parcs éoliens se démontent très facilement et ne laissent pas de trace.

#### <span id="page-18-2"></span>I.4.2 Inconvénients

- Impact sur les parcours de migration des oiseaux et l'impact visuel.
- Qualité stochastique de la puissance électrique due au vent aléatoire qui provoque l'instabilité de la production.
- Bruit : il a nettement diminué, notamment le bruit mécanique qui a pratiquement disparu grâce aux progrès réalisés au niveau du multiplicateur. Le bruit aérodynamique quant à lui est lié à la vitesse de rotation du rotor, et celle -ci doit donc être limitée [\[34\]](#page-84-1).
- Source coûteuse à rendement faible dans les sites moins ventés.

## <span id="page-19-0"></span>I.5 Types des éoliennes

Les éoliennes se divisent en deux grandes familles :

- 1. éoliennes à axe vertical.
- 2. éoliennes à axe horizontal.

#### <span id="page-19-1"></span>I.5.1 Éoliennes à axe vertical

Les éoliennes à axe vertical ont été les premières structures développées pour produire de l'électricité paradoxalement en contradiction avec le traditionnel moulin à vent à axe horizontal. Elles possèdent l'avantage d'avoir les organes de commande et le générateur au niveau du sol donc facilement accessibles. De nombreuses variantes ont été testées depuis les années vingt, dont beaucoup sans succès, mais deux structures sont parvenues au stade de l'industrialisation [\[43\]](#page-84-2).

Ce type d'éolienne a été de plus en plus abandonné à cause des différents inconvénients qu'il a posés. Des problèmes d'aéroélasticité et la grande occupation du sol ont été les raisons de cet abandon au profit des éoliennes à axe horizontale.

Ils sont classés selon leur caractéristique aérodynamique en deux familles :

- Aérogénérateurs conçus sur la base de la portance : aérogénérateurs à rotor de Darrieus.
- Aérogénérateurs conçus sur la base de la traînée : aérogénérateurs à rotor de Savonius.

<span id="page-19-2"></span>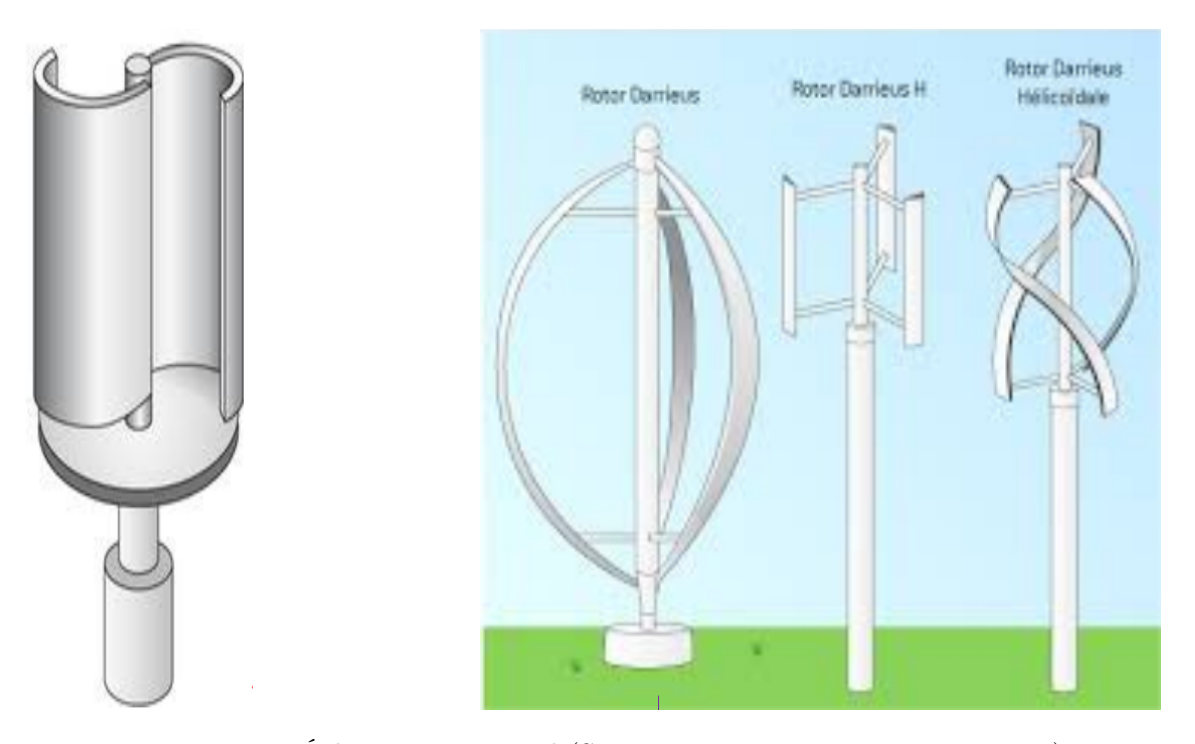

Figure I.2 – Éolien à axe vertical (Savonious et Darrieus respectivement)

#### <span id="page-20-0"></span>I.5.2 Éolien a axe horizontal

Un aérogénérateur à axe horizontal est constitué d'un rotor avec généralement deux ou trois pales. Ce rotor est couplé directement ou bien par l'intermédiaire d'un multiplicateur de vitesse à un générateur. Pour les petites puissances, ce dernier est en général, une machine à aimant permanent. Pour les grandes puissances le générateur asynchrone est mieux adapté. L'aéromoteur est orienté face au vent par l'intermédiaire d'un gouvernail mais, pour les grosses machines, des servomoteurs sont utilisés avec des capteurs de direction du vent. La puissance de sortie est contrôlée essentiellement par deux méthodes, la méthode de décrochage et la méthode de l'angle de calage variable [\[6\]](#page-82-3).

- 1. Le premier est un contrôle passif de la puissance, est due simplement à la forme de la pale (vrillage et profil).
- 2. La deuxième méthode est réalisée grâce à un mécanisme actionnant les pales afin de leur faire varier l'angle de calage. Pour les très grandes vitesses du vent, l'aéromoteur est freiné ou bien carrément arrêté pour éviter tous dommages .

Malgré la nécessité d'un mécanisme d'orientation des pales pour cette structure et le coût le plus élevé par rapport au celle de l'autre type (éolienne à axe vertical), les éoliennes à axe Horizontale sont les plus utilisées actuellement dans le monde grâce à son rendement élevé et la faible emprise au sol par rapport aux éoliennes à axe vertical et ainsi la capture du vent en hauteur qui est plus fort et plus régulier qu'au voisinage du sol [\[31\]](#page-84-3), [\[9\]](#page-82-4).

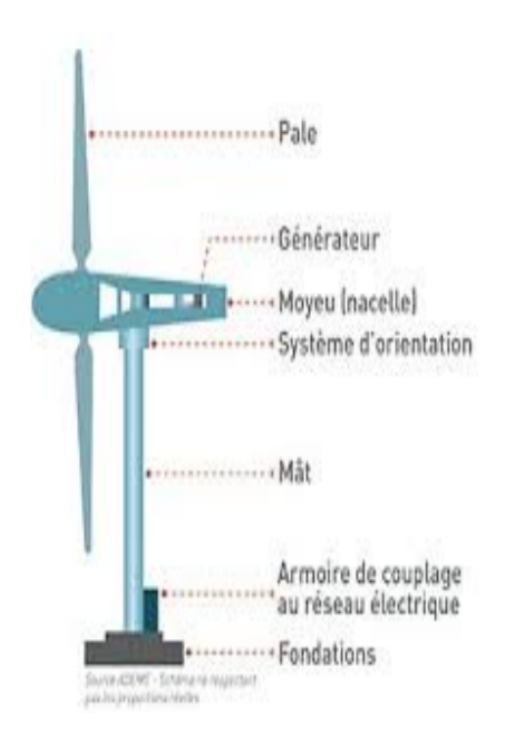

<span id="page-20-1"></span>Figure I.3 – Éolien à axe horizontal

## <span id="page-21-0"></span>I.6 Types des générateurs électriques

#### <span id="page-21-1"></span>I.6.1 Générateur synchrone

Les générateurs synchrones (GS)sont connues pour offrir des couples très importants à dimensions géométriques convenables. Elles peuvent être utilisées en entraînement direct sur les turbines éoliennes.

L'avantage du générateur synchrone sur le générateur asynchrone est l'absence de courant réactif de magnétisation. Le champ magnétique du générateur synchrone peut être obtenu par des aimants ou par un bobinage d'excitation conventionnel. Si le générateur possède un nombre suffisant de pôles, il peut être utilisé pour les applications d'entraînement direct qui ne nécessitent pas de boite de vitesses. Le générateur synchrone est toutefois mieux adapté à la connexion indirecte au réseau de puissance à travers un convertisseur statique, lequel permet un fonctionnement à vitesse variable. Pour des unités de petites tailles, le générateur à aimants permanents est plus simple est moins coûteux. Au-delà de 20 kW (environ), le générateur synchrone est plus coûteux et complexe qu'un générateur asynchrone de taille équivalente [\[13\]](#page-83-2), [\[32\]](#page-84-4).

#### <span id="page-21-2"></span>I.6.1-a Générateur synchrone à rotor bobiné

La connexion directe au réseau de puissance implique que le GS tourne à vitesse constante, laquelle est fixée par la fréquence du réseau et le nombre de pôles de la machine. L'excitation est fournie par le système de bagues et balais ou par un système. Brushless avec un redresseur tournant. La mise en œuvre d'un convertisseur dans un système multipolaire sans engrenages permet un entraînement direct à vitesse variable. Toutefois, cette solution implique l'utilisation d'un générateur surdimensionné et d'un convertisseur de puissance dimensionné pour la puissance totale du système [\[32\]](#page-84-4).

Les générateurs synchrones à rotor bobiné demandent un entretien régulier du système de contacts glissants au rotor. Le circuit d'excitation est assuré par l'intermédiaire d'un redresseur connecté au réseau [\[31\]](#page-84-3).

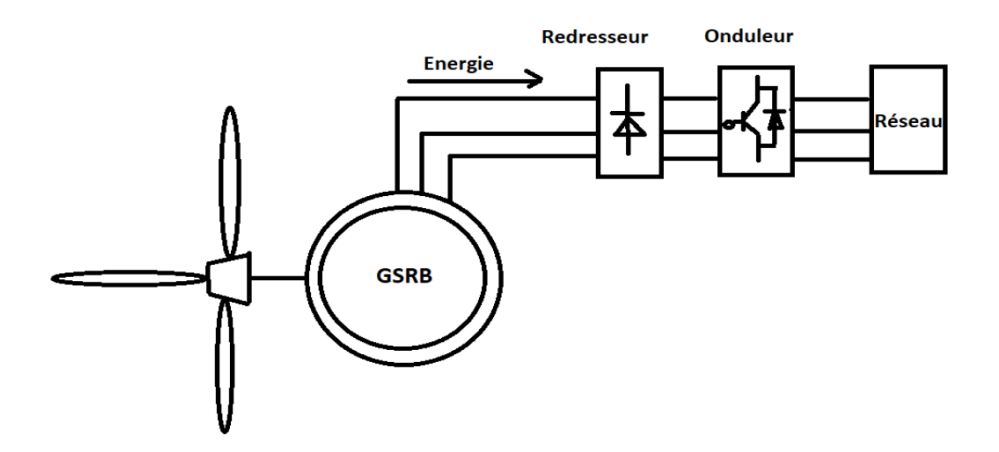

<span id="page-21-3"></span>Figure I.4 – Système éolien basé sur le générateur synchrone à rotor bobiné.

#### <span id="page-22-0"></span>I.6.1-b Génératrice synchrone à aimant permanent (GSAP)

Les générateurs à aimants permanents sont à grand nombre de pôles et permettent de développer des couples mécaniques considérables.

Les systèmes de ce type ont un taux défaillance jugé faible grâce à la suppression de certaines sources de défaut : suppression du multiplicateur mécanique de vitesse et du système bagues et balais pour les GSAP [\[7\]](#page-82-5).

Les avantages dont disposent ces moteurs sont les valeurs élevées des rapports couple, masse et puissance, masse ainsi que leur bon rendement.

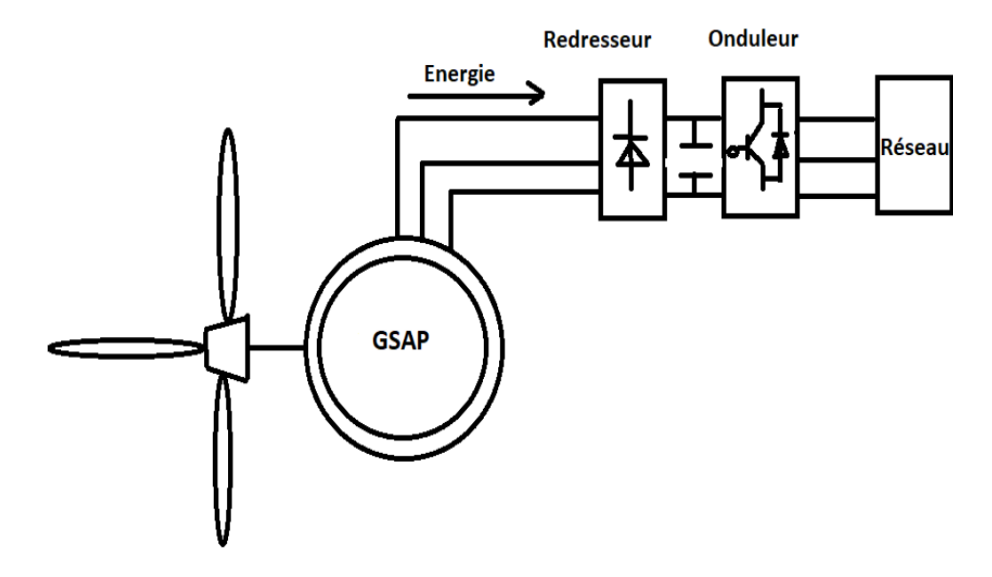

<span id="page-22-3"></span>Figure I.5 – Structure d'une éolienne à base de génératrice synchrone à aimant permanent.

#### <span id="page-22-1"></span>I.6.2 Générateurs asynchrone

#### <span id="page-22-2"></span>I.6.2-a Générateurs asynchrone à doubles alimentation

#### 1. Génératrice asynchrone à double alimentation à énergie rotorique dissipée

Cette configuration à vitesse variable, le stator est connecté directement au réseau et le rotor est connecté à un redresseur. Une charge résistive est alors placée en sortie du redresseur par l'intermédiaire d'un hacheur à IGBT ou GTO [\[50\]](#page-85-1). Le contrôle de l'IGBT permet de faire varier l'énergie dissipée par le bobinage rotorique et de fonctionner à vitesse variable en restant dans la partie stable de la caractéristique couple/vitesse de la machine asynchrone. Le glissement est ainsi modifié en fonction de la vitesse de rotation du moteur.

2. Génératrice asynchrone à double alimentation - structure de Kramer Dans le but de réduire les pertes d'énergie dues à la structure du système précédent, l'hacheur et la résistance sont remplacés par un onduleur qui renvoie l'énergie de glissement vers le réseau [\[31\]](#page-84-3).

L'ensemble redresseur-onduleur est alors dimensionné pour une fraction de la puissance nominale de la machine.

Ce système est avantageux s'il permet de réduire la taille du convertisseur par rapport à la puissance nominale de la machine.

3. Génératrice asynchrone à double alimentation - structure de Scherbius avec cyclo-convertisseur

Le principe du cyclo-convertisseur est de prendre des fractions des tensions sinusoïdales du réseau afin de reproduire une onde de fréquence inférieure. Son utilisation génère par conséquent des perturbations harmoniques importantes qui nuisent au facteur de puissance du dispositif [\[46\]](#page-85-2).

#### 4. Génératrice asynchrone à double alimentation - structure de Scherbius

Le marché des générateurs éoliens à vitesse variable s'est oriente vers des puissances supérieures à 1 MW notamment pour tirer le maximum du gisement éolien sur le site d'implantation [\[34\]](#page-84-1).

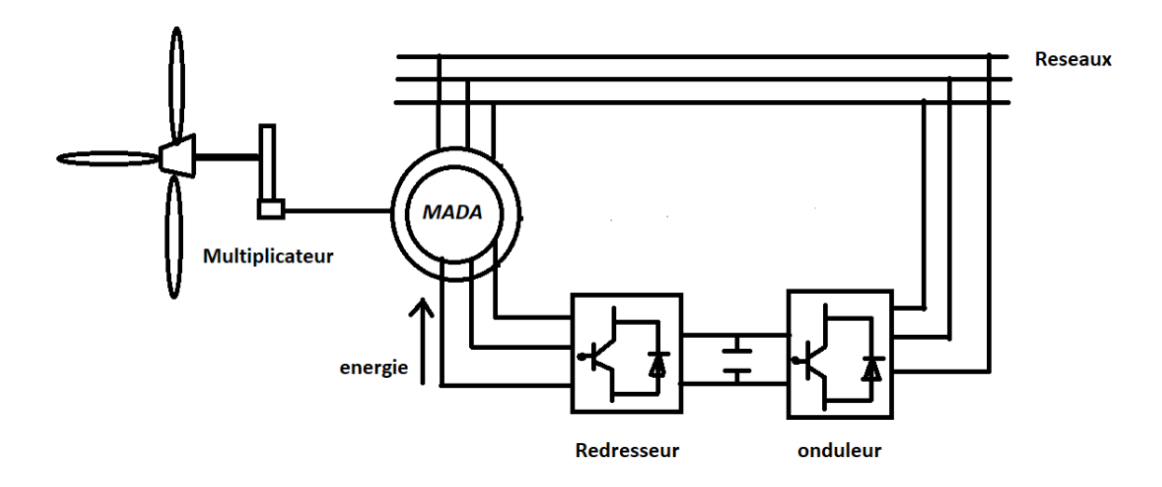

Figure I.6 – Génératrice asynchrone à double alimentation dans la chaine de conversion éolienne.

#### <span id="page-23-0"></span>Avantages :

- Pertes liées aux convertisseurs statiques sont diminuées et le rendement du système de génération est amélioré.
- Dimensionnement des filtres est réduit et, de ce fait, leur cout s'en trouve amoindri.

#### Inconvénients :

- Machine plus volumineuse, et généralement elle est plus longue à causes des balais.
- Nécessite une maintenance, ce qui va augmenter le cout d'exploitation.

#### <span id="page-24-0"></span>I.6.2-b Générateurs asynchrone à cage

Les générateurs électriques asynchrones sont simples de fabrication et moins coûteuses. Elles sont standardisées, fabriquées en série et à grande échelle de puissances. Elles nécessitent peu d'entretien et ont un taux de défaillance très peu élevé [\[40\]](#page-84-5).

Cette machine est un convertisseur électromécanique qui peut fonctionner on mode moteur ou en mode générateur, cela est déterminer selon la vitesse de la machine par rapport à la vitesse de synchronisme, donc si la vitesse est inférieure à la vitesse de synchronisme la machine est en mode moteur est si la vitesse est supérieure à la vitesse de synchronise la machine est en mode génératrice [\[34\]](#page-84-1).

L'aérogénérateur à vitesse fixe est constitué d'une machine asynchrone à cage d'écureuil est couplée mécaniquement à la turbine par un multiplicateur (figure [I.7\)](#page-24-1). Cette machine est entrainée par un multiplicateur et sa vitesse est maintenue approximativement constante par un système mécanique d'orientation des pales (pitch control). La machine fonctionne Alors en hyper synchronisme c'est-à-dire le glissement g < 0 pour un fonctionnement en génératrice [\[43\]](#page-84-2).

La génératrice asynchrone à cage d'écureuil qui équipe actuellement une grande partie des éoliennes installées dans le monde. La plupart des applications utilisant la machine asynchrone sont destinées à un fonctionnement en moteur (cela représente d'ailleurs un tiers de la consommation mondiale d'électricité), mais cette machine est tout à fait réversible et ses qualités de robustesse et de faible coût ainsi que l'absence de balais-collecteurs ou de contacts glissants sur des bagues la rendent tout à fait appropriée pour l'utilisation dans les conditions parfois extrêmes que présente l'énergie éolienne [\[20\]](#page-83-3), [\[43\]](#page-84-2).

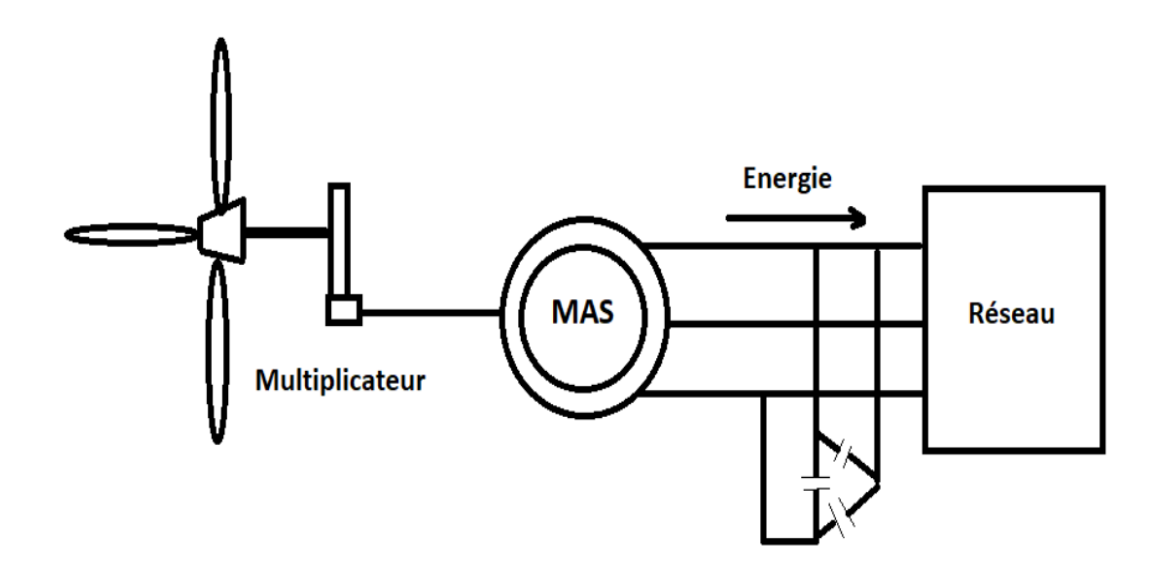

<span id="page-24-1"></span>Figure I.7 – Génératrice asynchrone à cage dans la chaine de conversion éolienne.

#### <span id="page-25-0"></span>I.6.2-c Générateurs asynchrone à doubles stator

Afin de perfectionner le rendement du système précédent, certains concepteurs ont recours à un autre système à base de machine asynchrone à double stator. Ce modèle de génératrice est composé d'un double bobinage dans le stator qui induit un nombre de paires de pôles qui varient tout en permettant un point de fonctionnement à deux vitesses avec deux plages de variation diffèrent alors sa production va s'accroitre [\[20\]](#page-83-3), d'une partie, on a un stator de faible puissance avec un nombre de paires de pôles élevé pour le fonctionnement à faibles vitesses de vent [\[10\]](#page-82-6). D'une autre partie, on a un stator de forte puissance correspondant à une vitesse élevée à faible nombre de paires de pôles pour les grandes vitesses du vent pour la connexion au réseau ont utilisé des commutateurs [\[20\]](#page-83-3).

Bien qu'elle soit simple, avec ses qualités importantes de robustesse, la machine asynchrone à double alimentation reste plus avantageuse pour l'utilisation dans la conversion d'énergie dans les systèmes éoliens pour certaines raisons :

- Le deuxième stator rend la conception de la machine plus difficile et augmente le coût et le diamètre de façon non négligeable, qui rend le système plus lourd et plus compliqué [\[20\]](#page-83-3).
- La puissance échangée entre la machine et le réseau et très élevé ce qui implique l'utilisation des convertisseurs plus grands [\[10\]](#page-82-6).
- Les pertes sont minimes mais restent non négligeables en atteignant un taux de 3% de la puissance nominale de la machine qui produit des perturbations qui nuisent à la qualité de l'énergie délivrée et au rendement de la machine [\[10\]](#page-82-6).
- Les batteries de condensateur sont primordiales pour fournir l'énergie réactive nécessaire à la magnétisation de la machine. Car le redresseur est unidirectionnel et c'est pour cette raison que l'énergie ne peut pas être fournie par le réseau [\[31\]](#page-84-3).

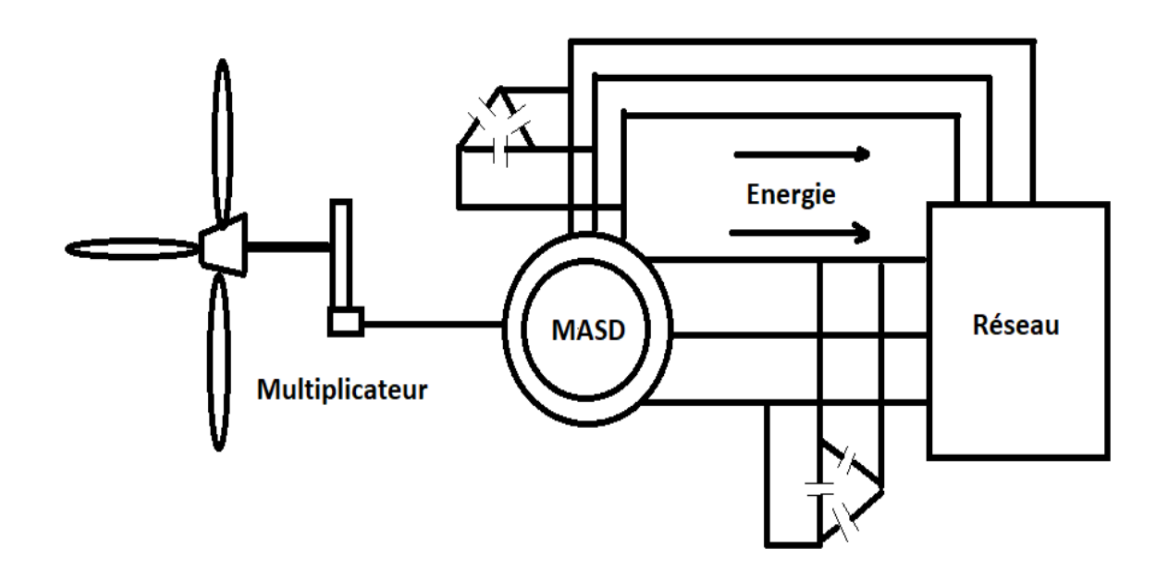

<span id="page-25-1"></span>Figure I.8 – Génératrice asynchrone double stator dans la chaine de conversion éolienne.

## <span id="page-26-0"></span>I.7 Conclusion

Ce premier chapitre traite le développement des sources d'énergie renouvelables se poursuit à un rythme soutenu dans le monde, des généralités sur la production de l'énergie électrique à partir de la conversion de l'énergie éolienne comme source principale, son historique et son évolution, D'après les études théoriques on conclut que l'éolienne à axe horizontal est le meilleur pour la production de l'énergie électrique, ainsi d'après la comparaison entre les différents générateurs électriques on constat que la génératrice synchrone à aimant permanents est la meilleur pour les éoliennes malgré qu'elle est trop chère mais ne nécessite pas un multiplicateur.

## <span id="page-27-0"></span>Chapitre II

## Modélisation et commande d'une turbine éolienne à vitesse variable

## Sommaire

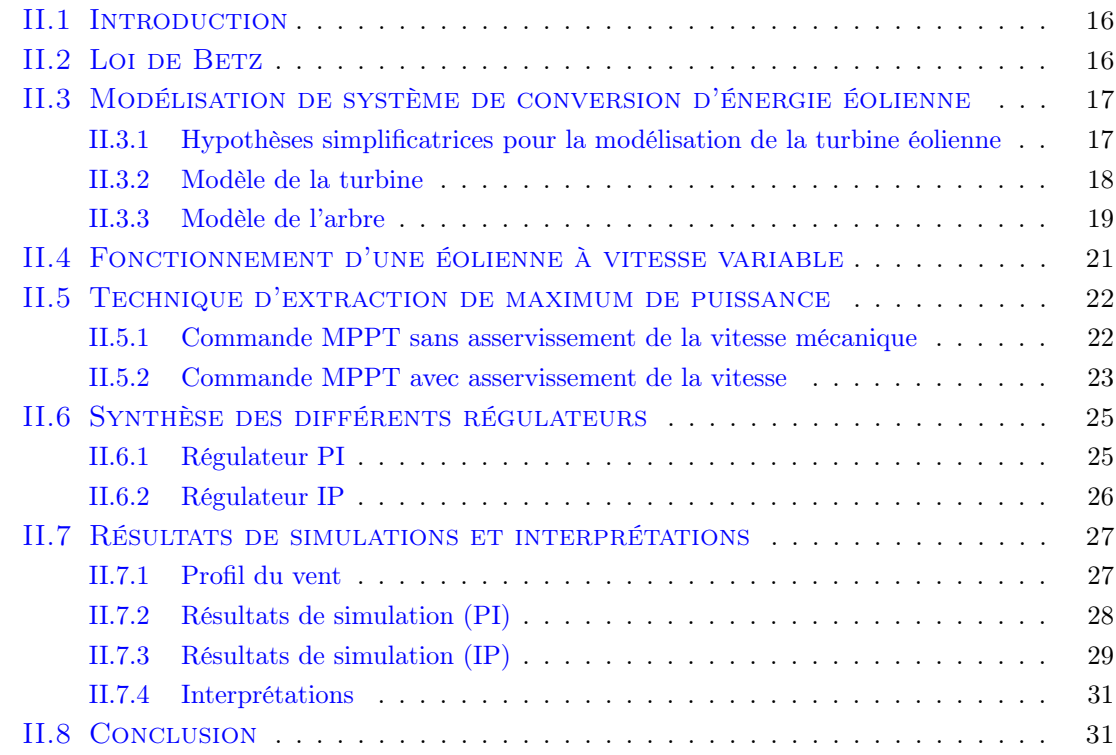

### <span id="page-28-0"></span>II.1 Introduction

Le principe de l'énergie éolienne est la conversion de l'énergie mécanique du vent en énergie électrique. L'énergie mécanique est produite par l'énergie cinétique du vent qui traverse les pales de la turbine éolienne pour faire tourner le rotor de cette dernière. Trois facteurs déterminent le rapport entre l'énergie du vent et l'énergie mécanique récupérée par le rotor : la densité de l'air, la surface balayée par le rotor et la vitesse du vent.

Dans notre travail, on va présenter dans un premier temps la modélisation des différents composants constituants d'une turbine éolienne. Dans un second temps, on va présenter les deux techniques de commande de la turbine éolienne dans la zone de fonctionnement 2 (MPPT) ou la maximisation de puissance produite est maximale. La première méthode est appelé commande MPPT sans asservissement de vitesse et la deuxième méthode s'intitule commande MPPT avec asservissement de vitesse mécanique à base des régulateurs linéaires (PI et IP) qu'on va suivre pendant la suite de ce travaille.

### <span id="page-28-1"></span>II.2 Loi de Betz

La limite de Betz est une loi physique qui indique que la puissance théorique maximale développée par un capteur éolien est égale à 16/27 de la puissance incidente du vent qui traverse l'éolienne [\[14\]](#page-83-4), [\[16\]](#page-83-5).

Si on se réfère aux travaux de Betz, on peut constater à partir de la figure [II.1](#page-28-2) que la vitesse  $V2$  absorbée par le rotor est nécessairement inférieure à la vitesse  $V1$  situé en amont de l'éolienne [\[49\]](#page-85-3), [\[21\]](#page-83-6).

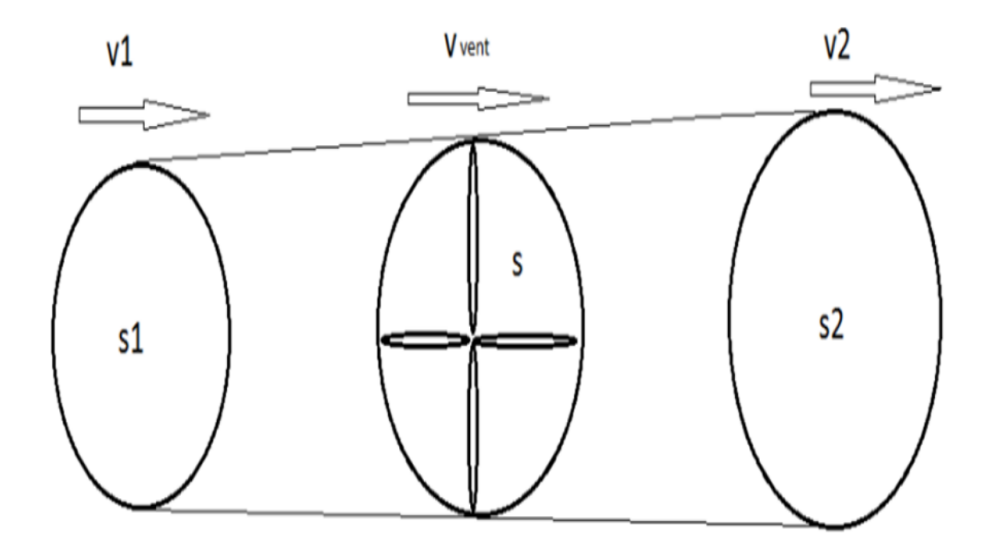

<span id="page-28-2"></span>Figure II.1 – Tube de courant d'air autour d'une éolienne

Supposant le système éolienne a axe horizontal représenté précédemment supposent que la vitesse du vent qui traverse le rotor est égale a la moyenne entre la vitesse de vent non perturbé avant l'éolienne  $V1$  et la vitesse après passage du rotor  $V2$  [\[42\]](#page-84-6):

$$
V_m = \frac{V_1 + V_2}{2}
$$
 (II.1)

m : est la masse d'air en mouvement qui traverse le tube éolienne en fonction de la densité de l'aire et la surface et la vitesse moyenne :

<span id="page-29-2"></span>
$$
m = \frac{\rho.s.(V_1 + V_2)}{2}
$$
 (II.2)

La puissance mécanique  $P_m$  est donnée par :

<span id="page-29-3"></span>
$$
P_m = \frac{m\left(V_1^2 + V_2^2\right)}{2} \tag{II.3}
$$

En remplace l'expression [II.2](#page-29-2) dans l'équation [II.3](#page-29-3) on obtien :

$$
P_m = \frac{\rho.s.(V_1 + V_2).(V_1^2 + V_2^2)}{4} \tag{II.4}
$$

$$
P_{mt} = \frac{\rho.s.V_1^3}{2} \tag{II.5}
$$

- $P$ : Puissance exprimé  $(W)$ .
- $S$ : Surface balayée par les pales  $(m<sup>2</sup>)$ .
- $V$ : Vitesse du vent  $(m/s)$ .
- $\rho$ : Densité de l'air  $(kg/m^3)$ .

## <span id="page-29-0"></span>II.3 Modélisation de système de conversion d'énergie éolienne

### <span id="page-29-1"></span>II.3.1 Hypothèses simplificatrices pour la modélisation de la turbine éolienne

Les études électromécaniques ont des concepts relativement simples ces approches ont les hypothèses suivantes [\[14\]](#page-83-4), [\[49\]](#page-85-3) :

- Supposer que chaque pale reçoit une vitesse du vent égale à celle des autres pales, ce qui permet de considérer l'ensemble des pales comme un seul et même système mécanique.
- Négliger le coefficient de frottement des pales parce qu'il est faible par rapport à l'air  $(db).$
- Pertes par frottement du côté génératrice sont très grands que les pertes par frottement du rotor ce qui fait négliger ce dernier.

#### <span id="page-30-0"></span>II.3.2 Modèle de la turbine

#### <span id="page-30-1"></span>II.3.2-a Puissance aérodynamique de la turbine

La puissance cinétique du vent est donnée par la relation suivante :

$$
P_{vent} = \frac{1}{2} \cdot \rho \cdot \pi \cdot R^2 \cdot V_{vent}^3 \tag{II.6}
$$

La puissance aérodynamique extraite à partir du vent peut être exprimé comme suit :

$$
P_{aero} = C_P.P_{vent} = \frac{1}{2} . \rho . \pi . R^2 . C_p.V_{vent}^3 \tag{II.7}
$$

Le couple aérodynamique :

$$
C_{aer} = \frac{P_{aero}}{\Omega_{tur}} = \frac{\rho.\pi.V_{vent}^2.R^3.C_p(\lambda)}{2.\lambda}
$$
 (II.8)

Où

$$
\Omega_{tur} = \frac{\lambda.V_{vent}}{R}
$$
\n(II.9)

Avec :

- $P_{vent}$ : Puissance du vent [W].
- $P_{aero}$ : Puissance aérodynamique de la turbine de vent [W].
- $\Omega_{tur}$ : vitesse de la turbine [rad/s].
- $C_{aer}$ : Couple aérodynamique [Nm].
- $Cp(\lambda)$ : coefficient de puissance.
- $R$ : Rayon de la turbine en mètre  $[m]$ .
- $\rho$  : Densité de l'air  $\lceil kg/m^3 \rceil$ .

#### <span id="page-30-2"></span>II.3.2-b Coefficient de puissance

Le changement de la vitesse du vent incite la variation du coefficient de puissance quidépend de la vitesse relative et del'angle d'orientation des pales.Sonrôlevanous permettait d'avoir le rendement de l'aérogénérateur. L'équation donnant ce coefficient se présente sous la forme suivante [\[24\]](#page-83-7) :

<span id="page-30-3"></span>
$$
C_p(\lambda) = -C_1 \lambda^3 + C_2 \lambda^2 + C_3 \lambda \tag{II.10}
$$

 $\lambda$  : Vitesse relative.

Où les valeurs des coefficient sont choisies comme suit :

| ◡      | $\cdot$ .<br>◡ | $\cdot$ $\cdot$<br>ີີ |
|--------|----------------|-----------------------|
| ∩ ว1ว1 | 2856<br>0,0856 | 0,2539                |

Table II.1 – Valeur de coefficient de puissance

La caractéristique du coefficient de puissance  $C_p$  en fonction de la vitesse relative  $\lambda$ obtenue par l'équation [\(II.10\)](#page-30-3), est illustrée par la figure [II.2.](#page-31-2)

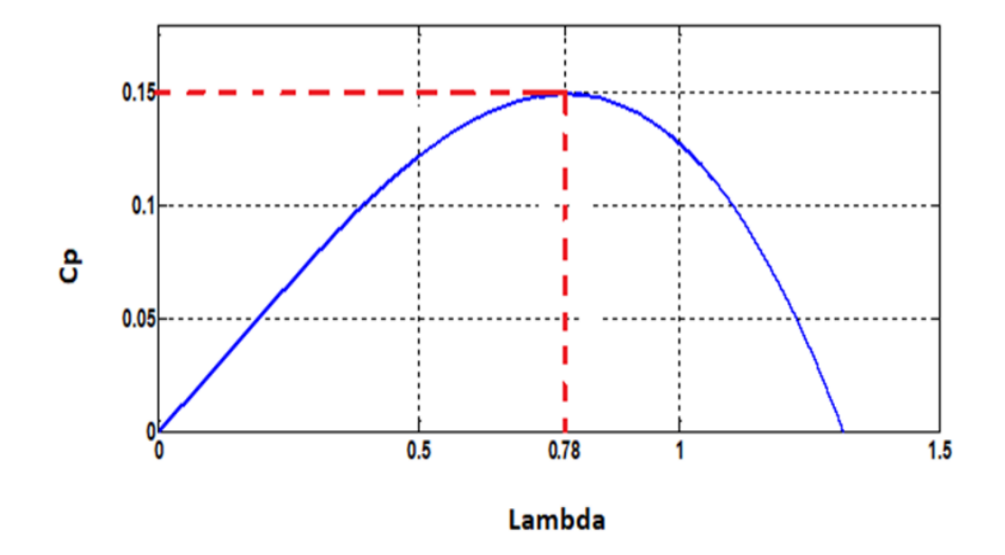

<span id="page-31-2"></span>Figure II.2 – Caractéristique du coefficient de puissance en fonction de la vitesse relative

La figure [II.2](#page-31-2) représente la fonction du coefficient de puissance  $C_p$  par rapport la vitesse relative  $\lambda$ . On peut remarquer que le coefficient de puissance passe par une valeur maximum  $(C_{pmax}=0.15)$ , atteinte une valeur de la vitesse relative  $\lambda$  dite optimale  $(\lambda_{opt}=0.78)$ .

#### <span id="page-31-0"></span>II.3.2-c Vitesse relative

La vitesse relative est défini par l'expression suivante :

$$
\lambda = \frac{R.\Omega_{tur}}{V_{vent}}\tag{II.11}
$$

Schéma bloc qui regroupe ces équations sont illustrés par la figure suivante :

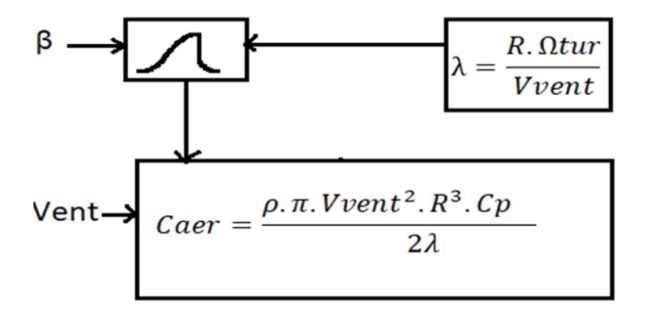

<span id="page-31-3"></span>Figure II.3 – Schéma bloc du modèle aérodynamique(turbine)

#### <span id="page-31-1"></span>II.3.3 Modèle de l'arbre

L'inertie totale J est constituée de l'inertie de la turbine ramenée sur l'arbre de la génératrice, et l'inertie de la génératrice  $j$ :

$$
J = j + J_t \tag{II.12}
$$

Avec :

- $-J_t$ : Inertie de la turbine.
- $j$ : Inertie de génératrice.

Si on applique l'équation fondamentale de la dynamique :

<span id="page-32-3"></span>
$$
J.\frac{d\Omega_{mec}}{dt} = C_{mec} - C_{em} - C_{vis}
$$
 (II.13)

Avec :

- $C_{em}$ : couple électromagnétique.
- $C_{vis}$ : couple visqueux.
- $C_{mec}$ : couple mécanique.

Couple  $C_{vis}$  est représenté par le coefficient de frottement visqueux :

<span id="page-32-2"></span>
$$
C_{vis} = B.\Omega_{mec} \tag{II.14}
$$

En remplaçant l'équation [\(II.14\)](#page-32-2) dans l'équation [\(II.13\)](#page-32-3) on obtient :

$$
J.\frac{d\Omega_{mec}}{dt} + B.\Omega_{mec} = C_{mec} - C_{em}
$$
 (II.15)

En appliquant la transformation de Laplace on obtient :

$$
\Omega_{mec} = \frac{1}{J.s + B} \cdot (C_{mec} - C_{em})
$$
\n(II.16)

Schéma bloc qui regroupe ces équations est illustré par la figure suivante :

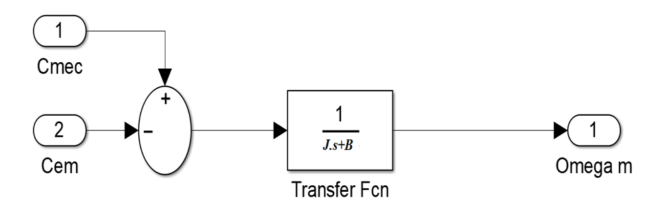

<span id="page-32-0"></span>Figure II.4 – Schéma bloc du modèle de l'arbre

A partir de ces blocs précédant, on va les regrouper dans un seul schéma bloc qui modélise notre système complet en boucle ouverte de la turbine :

#### **Turbine**

```
Arbre
```
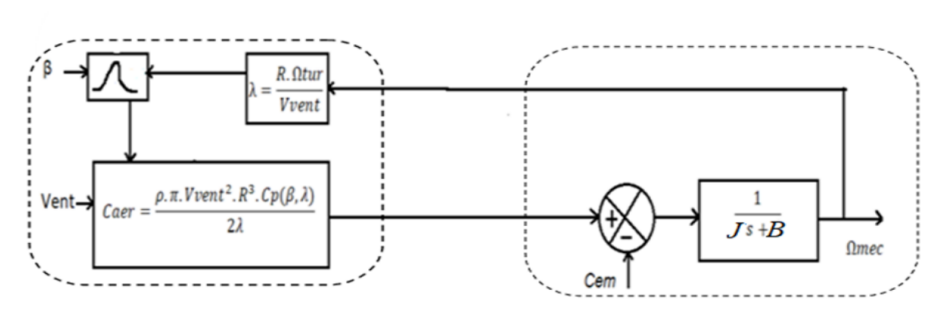

<span id="page-32-1"></span>Figure II.5 – Schéma bloc de la turbine éolienne

### <span id="page-33-0"></span>II.4 Fonctionnement d'une éolienne à vitesse variable

Le fonctionnement d'une éolienne à vitesse variable est défini en quatre zones de fonctionnement :

- Zone 1 : nos vitesses de vent sont très basses et n'ont donc pas le pouvoir de déplacer des éoliennes et de générer de l'énergie, la vitesse de rotation et la puissance mécanique sont alors égales à zéro.
- **Zone 2** : l'angle de calage  $\beta$  est maintenu à 0 et la vitesse de rotation est fixée à une valeur permettant une ration de vitesse correspondant au coefficient de puissance maximal  $C_{pmax}$ . Ce coefficient est obtenu grâce au contrôle de type MPPT. Le maximum de puissance est capté dans cette zone pour chaque vitesse de vent.
- Zone 3 : Dans cette zone on doit utiliser un procédure dite " Pitch control " ; parce qu'on a la vitesse de vent est supérieur a la vitesse nominale ; et pour cela nous devons maintenir la vitesse maximale du générateur constante. Pour faire ça il faut un système d'orientation qui s'effectue par l'augmentation de l'angle de calage pour diminuer la vitesse de rotation de la turbine ainsi la dégradation du coefficient de puissance  $C_p$ .
- Zone 4 : Dans cette zone l'éolienne doit être arrêté pour protéger le système du système électrique et celui mécanique. Parce que la vitesse du vent supérieure à la vitesse maximale que supporte la turbine éolienne.

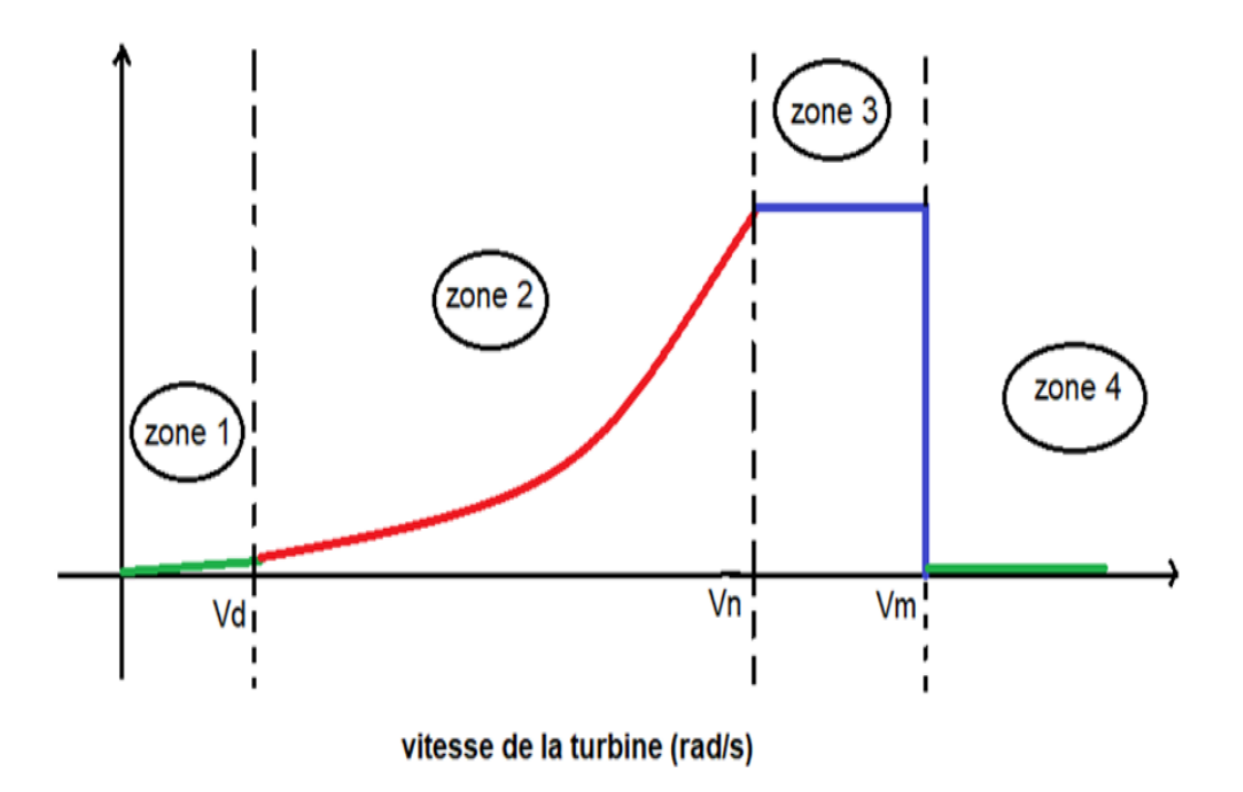

<span id="page-33-1"></span>Figure II.6 – Zone de fonctionnement d'une éolienne à vitesse variable

### <span id="page-34-0"></span>II.5 Technique d'extraction de maximum de puissance

L'idéalité du fonctionnement du système éolien repose sur un suivi intégral des sommets de ces caractéristiques c'est-à-dire pour chaque vitesse du vent le système doit trouver la puissance maximale de ce qui équivaut à la recherche de la vitesse mécanique optimale. Pour accomplir ce fonctionnement en va adopter la terminologie maximum power point tracking (MPPT) de la turbine éolienne. Pour y parvenir, on a recours à un algorithme agissant sur les variables de consigne afin d'avoir le meilleur rendement possible du dispositif.

Alors nous avons aperçu deux méthodes de la commande MPPT :

- 1. Commande MPPT sans asservissement de la vitesse
- 2. Commande MPPT avec asservissement de la vitesse

#### <span id="page-34-1"></span>II.5.1 Commande MPPT sans asservissement de la vitesse mécanique

La variation faible de la vitesse du vent en régime permanent est la base de commande MPPT sans asservissement ; cette méthode de commande efficace est bien connue dans le domaine des éoliennes [\[4\]](#page-82-7). Pour établir cette structure de commande MPPT sans asservissement de la vitesse, il est nécessaire d'émettre l'hypothèse que la vitesse du vent varie très peu en régime permanent (le système est supposé être dans un régime permanant). Dans ce cas, à partir de l'équation dynamique de la turbine, on obtient l'équation statique décrivant le régime permanent de la turbine [\[49\]](#page-85-3).

$$
J.\frac{d\Omega_{mec}}{dt} = 0 = C_{mec} - C_{em} - C_{vis}
$$
 (II.17)

Si on néglige l'effet du couple visqueux. ( $C_{vis} = B.\Omega$ ) on obtient :

$$
C_{mec} = C_{em} \tag{II.18}
$$

Pour déterminer le couple électromagnétique de référence  $C_{em,ref}$ ; Nous utilisons l'estimation du couple

$$
C_{em-ref} = C_{aer\_est} \tag{II.19}
$$

Couple estimé décrit comme suit (si on connaît une estimation de vitesse du vent et de la turbine)

$$
C_{aer\_est} = \frac{\rho.C_p.S}{2} \cdot \frac{V_{est}^3}{\Omega_{tur\_est}}
$$
(II.20)

A travers la vitesse mécanique on obtient l'estimation de la vitesse de la turbine  $\Omega(tur\_est)$  et à travers de l'estimation de la vitesse de la turbine on obtient la vitesse du vent estimé  $V_{est}$ . Voici les deux estimations :

$$
\Omega_{tur \ est} = \Omega_{mec} \tag{II.21}
$$

$$
V_{vent\_est} = \frac{\Omega_{tur\_est}.R}{\lambda}
$$
 (II.22)

À partir des équations précédentes le couple électromagnétique de référence peut s'écrire :

$$
C_{em\_ref} = \frac{\rho C_p \pi R^5}{2 \left(\lambda_{opt}\right)^3} \tag{II.23}
$$

Pour maximiser la puissance extraite, la vitesse relative est fixé a sa valeur optimale qui correspond au maximum du coefficient de puissance  $C_{pmax}$  donc le couple électromagnétique dans ce cas est réglé de la manière suivante :

$$
C_{em\_ref} = \frac{\rho C_{pmax}.\pi.R^5}{2.(\lambda_{opt})^3}.\Omega_{mec}^2 = K.\Omega_{mec}^2
$$
\n(II.24)

Avec

$$
K = \frac{\rho C_{pmax} \cdot \pi \cdot R^5}{2 \cdot (\lambda_{opt})^3} \tag{II.25}
$$

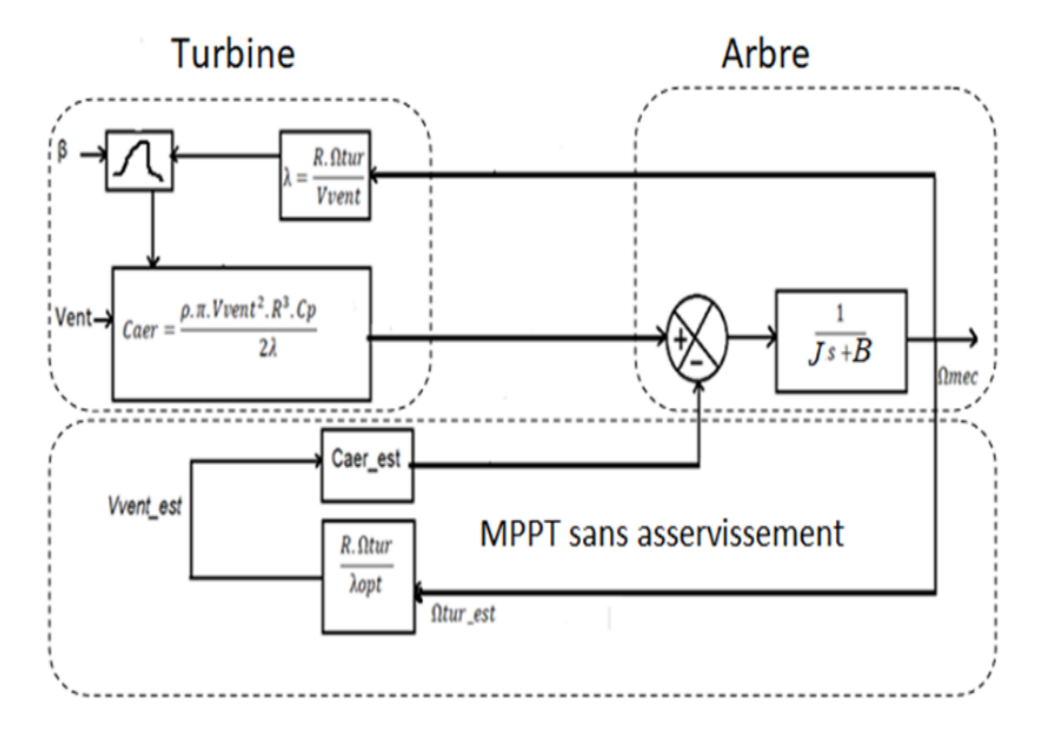

<span id="page-35-1"></span>Figure II.7 – Commande MPPT sans asservissement de la vitesse mécanique.

#### <span id="page-35-0"></span>II.5.2 Commande MPPT avec asservissement de la vitesse

Le vent est une grandeur stochastique, de nature très fluctuante. Ces fluctuations constituent la perturbation principale de la chaîne de conversion éolienne et créent donc des variations de puissance.

Les techniques d'extraction du maximum de puissance consistent à déterminer la vitesse de la turbine qui permet d'obtenir le maximum de puissance générée.
La structure de commande consiste à régler le couple apparaît sur l'arbre de la turbine de manière à fixer sa vitesse à une référence le couple électromagnétique de référence  $C_{em\_ref}$  permettant d'obtenir une vitesse mécanique de la génératrice égale à la vitesse de référence $\Omega_{mec\_ref}$  obtenu par la relation suivant :

$$
C_{em} = PI.(\Omega_{mec\_ref} - \Omega_{mec})
$$
\n(II.26)

Avec

– PI : Régulateur de vitesse,

–  $\Omega_{mec\_ref}$ : Vitesse mécanique de référence.

Cette vitesse de référence dépend de la vitesse de la turbine à fixer  $(\Omega_{tur-ref})$  pour maximiser la puissance extraite. En prenant en compte le gain du multiplicateur, on a donc :

$$
\Omega_{tur\_ref} = \frac{\lambda_{opt}.V_{vent}}{R}
$$
\n(II.27)

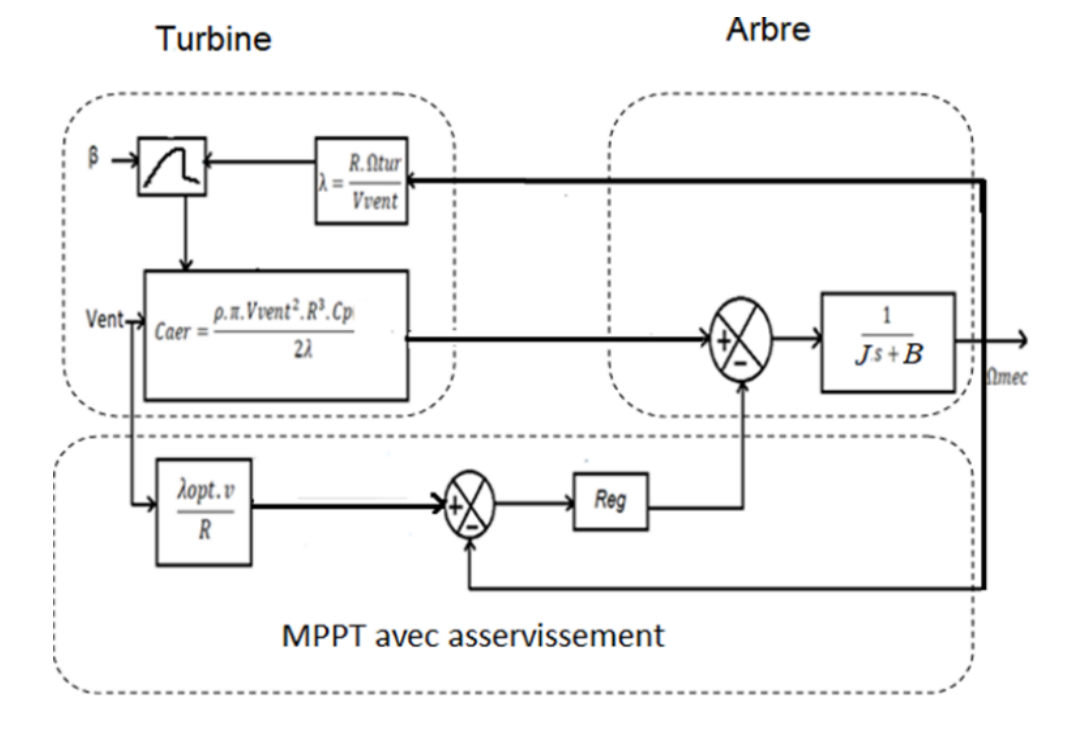

Figure II.8 – Commande MPPT avec asservissement de la vitesse mécanique.

## II.6 Synthèse des différents régulateurs

## II.6.1 Régulateur PI

Le cahier de charges d'une boucle de régulation impose en boucle fermée trois performances qui sont : la précision, la rapidité et la stabilité. A noter aussi, que les besoins qu'il faut prendre en considération pour une commande d'un système sont : la réponse au système de commande, la robustesse au niveau des perturbations et la sensibilité à la variation des paramètres.

Cet organe de commande est caractérisé par une action proportionnelle afin de régler la rapidité avec laquelle la régulation doit être effectuée, et une action intégrale dont le but est d'annuler l'erreur statique entre la grandeur régulée et la grandeur de consigne [\[8\]](#page-82-0). Une action dérivée est à écarter car bien que permettant d'anticiper et d'accélérer la dynamique du système contrôlé, elle a l'inconvénient majeur d'amplifier les bruits [\[39\]](#page-84-0).

On peut faire donc une combinaison entre deux actions correctives. Dans notre travail on à préférer de combiner entre l'action proportionnel (P) et l'action intégral (I), qui sont mis en parallèle, ce régulateur PI doit être conçu pour stabiliser la boucle de régulation de vitesse afin d'extraire le maximum de puissance du vent et améliorer la dynamique du système contrôlé avec une annulation de l'erreur statique, ceci revient à un réglage judicieux des paramètres  $K_p$  et  $K_i$ , ce choix justifie par [\[33\]](#page-84-1) :

- Simplicité de la réalisation et de son réglage.
- Connaissance maitrise de ce type de régulateur et de son application dans l'industrie.
- Robustesse de commande.
- prix de revient moins cher.

#### II.6.1-a Structure d'un régulateur PI

Considérons le schéma de commande donné par la figure [II.9.](#page-37-0) Le couple électromagnétique de référence est obtenu grâce à l'action d'un contrôleur de type PI sur la différence entre la vitesse de référence et la vitesse de rotation.

$$
C_{em} = PI.(\Omega_{mec\_ref} - \Omega_{mec})
$$
\n(II.28)

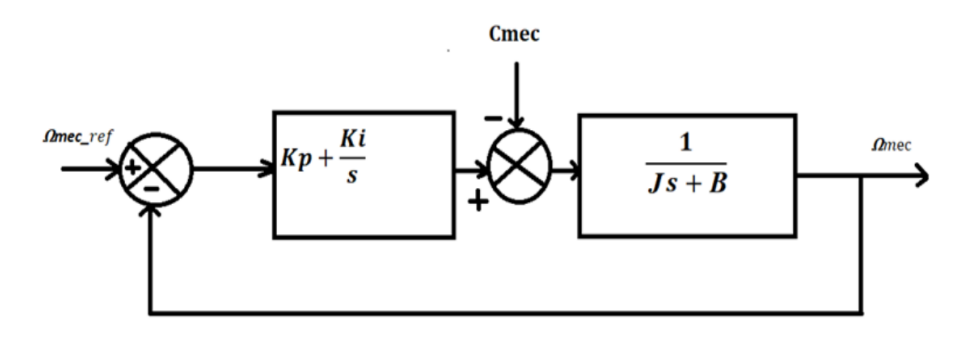

<span id="page-37-0"></span>Figure II.9 – Boucle de régulation de la vitesse de rotation à base de régulateur PI

La fonction de transfert en boucle ouverte (FTBO) est défini par :

<span id="page-38-0"></span>
$$
FTBO = \frac{K_p.s + K_i}{J.s^2 + B.s}
$$
\n(II.29)

La fonction de transfert obtenue en boucle fermée (FTBF) :

$$
FTBF = \frac{\Omega_{mec}}{\Omega_{mec\_ref}} = \frac{\frac{K_p.s + K_i}{J}}{s^2 + \frac{K_p + B}{J}.s + \frac{K_i}{B}} \tag{II.30}
$$

On à la fonction de transfert générale en BF d'un système est de l'ordre :

$$
FTBF(s) = \frac{2.\xi.\omega_n.s + \omega_n^2}{s^2 + 2\xi.\omega_n.s + \omega_n^2}
$$
(II.31)

Où  $\xi$  représente le coefficient d'amortissement et  $\omega_n$  la pulsation propre. L'identification terme à terme permet d'écrire :

$$
\begin{cases}\n2.\xi.\omega_n = \frac{K_p + B}{J} \\
\omega_n^2 = \frac{K_i}{B}\n\end{cases}
$$
\n(II.32)

D'où en tire les paramètres de régulateur :

$$
\begin{cases}\nK_i = \omega_n^2 J \\
K_p = 2 \xi \omega_n J - B\n\end{cases}
$$
\n(II.33)

#### II.6.2 Régulateur IP

L'emploie d'un régulateur classique de type PI pour la commande MPPT avec asservissement de la vitesse mécanique montre la présence d'un zéro dans l'expression [\(II.29\)](#page-38-0), nous proposons l'emploi d'une nouvelle structure de type IP afin de supprimer son effet. Noton que cette variante du régulateur PI a égalementpour conséquence de diminuer l'importance des dépassements.

#### II.6.2-a Structure d'un régulateur IP

Afin d'améliorer la dynamique lors des régimes transitoires et éviter les dépassements, la commande MPPT avec asservissement de la vitesse mécanique est confié à un contrôleur de type IP. La figure [II.10](#page-38-1) illustre le schéma illustre la structure simplifiée de la boucle de vitesse.

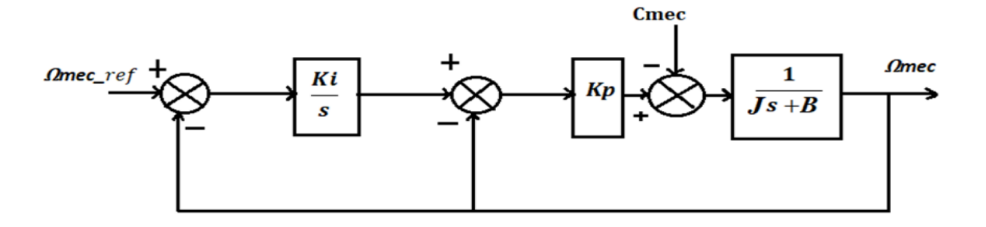

<span id="page-38-1"></span>Figure II.10 – Boucle de régulation de la vitesse de rotation à base de régulateur IP

La fonction de transfert en boucle ouverte intégrant le régulateur est donnée par :

$$
FTBO = \frac{K_p K_i}{Js^2 + (B + K_p)s} \tag{II.34}
$$

En boucle fermé, on obtient une fonction de transfert de la forme :

$$
FTBF = \frac{\frac{K_i.K_p}{J}}{s^2 + \frac{B + K_p}{J}.s + \frac{K_p.K_i}{J}}
$$
(II.35)

Ce système est de la forme canonique d'une fonction de transfert du deuxième ordre :

$$
FTBF(s) = \frac{2.\xi.\omega_n.s + \omega_n^2}{s^2 + 2\xi.\omega_n.s + \omega_n^2}
$$
(II.36)

L'identification terme à terme permet d'écrire :

$$
\begin{cases}\nK_i = \frac{\omega_n^2 \cdot J}{K_p} \\
K_p = 2 \cdot \xi \cdot \omega_n \cdot J - B\n\end{cases}
$$
\n(II.37)

## II.7 Résultats de simulations et interprétations

## II.7.1 Profil du vent

Le profil de vent qui sera appliqué à l'entrée de ce système est réglé à une vitesse moyenne de 7,5 m/s. La mise en application du modèle MATLAB/Simulink est représenté par l'équation suivente :

$$
V(t) = 7.5 + 0.2 \sin (0.1047 \cdot t) + 2 \sin (0.2665 \cdot t) + \sin (1.2930 \cdot t) + 0.2 \sin (0.3645 \cdot t) \tag{II.38}
$$

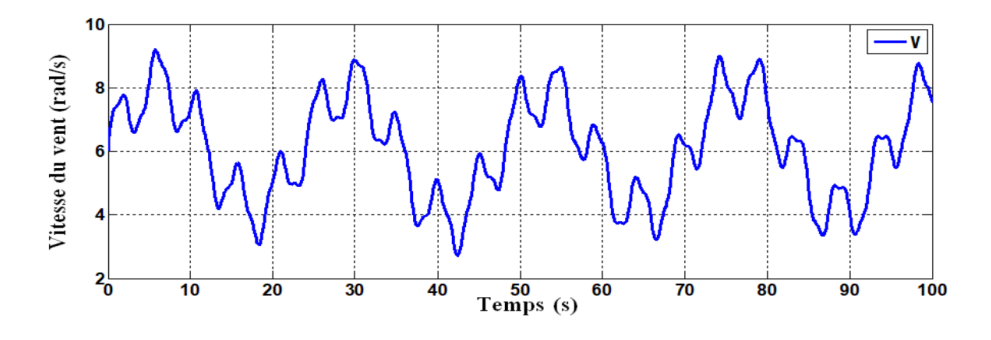

<span id="page-39-0"></span>Figure II.11 – Profil du vent

Enfin, les conditions de simulations et les paramètres de la turbine éolienne sont citées dans l'annexe A, les modèles sous forme de schéma blocs implantés sous l'environnement MATLAB/Simulink et relatifs à ce chapitre sont illustrés dans l'annexe B.

## II.7.2 Résultats de simulation (PI)

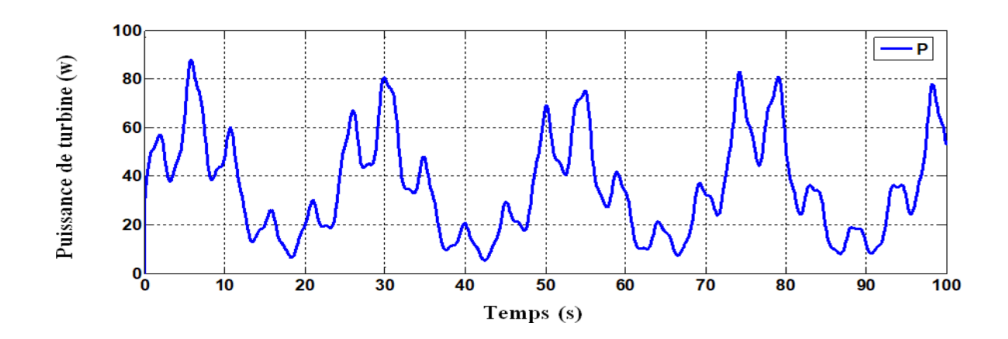

Figure II.12 – Puissance aerodynamique

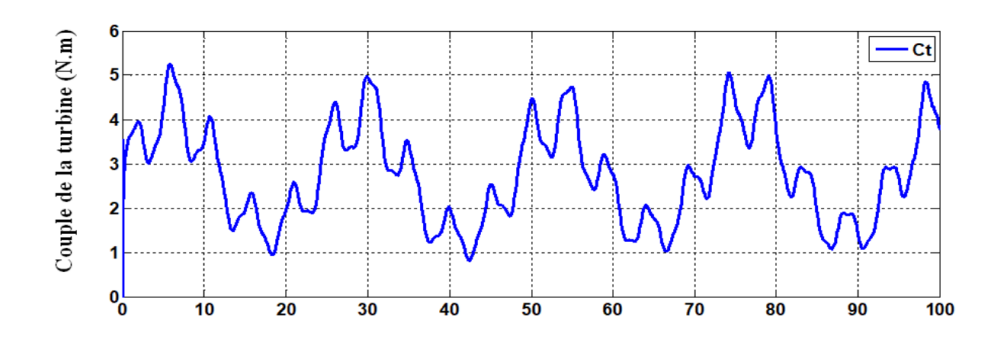

Figure II.13 – Couple aerodynamique

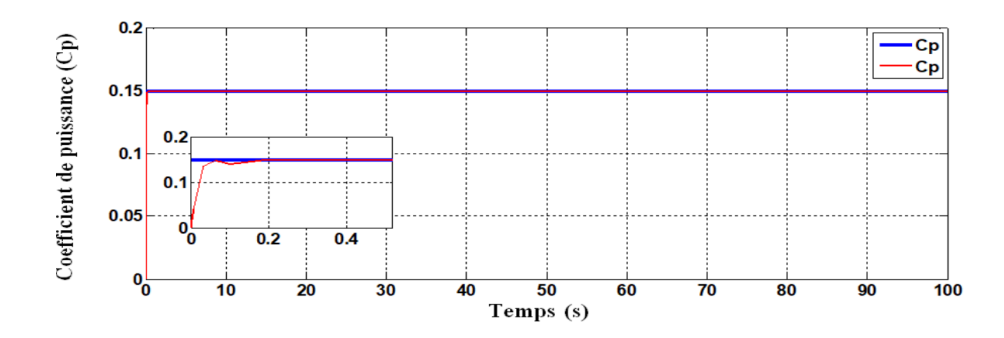

Figure II.14 – Coefficient de puissance

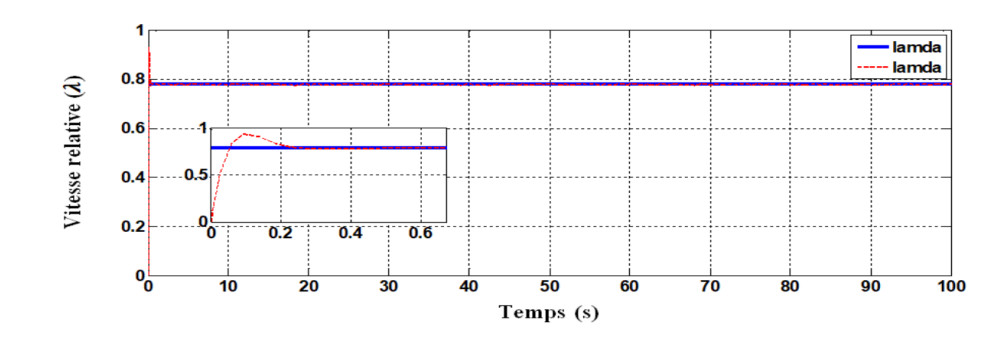

Figure II.15 – Vitesse relative

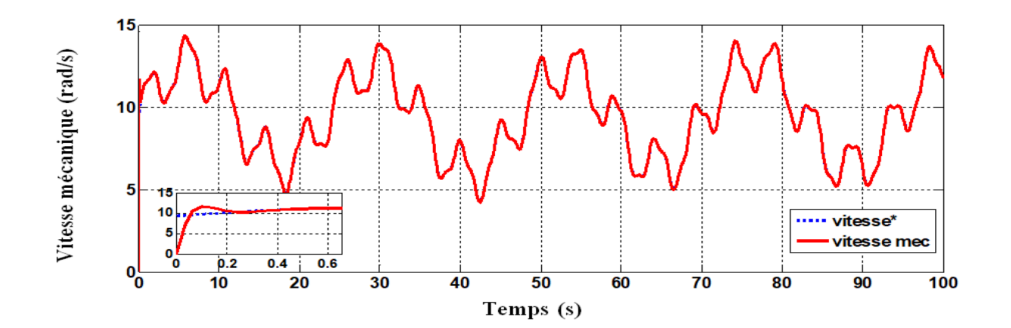

Figure II.16 – Vitesse de rotation mécanique

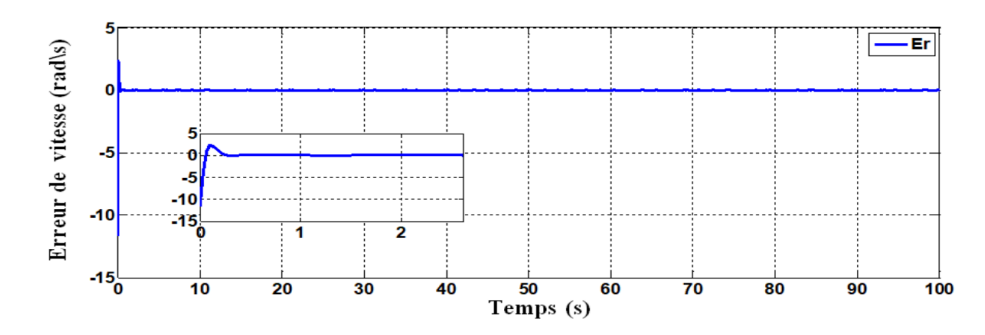

Figure II.17 – Erreur vitesse de rotation mécanique

## II.7.3 Résultats de simulation (IP)

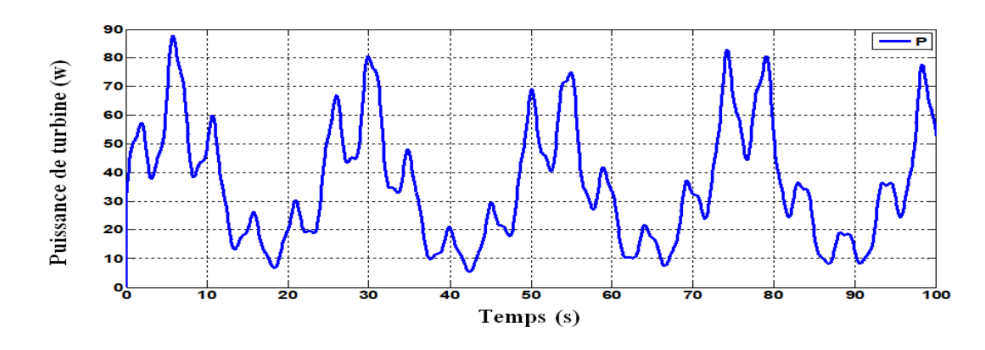

Figure II.18 – Puissance aerodynamique

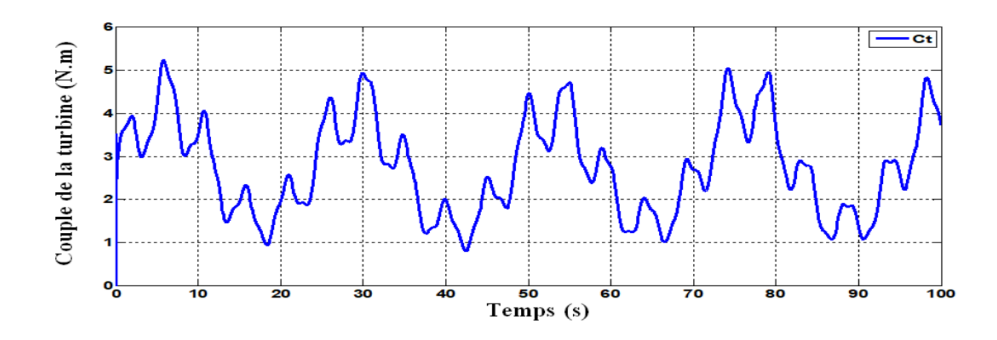

Figure II.19 – Couple aerodynamique

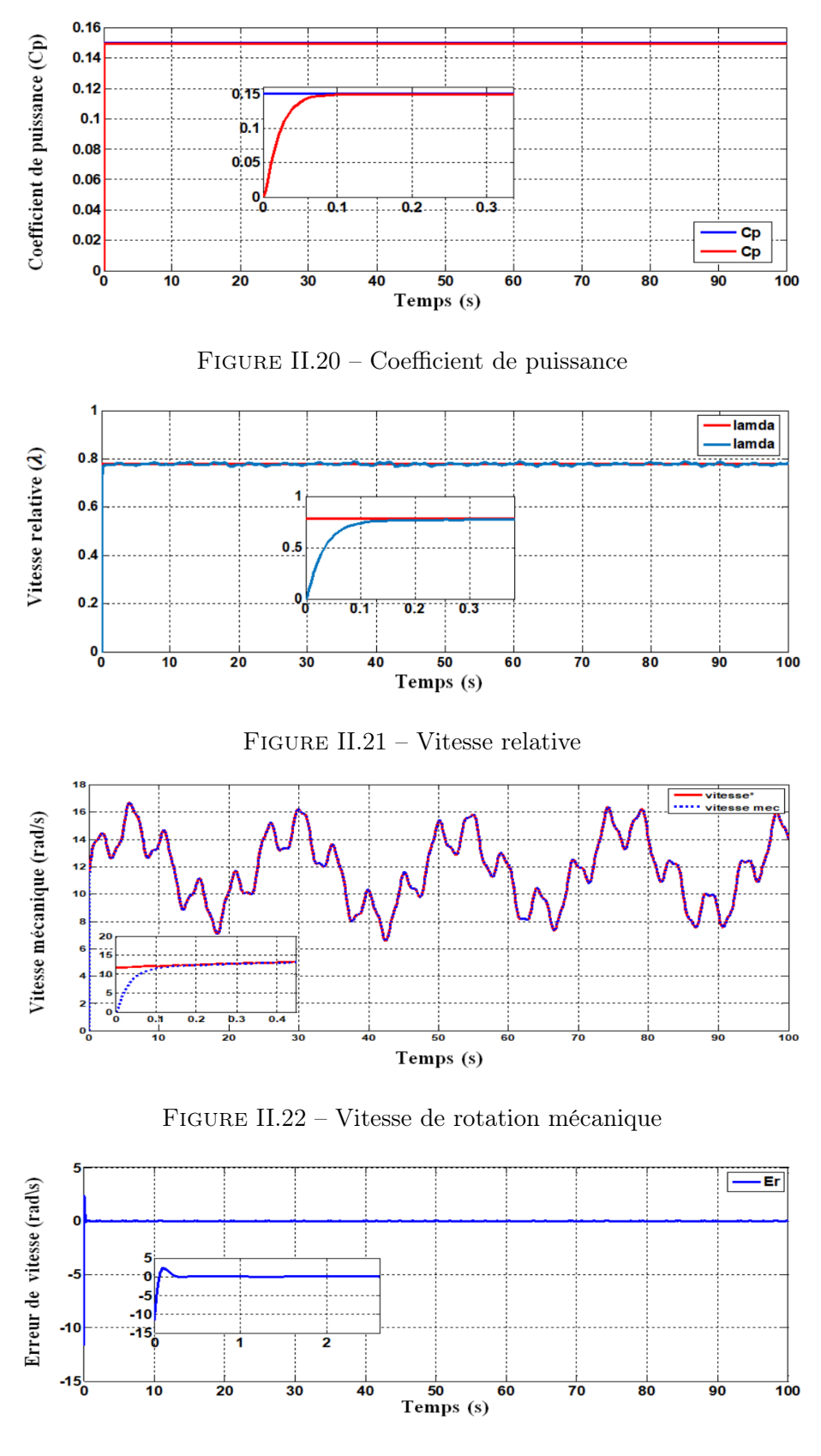

Figure II.23 – Erreur vitesse de rotation mécanique

## II.7.4 Interprétations

Ces deux régulateurs ont été simulé en considérant un profil de vent en moyenne autour de 7,5 m/s, comme le montre la figure [II.11.](#page-39-0)

Au regard des résultats pour les deux régulateurs de vitesse proposées, on remarque que la puissance aérodynamique, et le couple aérodynamique débité par la turbine possède la même salure que le profil de vitesse de vent. La turbine génère une puissance de 90 W pour une vitesse de vent maximale égale à 10,7 m/s.

On note que la vitesse mécanique, la vitesse relative  $\lambda$  et coefficient de puissance  $C_p$ suivent leurs références avec un légère dépassement en régime transitoire pour le régulateur PI, alors que pour le deuxième régulateur IP le suivit de trajectoire ce fait sans aucun dépassement. D'autre part, les réponses du système en régime permanent, le suivi de consigne des références avec une faible erreur statique pour les deux régulateurs proposés.

## II.8 Conclusion

Dans ce chapitre nous avons modélisé la turbine éolienne à vitesse variable et établi un modèle dans l'environnement MATLAB/Simulink. Puis, nous avons également établi un schéma de commande afin d'extraire le maximum de puissance par l'éolienne est assuré par un régulateur PI et IP respectivement. Les résultats de simulation obtenus ont permis de comparer les performances des deux régulateurs sur le réglage de la vitesse de référence avec son mesurée, en exactitude en régime permanent (erreur statique) pour les deux régulateurs. Mais pour ce qui concerne le régime transitoire (rapidité de système), le régulateur IP montre des très bonnes performances par rapport le régulateur PI qui présente des dépassements.

Après la validation de ces deux régulateurs, la commande MPPT avec asservissement de la vitesse mécanique avec régulateur IP sera adoptée dans le chapitre suivant de la présente mémoire.

## Chapitre III

# Modélisation de l'ensemble convertisseurs-GSAP et commande vectorielle

## Sommaire

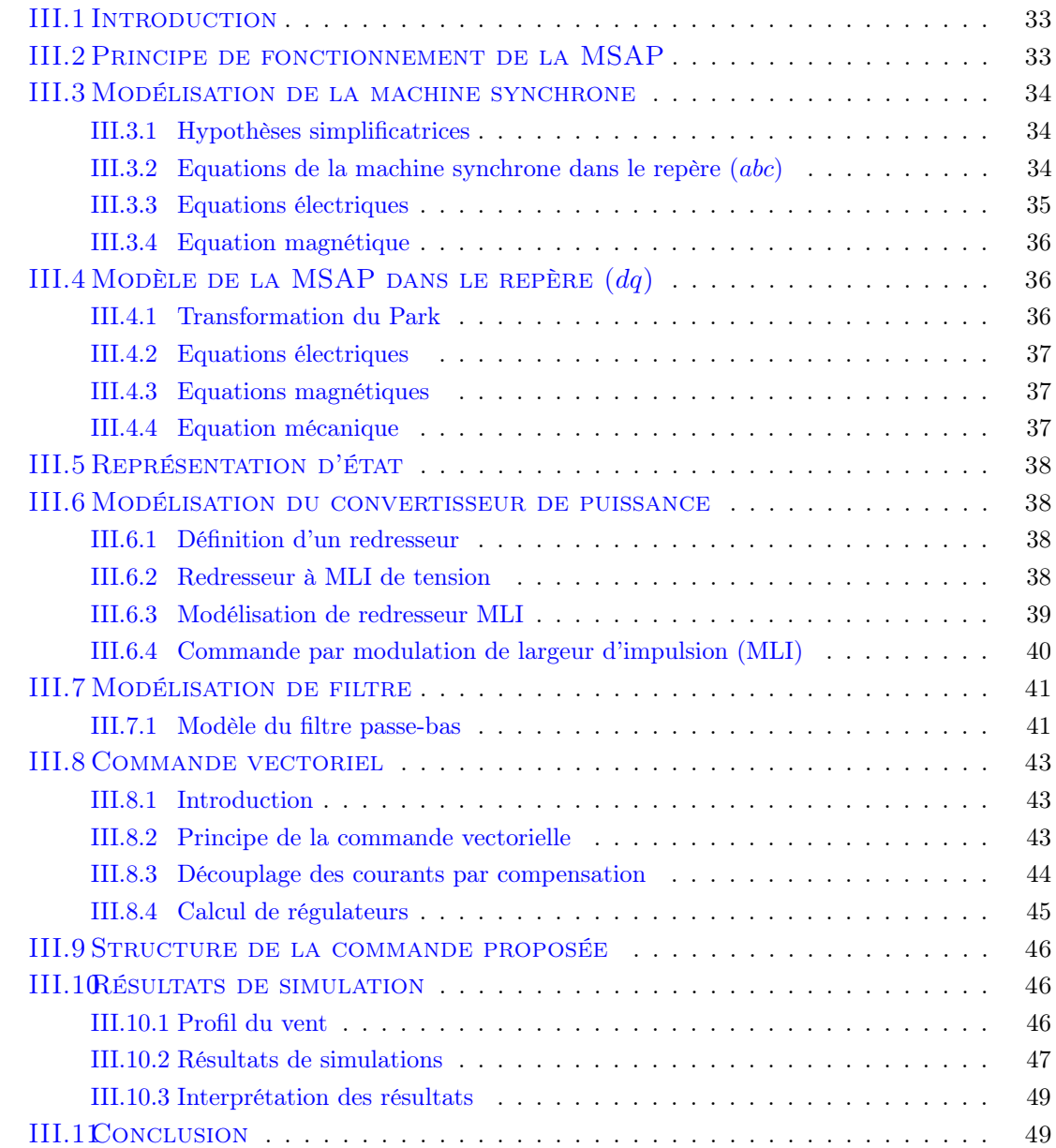

## <span id="page-45-0"></span>III.1 Introduction

Pendant les années récentes, les moteurs à courant continue avaient des problèmes dans le milieu de l'industrie, qu'ils ont limitée plus en plus leur utilisation.

La limitation de la puissance et la vitesse maximale, les difficultés de maintenance et les interruptions de fonctionnement ; tous ca à cause de la fragilité du système balais collecteur (inconvénient du MCC).

Maximale et présente des difficultés de maintenance et des interruptions de fonctionnement. C'est pour cette raison qu'on ait orientée à utiliser des moteurs synchrones a aimant permanents car ils restent le bon choix dû à leurs excellentes caractéristiques dynamiques, à ses faibles pertes ainsi qu'à son important couple massique, qui le rend mieux adapté aux applications industrielles et donc faciliter les commandes en position ou en vitesse [\[41\]](#page-84-2).

L'alternateur triphasé sont la source primaire de toute énergie électrique .entrainée par des turbines hydraulique, à vapeur ou éolienne, ces machine constituent les plus gros convertisseurs au monde ; elle transforme l'énergie mécanique en énergie électrique avec des puissances allant jusqu'à 1500 MW [\[47\]](#page-85-0).

Dans notre étude nous allons intéresser d'une éolienne à vitesse variable utilisant une machine synchrone à aimants permanents. Ce choix est basé sur les avantages qu'offre la MSAP comparé à l'autre machine.

## <span id="page-45-1"></span>III.2 Principe de fonctionnement de la MSAP

Une machine synchrone est une machine électrique dans laquelle la vitesse de rotation du rotor est égale à la vitesse de rotation du champ tournant [\[47\]](#page-85-0).

Le fonctionnement d'une machine synchrone est basé soit sur les aimants soit sur un circuit d'excitation qui sont génère le champ magnétique rotorique.

Dans le régime permanent la vitesse de rotation identique entre le rotor et le champ tournant statorique car la position du champ magnétique rotorique est fixe par rapport au rotor.

Une machine synchrone est une machine électrique dont les vitesses de rotation du rotor et du champ magnétique tournant du stator sont égales. Pour obtenir un tel fonctionnement, le champ magnétique rotorique est génère soit par des aimants, soit par un circuit d'excitation. La position de ce champ est alors fixe par rapport au rotor, ce qui entraîne le synchronisme entre le champ magnétique tournant statorique et le rotor  $|36|, |41|$ .

La machine synchrone a aimants permanentes compose du :

– Stator : Le stator : ou l'induit est la partie fixe de la machine, il se compose de trois enroulements parcourus par des courants alternatifs décalés de 120˚dans l'espace et dans le temps, logés dans les encoches du circuit magnétique fixe [\[47\]](#page-85-0).

– Rotor : ou inducteur est la partie mobile de la machine se compose d'aimants permanents. Ce dernier présente l'avantage d'éliminer les balais et les pertes rotoriques, ainsi que la nécessité d'une source pour fournir le courant d'excitation. Cependant, on ne peut pas contrôler l'amplitude du flux rotorique [\[36\]](#page-84-3). La machine synchrone a deux modes de fonctionnement : génératrice, elle produit un courant électrique dont la fréquence est déterminée par la vitesse de rotation du rotor. En mode moteur elle consomme un courant électrique pour faire tourner le rotor à une vitesse déterminé par la fréquence du courant [\[41\]](#page-84-2).

## <span id="page-46-0"></span>III.3 Modélisation de la machine synchrone

#### <span id="page-46-1"></span>III.3.1 Hypothèses simplificatrices

La modélisation obéit aux hypothèses simplificatrices suivantes car la machine synchrone à aimants permanents est un système complexe [\[47\]](#page-85-0), [\[36\]](#page-84-3) :

- Résistances des enroulements ne varient pas avec la température et l'effet de peau est négligeable.
- Phénomènes d'hystérésis et les courants de Foucault sont négligés.
- Irrégularités de l'entrefer dues aux encoches statiques sont ignorées.
- Effet d'amortissement au rotor est négligé
- Enroulements statoriques sont le plus souvent connectés en étoile à neutre isolé.
- Négliger la saturation de circuit magnétique.
- Négliger les courants de Foucault et le phénomène d'hystérésis.
- Supposer les FEM à répartition sinusoïdale.

#### <span id="page-46-2"></span>III.3.2 Equations de la machine synchrone dans le repère  $(abc)$

La figure [III.1](#page-46-3) montre la structure de principe de la machine synchrone triphasée. Elle comporte les trois enroulements statoriques et 17 paires de pôles constitué par des aimants au enroulements rotoriques.

<span id="page-46-3"></span>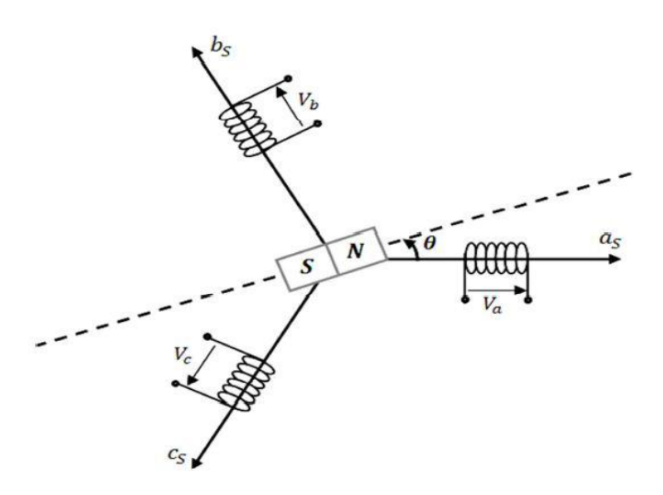

Figure III.1 – Schéma équivalent de la MSAP dans le repère (abc)

#### <span id="page-47-0"></span>III.3.3 Equations électriques

Les équations de modelisations de la machine synchrone à aimants permanents peut être comme si de suite [\[12\]](#page-82-1), [\[47\]](#page-85-0) :

$$
[V_s] = [R_s] [i_s] + \frac{d}{dt} [\varphi_s]
$$
 (III.1)

$$
[V_s] = \begin{bmatrix} V_a \\ V_b \\ V_c \end{bmatrix}; [R_s] = \begin{bmatrix} R_a & 0 & 0 \\ 0 & R_b & 0 \\ 0 & 0 & R_c \end{bmatrix}; [i_s] = \begin{bmatrix} i_a \\ i_b \\ i_c \end{bmatrix}; [\varphi_s] = \begin{bmatrix} \varphi_a \\ \varphi_b \\ \varphi_c \end{bmatrix}
$$
(III.2)

$$
[V_a] = [R_a] [i_a] + \frac{d}{dt} [\varphi_a]
$$
 (III.3)

$$
[V_b] = [R_b][i_b] + \frac{d}{dt}[\varphi_b]
$$
\n(III.4)

$$
[V_b] = [R_b][i_b] + \frac{d}{dt}[\varphi_b]
$$
\n(III.5)

- $-[V_s]$ : Vecteur des tensions statoriques.
- $[R_s]$ : Matrice des résistances statoriques.
- $[i_s]$ : Vecteur des courants statoriques.
- $\phi_s$  : Vecteur des flux statoriques.

Flux totalisés  $\phi$  des phases statoriques s'écrivent dans le repère lié au stator sous la forme matricielle suivent :

$$
[V_b] = [R_b] [i_b] + \frac{d}{dt} [\varphi_b]
$$
 (III.6)

Et

$$
[L_{ss}] = \begin{bmatrix} L_{sa} & M_{ab} & M_{ac} \\ M_{ba} & L_{sb} & M_{bc} \\ M_{ca} & M_{cb} & L_{sc} \end{bmatrix}
$$
 (III.7)

- $L_{sa}$ ,  $L_{sb}$ ,  $L_{sc}$ : Inductances propres aux phases  $(a, b \text{ et } c)$  respectivement.
- $M_{ab}$ ,  $M_{ac}$ ,  $M_{ba}$ ,  $M_{bc}$ ,  $M_{ca}$ ,  $M_{cb}$ : Inductances mutuelles aux phases  $(a, b \text{ et } c)$  respectivement.
- $[\phi_{af}]$ ,  $[\phi_{bf}]$ ,  $[\phi_{cf}]$ : Représente le vecteur de projection du flux de 1'aimant permanent sur les trois phases  $(a, b \text{ et } c)$ .

Matrice des inductances mutuelles entre les phases statoriques et les aimants permanents dépend de la position angulaire électrique  $\theta_r$  du rotor.

$$
[L_{sf}] = \hat{\varphi}_{sf} \left[ \begin{array}{c} \cos(\theta_r) \\ \cos(\theta_r - \frac{2\pi}{3}) \\ \cos(\theta_r - \frac{4\pi}{3}) \end{array} \right] \tag{III.8}
$$

 $\theta$ : Angle entre l'axe d et l'axe de référence dans le système triphasé défini par :

$$
\theta(t) = \int_{0}^{T} \omega d(\tau) \tag{III.9}
$$

Et

$$
\omega = p\omega_r \tag{III.10}
$$

Avec

–  $\omega$ : Pulsation électrique.

 $-P:$  Nombre de paires de pôles de la machine.

–  $\omega_r$ : Vitesse de rotation de la machine (rotor).

#### <span id="page-48-0"></span>III.3.4 Equation magnétique

Les flux crées par les aimants permanents sont de forme sinusoïdale le long de l'entrefer. Les expressions des flux mutuels inducteur-phase sont données par  $[24]$ :

$$
\varphi_a = \varphi_f \cos(\theta) \tag{III.11}
$$

$$
\varphi_b = \varphi_f \cos(\theta - \frac{2\pi}{3})
$$
 (III.12)

$$
\varphi_c = \varphi_f \cos(\theta + \frac{2\pi}{3})
$$
 (III.13)

 $\phi_f$ : C'est la valeur crête du flux crée par l'aimant permanent à travers les enroulements statoriques.

## <span id="page-48-1"></span>III.4 Modèle de la MSAP dans le repère  $(dq)$

#### <span id="page-48-2"></span>III.4.1 Transformation du Park

Les équations régissant le fonctionnement du moteur sont des équations non linéaires, ce sont des équations différentielles à coefficient variables, cela va constituer un handicap, car l'exploitation du modèle sera difficile. Pour y remédier à ce problème nous allons utiliser la transformée de Park, qui va permettre d'engendrer des équations différentielles à coefficients constants, ce qui va permettre de faciliter l'étude et l'analyse du MSAP.

Du point de vue physique, cette transformation est interprétée comme étant une substitution des enroulements immobiles  $(a, b, c)$  par des enroulements  $(d, q)$  tournant avec le rotor.

La transformation de Park est définie par la matrice  $[P]$  tel que  $[30]$ :

$$
P[\theta_s] = \sqrt{\frac{2}{3}} \begin{bmatrix} \cos \theta_s & \cos(\theta_s - \frac{2\pi}{3}) & \cos(\theta_s + \frac{2\pi}{3})\\ -\sin(\theta_s) & -\sin(\theta_s - \frac{2\pi}{3}) & -\sin(\theta_s + \frac{2\pi}{3})\\ \frac{1}{\sqrt{2}} & \frac{1}{\sqrt{2}} & \frac{1}{\sqrt{2}} \end{bmatrix}
$$
(III.14)

Et son inverse

$$
[P(\theta_s)]^{-1} = \sqrt{\frac{2}{3}} \cdot \begin{bmatrix} \cos(\theta_s) & -\sin(\theta_s) & \frac{1}{\sqrt{2}}\\ \cos(\theta_s - \frac{2\pi}{3}) & -\sin(\theta_s - \frac{2\pi}{3}) & \frac{1}{\sqrt{2}}\\ \cos(\theta_s + \frac{2\pi}{3}) & -\sin(\theta_s + \frac{2\pi}{3}) & \frac{1}{\sqrt{2}} \end{bmatrix}
$$
(III.15)

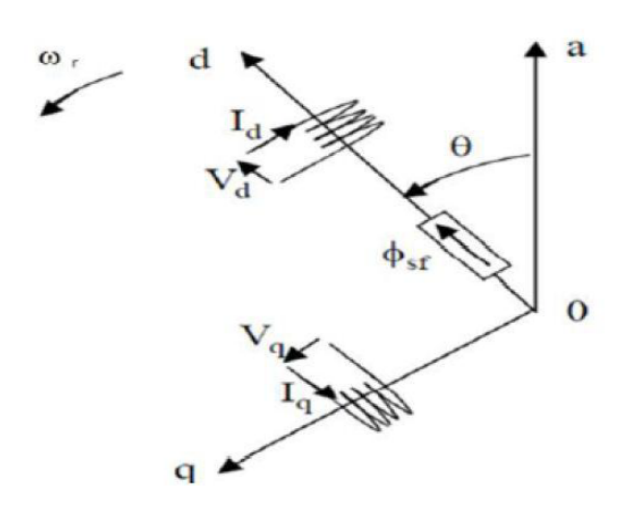

Figure III.2 – Schéma équivalent de la MSAP dans le repère (dq)

Modèle de la MSAP est définit par les différentes équations électriques, magnétiques et mécaniques.

#### <span id="page-49-0"></span>III.4.2 Equations électriques

Equations électriques de la MSAP sont données par :

$$
V_d = R_s \dot{u}_d + L_d \frac{di_d}{dt} - \omega_r \dot{u}_q
$$
\n(III.16)

$$
V_q = R_s \dot{u}_q + L_q \frac{di_q}{dt} + \omega_r \cdot L_d \dot{u}_d + \omega_r \cdot \varphi_{sf}
$$
 (III.17)

## <span id="page-49-1"></span>III.4.3 Equations magnétiques

Dans les machines synchrones à répartition sinusoïdale les flux d'axe direct  $(\phi_d)$  et de quadrature  $(\phi_q)$  sont fonction linéaire des courants  $(i_d \text{ et } i_q)$  respectivement d'axe direct et de quadrature :

$$
\varphi_d = L_d.i_d + \varphi_{sf} \tag{III.18}
$$

$$
\varphi_q = L_q.i_q \tag{III.19}
$$

 $\mathcal{L}_d, \mathcal{L}_q$  : Inductances des axes directe et en quadrature.

#### <span id="page-49-2"></span>III.4.4 Equation mécanique

Equation mécanique de la machine est donnée par :

$$
J.\frac{d\omega_r}{dt} = C_{em} - C_m - B.\omega_r \tag{III.20}
$$

Le couple électromagnétique est donné par :

$$
C_{em} = [p.(L_d - L_q) i_d. i_q + p.\varphi_{sf}. i_q]
$$
\n(III.21)

Puisque la generatrice utilisés est a pôle lisse  $(L_q = L_d)$ , alors le couple devient :

$$
C_{em} = [p \cdot \varphi_{sf} \cdot i_q] \tag{III.22}
$$

Avec

- $C_{em}$ : Couple électromagnetique délivre par le moteur.
- $\mathcal{C}_m$ : Couple résistant.
- $\,B$  :<br>Coefficient de frottement.
- $J$  : Moment d'inertie du moteur.

## <span id="page-50-0"></span>III.5 Représentation d'état

Pour la description des systèmes non linéaires, la représentation d'état est définie par :

$$
\begin{cases}\n\dot{x} = f(x) + g(u) \\
y = h(x)\n\end{cases}
$$
\n(III.23)

où x est le vecteur d'état, u le vecteur de commande et y le vecteur de sortie.

Dans le cas d'une régulation de couple ou de vitesse angulaire, le modèle non linéaire d'état dans le repère tournant  $(d - q)$  est décrit par le système ci-dessous  $[35]$ :

$$
\begin{cases}\n\frac{di_d}{dt} = \frac{1}{L_d} \left( -R_s \dot{u}_d + \omega_r \dot{u}_q - V_d \right) \\
\frac{di_q}{dt} = \frac{1}{L_q} \left( -R_s \dot{u}_q - \omega_r \dot{u}_d \dot{u}_d + \omega_r \dot{\phi}_{sf} - V_q \right)\n\end{cases} \tag{III.24}
$$

## <span id="page-50-1"></span>III.6 Modélisation du convertisseur de puissance

## <span id="page-50-2"></span>III.6.1 Définition d'un redresseur

Un redresseur, également appelé convertisseur alternatif/continu, est un convertisseur destiné à alimenter une charge qui nécessite d'être alimentée par une tension ou un courant continu à partir d'une source alternative. L'alimentation est la plupart du temps, un générateur de tension [\[19\]](#page-83-1).

#### <span id="page-50-3"></span>III.6.2 Redresseur à MLI de tension

Les redresseurs commandés dont la tension de sortie peut être variable comportent des thyristors ou des ensembles de diodes et de thyristors du fait de leur importante puissance massique ces redresseurs sont toujours utilisés en forte puissance et lorsqu'il est nécessaire de réguler ou de faire varier les grandeurs électriques en sortie [\[19\]](#page-83-1).

Un redresseur à MLI de tension est alimenté par une source de tension sinusoïdale, et débite sur un récepteur de courant continu. Il a donc la structure d'un onduleur de courant .

Le redresseur à MLI de tension fonctionne en abaisseur de tension. Il peut donc être directement utilisé pour alimenter à tension variable une charge à courant continu [\[38\]](#page-84-6), [\[18\]](#page-83-2).

La structure d'onduleur de tension représenté sur si dessous est la base d'un redresseur à MLI de tension. Chaque interrupteur est constitué d'un IGBT (composant commandé à l'amorçage et au blocage) et d'une diode en anti parallèle. Cette clé à deux fonctions unidirectionnelles et bidirectionnelles avec courant et tension respectivement. Il peut donc contrôler de façon instantanée la forme d'onde des courants prélevés sur le réseau [\[3\]](#page-82-2), [\[19\]](#page-83-1).

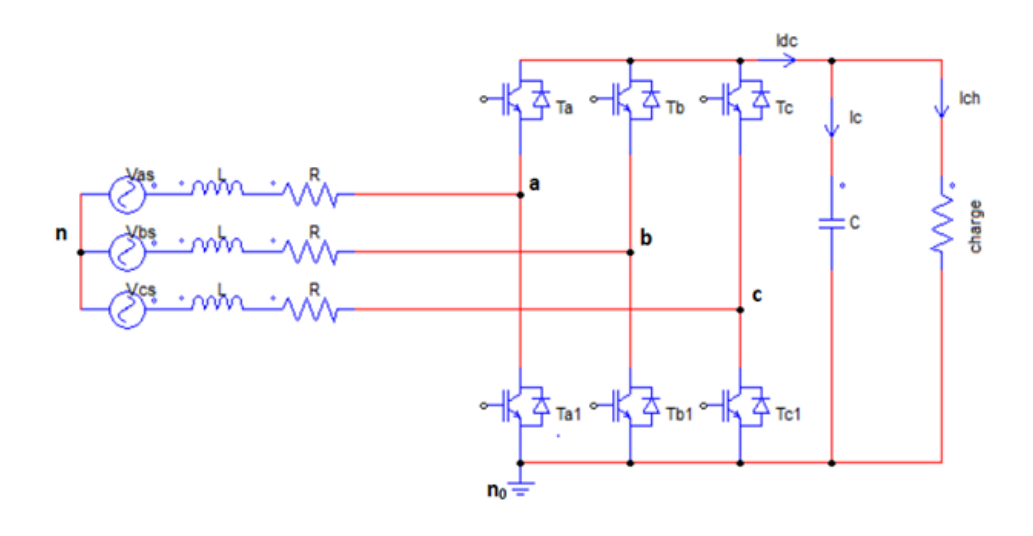

Figure III.3 – Schéma de principe d'un redresseur à MLI de tension [\[18\]](#page-83-2)

#### <span id="page-51-0"></span>III.6.3 Modélisation de redresseur MLI

Nous allons modéliser le redresseur par des interrupteurs idéaux et complémentaires, pour l'intérêt de faciliter la modélisation et de réduire le temps de simulation [\[3\]](#page-82-2).

$$
\begin{cases}\nS = +1 \\
S = -1\n\end{cases}; \begin{cases}\n\bar{S} = -1 \\
\bar{S} = +1\n\end{cases} pour S = a, b, c\n\tag{III.25}
$$

les tensions de phase d'entrée et le courant de sortie peuvent être écrits en fonction de :  $S_J, V_{DC}$ , et les courants d'entrée  $i_a$ ,  $i_b$ ,  $i_c$ .

$$
i_a + i_b + i_c = 0 \tag{III.26}
$$

Les tensions d'entrée entre phases du redresseur MLI peuvent être décrites par :

$$
U_{sab} = (S_a - S_b) . V_{dc}
$$
\n<sup>(III.27)</sup>

$$
U_{sbc} = (S_b - S_c) . V_{dc}
$$
\n(III.28)

$$
U_{sab} = (S_a - S_b) \cdot V_{dc} \tag{III.29}
$$

Les équations de tension pour le système triphasé équilibré sans raccordement neutre peuvent être écrites ainsi :

$$
\begin{bmatrix}\nV_{an} \\
V_{bn} \\
V_{cn}\n\end{bmatrix} = R.\begin{bmatrix}\ni_a \\
i_b \\
i_c\n\end{bmatrix} + L.\frac{d}{dt}\begin{bmatrix}\ni_a \\
i_b \\
i_c\n\end{bmatrix} + \begin{bmatrix}\nV_{sa} \\
V_{sb} \\
V_{sc}\n\end{bmatrix}
$$
\n(III.30)

Avec

$$
\begin{cases}\n V_{sa} = \frac{2S_c - S_b - S_a}{3} . V_{dc} \\
 V_{sb} = \frac{2S_a - S_b - S_c}{3} . V_{dc} \\
 V_{sc} = \frac{2S_b - S_a - S_c}{3} . V_{dc}\n\end{cases}
$$
\n(III.31)

Par ailleurs, on peut écrire le courant du bus continu comme suit :

$$
c. \frac{dV_{dc}}{dt} = i_c \tag{III.32}
$$

Courant dans la capacité peut aussi écrire :

$$
i_c = i_{dc} - i_{ch} \tag{III.33}
$$

Finalement, on déduit l'équation de couplage entre côtés alternatif et continu par :

$$
c. \frac{dV_{dc}}{dt} = S_a i_a + S_b i_b + S_c i_c - i_c \tag{III.34}
$$

Schéma de bloc d'un redresseur commandé :

#### <span id="page-52-0"></span>III.6.4 Commande par modulation de largeur d'impulsion (MLI)

#### III.6.4-a Principe de la MLI sinus - triangle

Le principe général consiste à convertir une modulante (tension de référence au niveau commande), généralement sinusoïdale, en une tension sous forme de créneaux successifs générée à la sortie de l'onduleur (niveau puissance).

Cette technique repose sur la comparaison entre deux signaux :

- Le premier, appelé signal de référence, représente l'image de la sinusoïde qu'on désire à la sortie de l'onduleur. Ce signal est modulable en amplitude et en fréquence.
- Le second, appelé signal de la porteuse, définit la cadence de la commande des interrupteurs statiques de l'onduleur. C'est un signal de haute fréquence par rapport au signal de référence.

L'intersection de ces signaux donne les instants de commutation des interrupteurs [\[55\]](#page-85-1).

La commande de MLI est caractérisée par les deux paramètres suivants :

- L'indice de modulation "  $m$  " égal au rapport de la fréquence de modulation sur la fréquence de référence ( $m \frac{f_p}{f}$  $\frac{Jp}{f_{ref}}).$
- Le coefficient de réglage en tension "  $r$  " égal au rapport de l'amplitude de la tension de référence à la valeur crête de l'onde de modulation ( $r = \frac{V_{ref}}{V}$  $\frac{ref}{V_p}$ ).

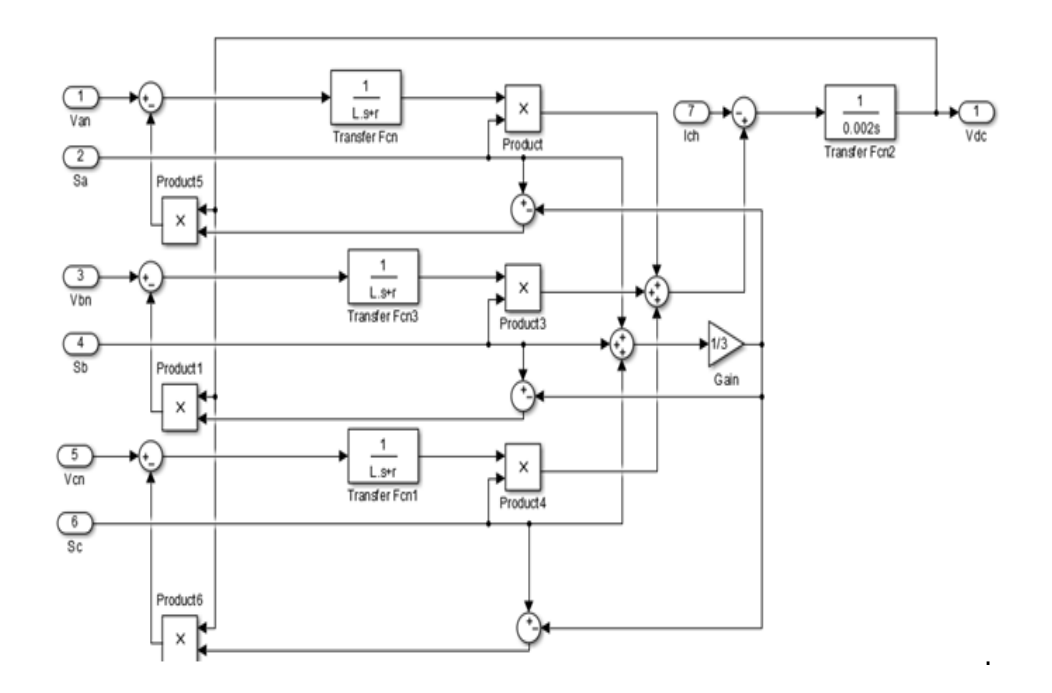

Figure III.4 – Schéma de bloc du redresseur commandé dans les coordonnées triphasées normales

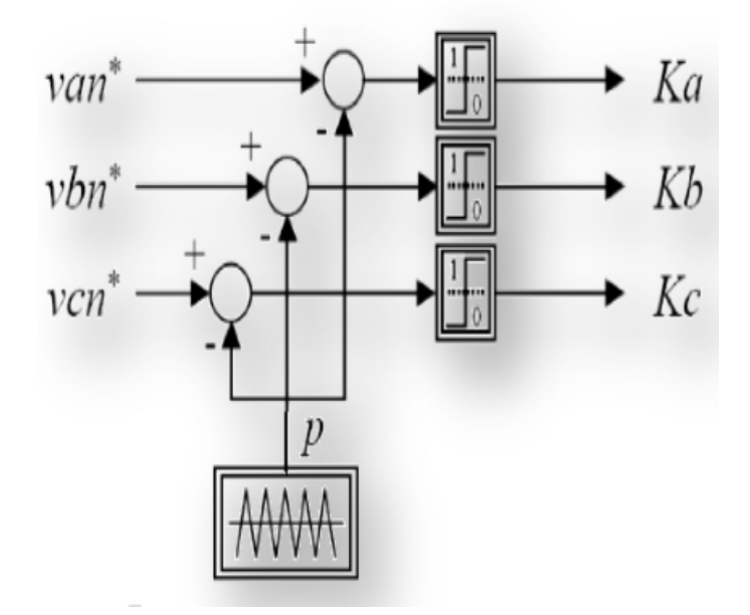

Figure III.5 – Principe de la commande MLI sinus-triangle

## <span id="page-53-0"></span>III.7 Modélisation de filtre

#### <span id="page-53-1"></span>III.7.1 Modèle du filtre passe-bas

Filtre passe bas peut éliminer les harmonique en haute fréquence ce filtre est schéma tisser par la figure [III.7](#page-54-0) :

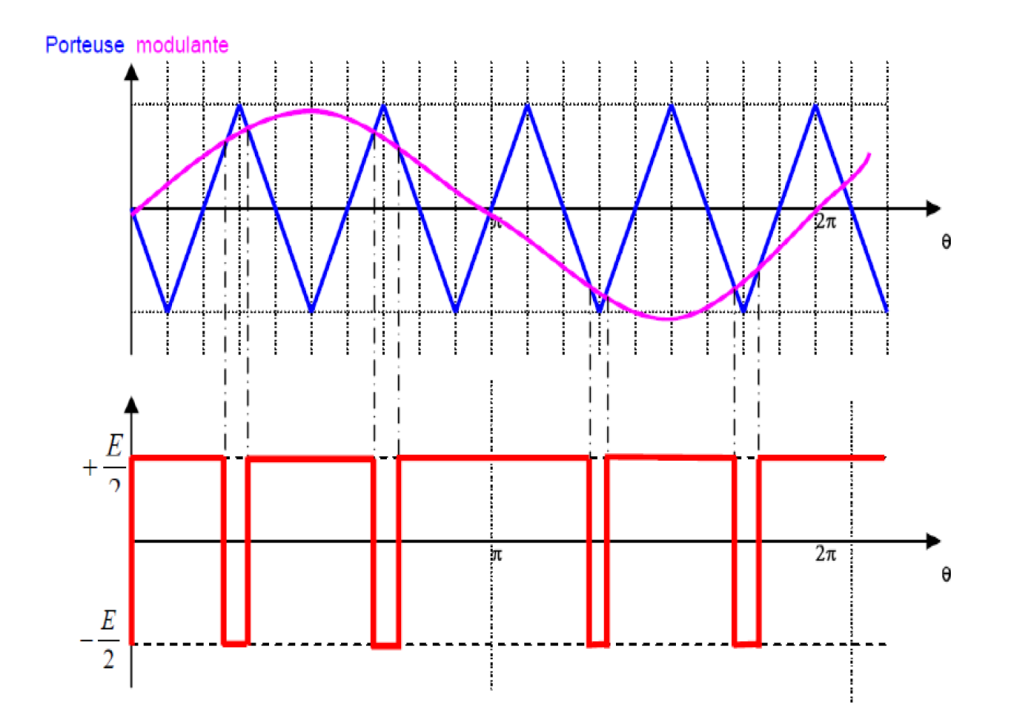

Figure III.6 – Exemple de chronogramme d'une commande «sinus-triangle» monophasée

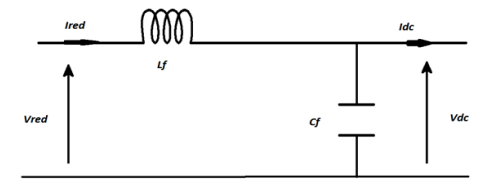

<span id="page-54-0"></span>Figure III.7 – Schéma du filtre passe

En utilisant le diviseur de tension pour obtenir la fonction de transfert de filtre :

$$
F(s) = \frac{V_{dc}}{V_{red}} = \frac{1}{1 + (L_f.C_f).s^2}
$$
 (III.35)

Par identification on déduire que le filtre de deuxième ordre avec pulsation de cassure égale :

$$
\omega_{c0} = \frac{1}{\sqrt{L_f.C_f}}\tag{III.36}
$$

## <span id="page-55-0"></span>III.8 Commande vectoriel

## <span id="page-55-1"></span>III.8.1 Introduction

Après avoir modélisé dans les étapes précédentes la machine synchrone à aimants permanents utiliser ces modèles pour la commande vectorielle du moteur.

En 1971, BLASCKE a proposé une théorie de commande de champ orienté qui permet d'assimiler le comportement de la machine synchrone à aimants permanents à une machine à courant continu à excitation séparée, ou la force magnétomotrice de l'induit établie un angle de 90˚avec l'axe du flux inducteur, et ceci, quelle que soit la vitesse de rotation.

Nous établirons d'abord les différentes écritures opérationnelles et les différentes constantes de temps, puis nous étudierons les différentes stratégies de contrôle du courant ainsi que les algorithmes de découplage des grandeurs suivant les deux axes direct et en quadrature. Ensuite nous présenterons les résultats obtenus par la simulation numérique de l'ensemble machine-convertisseur-commande.

#### <span id="page-55-2"></span>III.8.2 Principe de la commande vectorielle

Le principe de la commande vectorielle permet de modéliser la machine synchrone comme une machine à courant continu à excitation indépendante où il y a un découplage naturel entre la grandeur commandant le flux et celle liée au couple, il est nécessaire de maintenir le courant  $i_d$  nul et de réguler la vitesse ou la position par le courant  $i_q$  via la tension  $V_d$ .

Physiquement, cette stratégie revient à maintenir le flux de réaction d'induit en quadrature avec le flux rotorique produit par le système d'éxcitation [\[44\]](#page-84-7).

La forme du couple électromagnétique est donnée par :

$$
C_e = \frac{3}{2}p(\phi_f.i_q + (L_d - L_q).i_d.i_q)
$$
 (III.37)

Dans le cas de la MSAP à pôle lisses  $(L_d = L_q)$  et  $i_d = 0$ , l'éxpression du couple se réduit à :

$$
C_e = \frac{3}{2}p\left(\phi_f.i_q\right) \tag{III.38}
$$

La stratégie de commande vectorielle appliquées à la machine synchrone, Si le courant  $i_d$  est forcé à zéro est la plus répandue, le couple est directement proportionnel à  $i_q$  cela permet de simplifier l'éxpression du couple électromagnétique est sa donnée :

$$
C_e = K_t . i_q \tag{III.39}
$$

Avec

$$
K_t = \frac{1}{p.\phi_f} \tag{III.40}
$$

Ce dernier est alors réglé en agissant sur le courant en quadrature  $i_q$ . Pour pouvoir appliquer la commande vectorielle nous devons : Poser une référence  $i_{d_{ref}} = 0$ .

Alors que :

$$
C_{e\_ref} = \frac{P_{aer}}{\Omega_t} \tag{III.41}
$$

Poser une référence :

$$
i_{q\_ref} = C_{e\_ref}.K_t
$$
\n(III.42)

#### <span id="page-56-0"></span>III.8.3 Découplage des courants par compensation

Nous examinons d'abord le modèle de la machine synchrone dans le plan de Park qui est donné par les équations si dessous, pour justifier le recourt à la commande vectorielle avec découplage de la régulation des courants par compensation [\[47\]](#page-85-0).

La compensation donc, a pour but de découpler les axes  $d$  et  $q$  et de permettre de faire la régulation adéquate à chacun des deux courant  $i_d$  et  $i_q$  séparément.

Ce découplage permet d'écrire les équations de la machine et de la partie régulation d'une manière simple et ainsi de calculer aisément les coefficients des régulateurs [\[47\]](#page-85-0), [\[36\]](#page-84-3). Le principe de ce découplage revient à définir deux nouvelles variables de commande et telle que :

$$
\begin{cases}\nV_d = R_s.i_d + L_d.\frac{di_d}{dt} - \omega_r.\varphi_q \\
V_q = R_s.i_q + L_q.\frac{di_q}{dt} + \omega_r.\varphi_d\n\end{cases}
$$
\n(III.43)

Avec :

–  $e_q = \omega \cdot \phi_q$ : FEM de la machine sur l'axe q.

–  $e_d = \omega \cdot \phi_d$ : FEM de la machine sur l'axe d.

On considère  $e_{d,q} = \pm \omega \cdot \phi_{d,q}$  comme des perturbations mesurables [\[18\]](#page-83-2). Ainsi la machine peut être représentée par la fonction de transfert suivante :

$$
H_s(s) = \frac{i_{d,q}(s)}{V_{d,q}(s) + e_{d,q}(s)}
$$
(III.44)

$$
H_s(s) = \frac{1}{R_s + L_s.s} = \frac{1}{R_s} \cdot \frac{1}{1 + T_e.s}
$$
(III.45)

$$
T_e = \frac{L_s}{R_s} \tag{III.46}
$$

–  $T_e$ : Constante de temps électrique.

–  $L_q = L_d = L_s$ :(pôle laisse).

Afin d'imposer la référence du courant sur l'axe d égale à zéro on utilise un régulateur PI. La boucle de régulation du courant  $i_d$  est donnée par le schéma bloc suivant :

La boucle de régulation du courant  $i_q$  est donnée par le schéma bloc suivant :

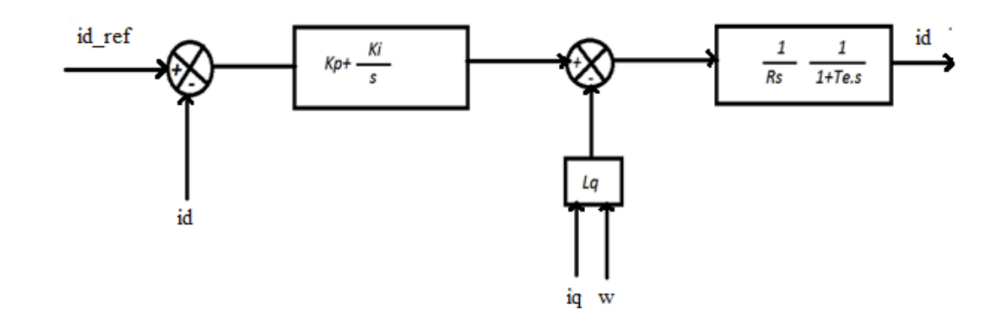

Figure III.8 – Boucle de régulation du courant directe

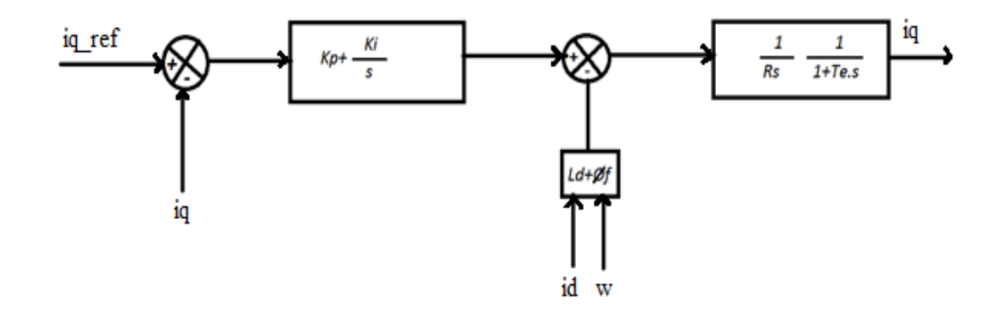

Figure III.9 – Boucle de régulation du courant quadratique

### <span id="page-57-0"></span>III.8.4 Calcul de régulateurs

En boucle ouverte la fonction de transfert est donnée par :

$$
G_0(p) = \frac{K_i}{s} \cdot (1 + \frac{K_p}{K_i} \cdot s) \cdot \frac{1}{R_s} \cdot \frac{1}{1 + T_e \cdot s} \tag{III.47}
$$

Les paramètres du régulateur sont déterminés par la méthode de la compensation du pôle en boucle ouverte. Ainsi, les constantes de temps sont égales à :

$$
T_0 = T_e = \frac{K_p}{K_i} \tag{III.48}
$$

En boucle fermée, la fonction de transfert devient :

$$
G_0(s) = \frac{G_0(s)}{1 + G_0(s)} = \frac{1}{1 + \frac{R_s}{K_i} \cdot s} = \frac{1}{1 + T_f \cdot s}
$$
(III.49)

En boucle fermée la constante de temps est donc égale à :

$$
T_f = \frac{R_s}{K_i} \tag{III.50}
$$

Alors

$$
K_i = \frac{R_s}{T_f} \tag{III.51}
$$

Le coefficient proportionnel  $K_p$  se déduit donc des expressions

$$
K_p = \frac{R_s}{T_f} \tag{III.52}
$$

## <span id="page-58-0"></span>III.9 Structure de la commande proposée

La figure [III.10](#page-58-3) montre la structure de la commande de GSAP en boucle fermé en association avec la partie mécanique et la sa commande MPPT avec asservissement de la vitesse mécanique par régulateur IP.

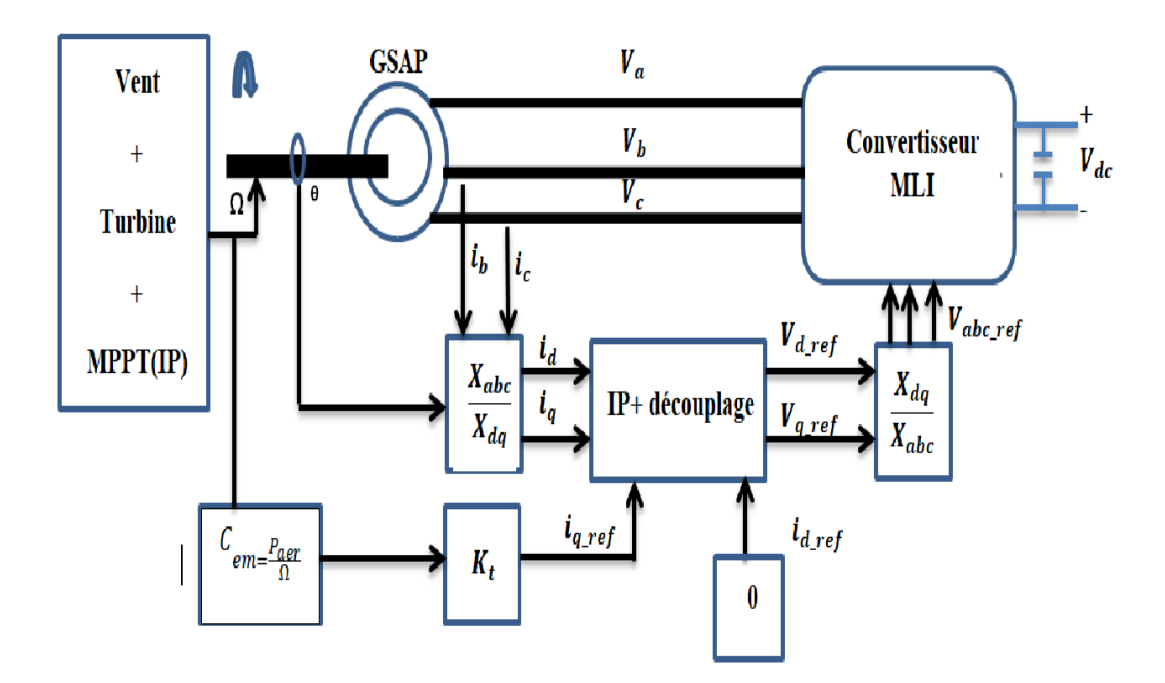

<span id="page-58-3"></span>Figure III.10 – Schéma du bloc de la commande vectorielle de la GSAP

## <span id="page-58-1"></span>III.10 Résultats de simulation

## <span id="page-58-2"></span>III.10.1 Profil du vent

Le profil de vent qui sera appliqué à l'entrée de ce système est réglé à une vitesse moyenne de 12 m/s. La mise en application du modèle MATLAB/Simulink est représenté par l'équation suivente :

$$
V(t) = 12 + 0.2 \sin (0.1047 \cdot t) + 2 \sin (0.2665 \cdot t) + \sin (1.2930 \cdot t) + 0.2 \sin (0.3645 \cdot t) \quad (III.53)
$$

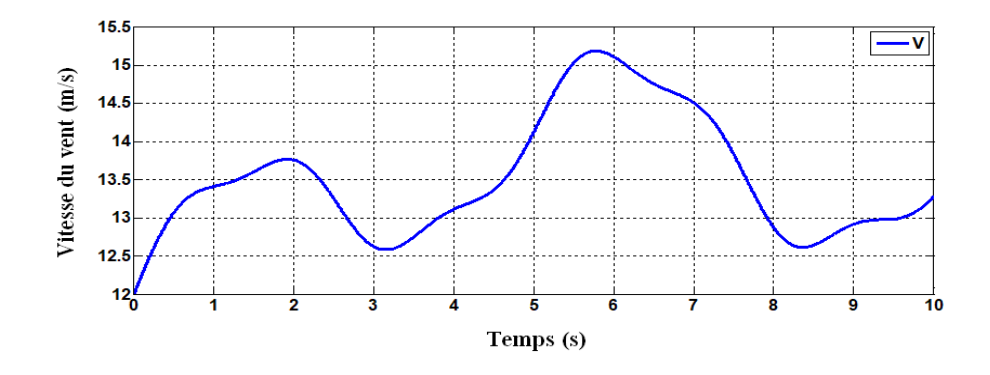

<span id="page-59-1"></span>Figure III.11 – Profil du vent

Les conditions de simulations et les paramètres de la génératrice synchrone à aimant permanent sont citées dans l'annexe A. Les modèles sous forme de schéma-blocs implantés dans l'environnement logiciel MATLAB/Simulink, et relatifs à ce chapitre sont illustrés dans l'annexe B.

## <span id="page-59-0"></span>III.10.2 Résultats de simulations

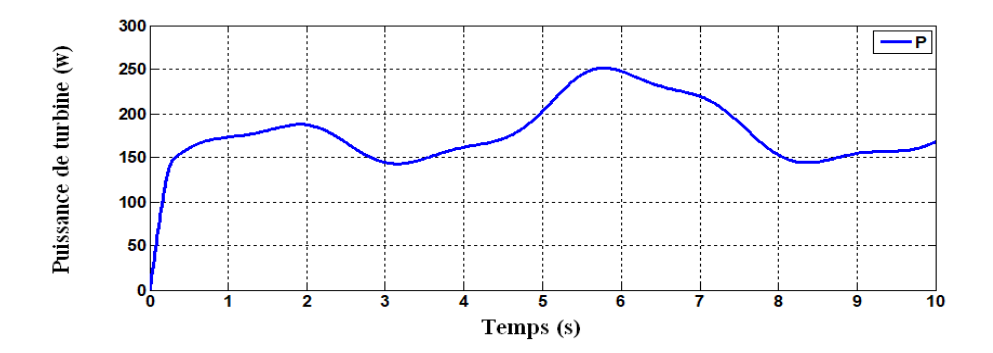

Figure III.12 – Puissance aérodynamique

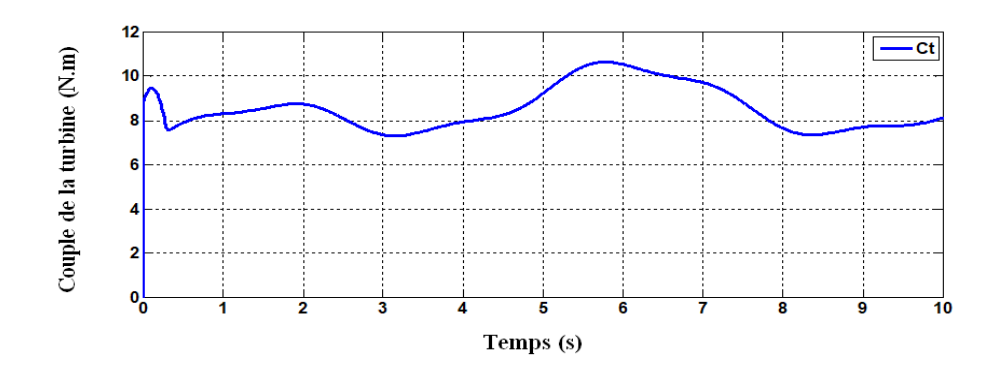

Figure III.13 – Couple aérodynamique

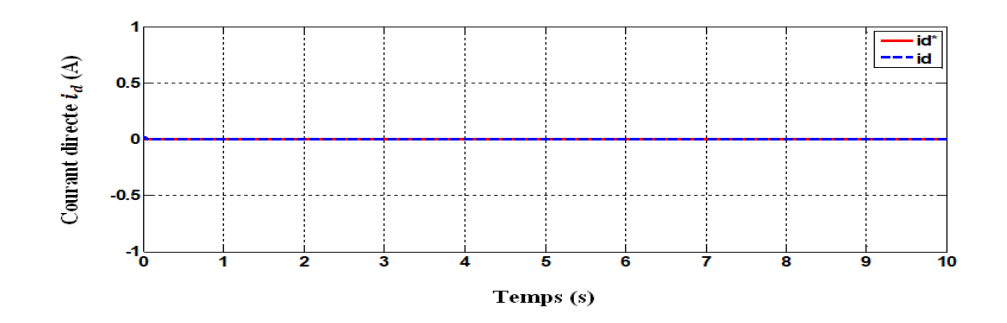

Figure III.14 – Courant directe statorique

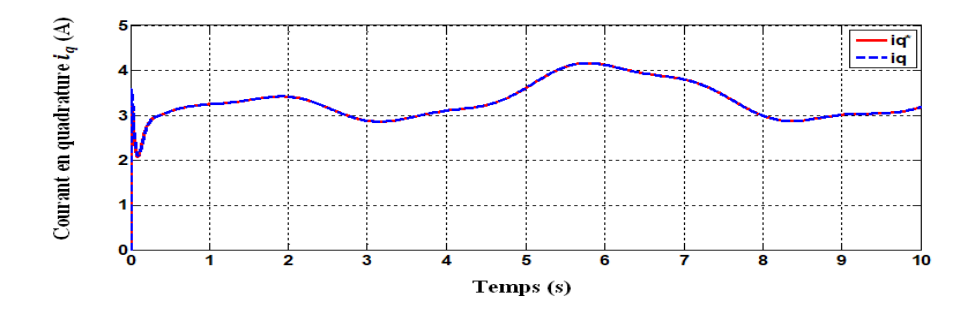

FIGURE III.15 – Courant quadrature statorique

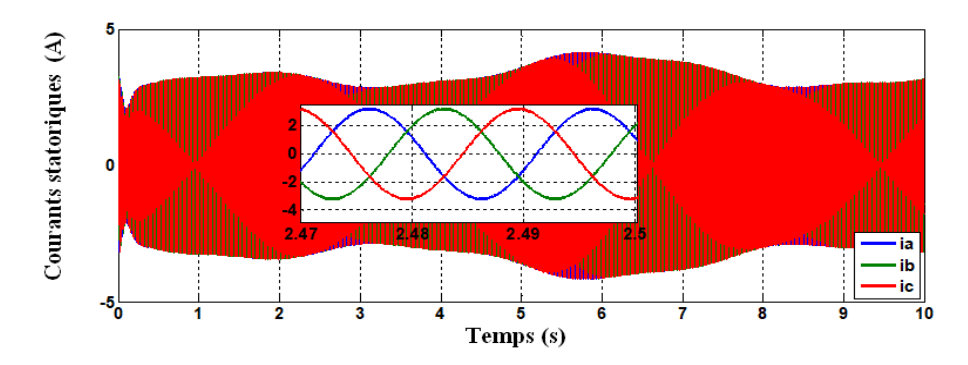

Figure III.16 – Courants statoriques triphasés avec son zoom

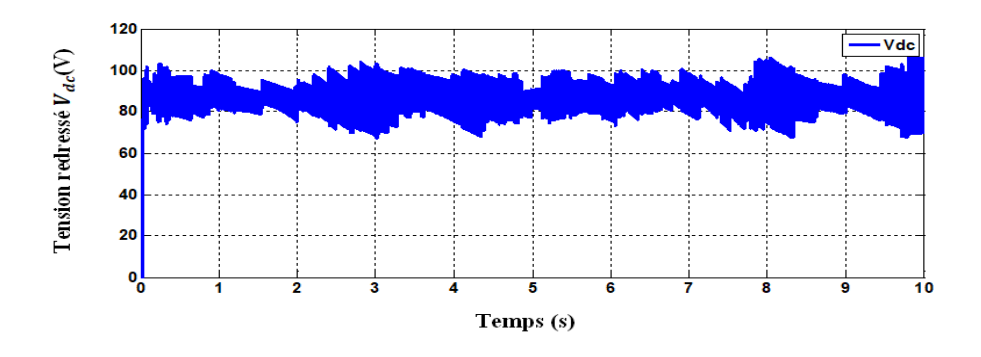

<span id="page-60-0"></span>Figure III.17 – Tension redressé

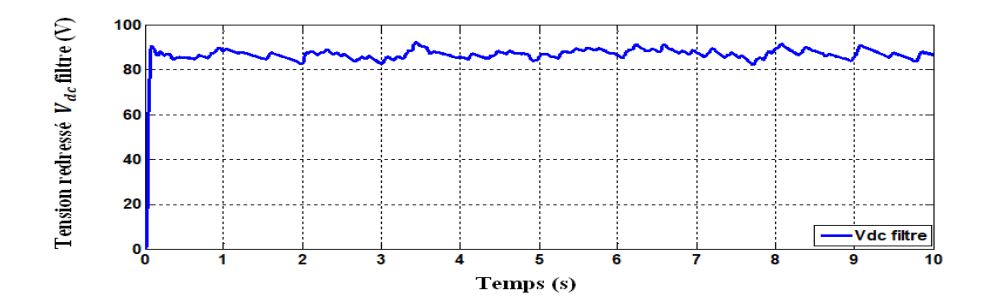

Figure III.18 – Tension redressé filtre

#### III.10.3 Interprétation des résultats

Les résultats obtenus en simulation numérique mettent en évidence les performances du système de commande pour un profil de vent en moyenne autour de 12 m/s, comme le montre la figure [III.11.](#page-59-1)

On observe que les courants générés par la GSAP sont des courants sinusoïdaux (elle est très claire dans le zoome des courants) avec des valeurs variables suivant la variation de la vitesse du vent.

On remarque que les courants  $i_d$  et  $i_q$  sont trouvés découplés est suivent bien leurs références avec un légère dépassement en régime transitoire (démarrage) et avec un faible erreur statique en régime permanent. On remarque couple électromagnétique  $C_e$  est l'image du courant quadratique  $i_q$  ont la même allure que celle du prosil du vent. Enfin, la réponse de la tension à la sortie du redresseur  $V_{DC}$  (redressée) à une variation de vitesse est relativement rapide.

## <span id="page-61-0"></span>III.11 Conclusion

Dans ce chapitre, on a présente le modèle mathématique de la GSAP en triphasée, puis on a procédé aux transformations dans les différents repères de Park, ceci en s'appuyant sur une série d'hypothèses simplificatrices ce qui aboutit aux modèles simplifiés. Nous avons présenté une brève étude, puis la modélisation du redresseur MLI, ensuite la commande MLI de type sinus-triangle, le filtre passe bas associée. Enfin le principe de la commande vectorielle.

Les résultats de simulation de l'associant la commande de la partie mécanique MPPT avec asservissement de la vitesse mécanique (régulateur IP) avec la partie électrique constituant de la commande vectorielle de la GSAP. Les résultats de simulation montrent des performances satisfaisantes.

# Chapitre IV

# Commande non linéaire par mode gissant

## Sommaire

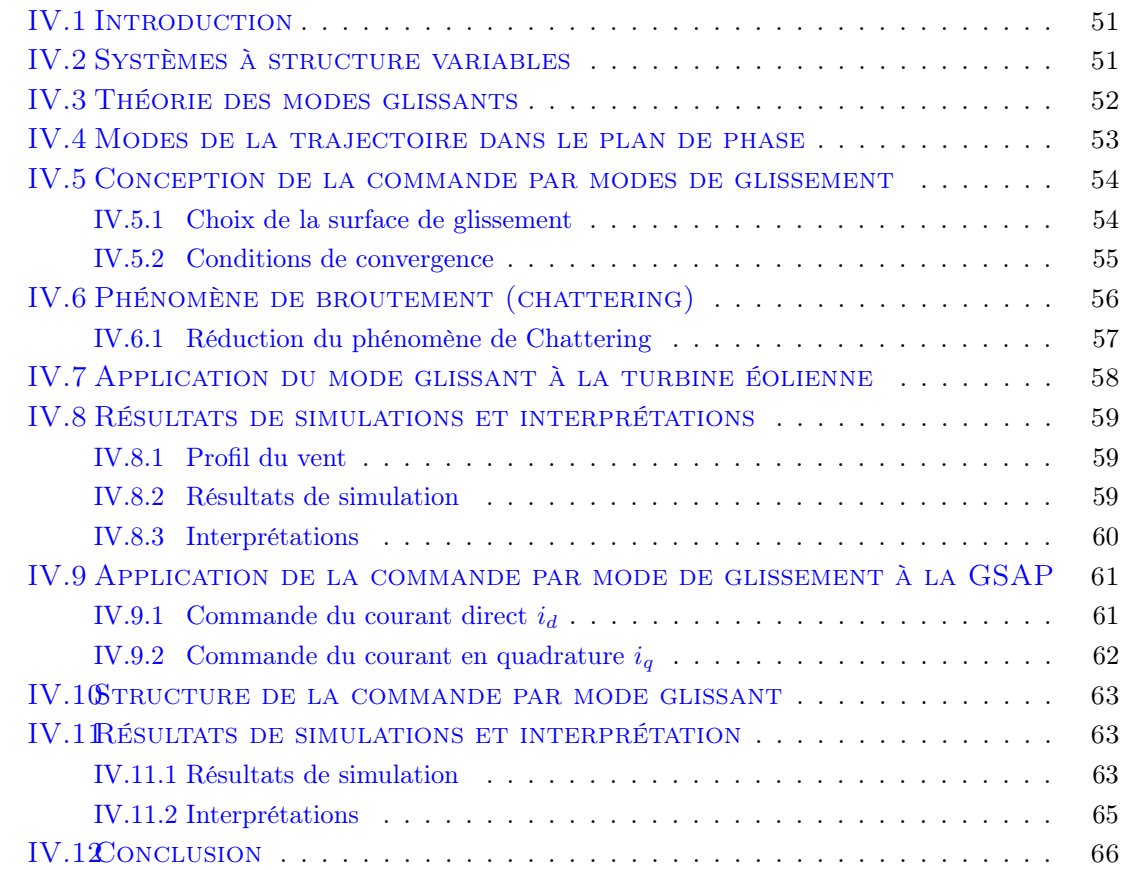

## <span id="page-63-0"></span>IV.1 Introduction

Dans la formulation de n'importe quel problème de commande, il y a typiquement des anomalies entre le système réel et le modèle mathématique développé pour la conception de contrôle. Cette distinction peut être due à la variation des paramètres de la dynamique du système ou à l'approximation du comportement complexe de système par un modèle. Ceci a mené à un intérêt intense pour l'élaboration des méthodes de contrôle robustes qui cherchent résoudre ce problème [\[34\]](#page-84-8).

Pour cela on utilise souvent le réglage par mode de glissement. C'est un cas particulier de la commande à structure variable, très connu pour son insensibilité aux variations des Paramètres internes et externes, sa stabilité, sa simplicité et ces temps de réponse très Faibles [\[34\]](#page-84-8).

La commande par mode glissants a été proposée en premier lieu en Union Soviétique par S.V. Emelyanov et fait l'objet de nombreux travaux de son équipe (Utkin, Taran, Kostyleva, etc.) à partir des travaux menés par le mathématicien A.F. Philippov sur les équations différentielles à second membre discontinu [\[5\]](#page-82-3).

Le principe de la commande à modes glissants consiste à ramener la trajectoire d'état à évoluer vers une surface et la faire commuter autour de celle-ci jusqu'au point d'équilibre à l'aide d'éléments de commutation discontinue. La surface considérée, correspondant aux dynamiques souhaitées, est alors désignée comme étant la surface de glissement et la commande garantit que le point représentatif du système atteint l'hyper-surface en un temps fini [\[34\]](#page-84-8).

## <span id="page-63-1"></span>IV.2 Systèmes à structure variables

Un système à structure variable est un système dont la structure change pendant son fonctionnement, il est caractérisé par le choix d'une structure et d'une logique de commutation.

Ce choix permet au système de commuter d'une structure à l'autre à tout instant.

Dans les systèmes à structures variables avec mode de glissement, la trajectoire d'état est amenés vers une surface (Hyper plan), puis à l'aide de la loi de commutation, elle est obligée de rester au voisinage de cette surface. Cette dernière est dite surface de glissement et le mouvement le long de laquelle se produit, est dit mouvement de glissement.

Le système à structure variable admet une représentation par des équations différentielles du type :

$$
\dot{x} = \begin{cases} f1(x) & \text{Si} \quad \text{la} \quad \text{condition} \quad 1 \quad \text{est} \quad \text{verifie} \\ f n(x) & \text{Si} \quad \text{la} \quad \text{condition} \quad n \quad \text{est} \quad \text{verifie} \end{cases}
$$
\n(IV.1)

## <span id="page-64-0"></span>IV.3 Théorie des modes glissants

Les systèmes à structure variable sont caractérisés par le choix d'une fonction et d'une logique de commutation appropriée. Ce choix assure à tout instant la commutation entre ces structures. La combinaison des propriétés de chacune de ces structures permet d'imposer le comportement désiré au système global [\[34\]](#page-84-8).

Comme il a été présenté précédemment, la commande par le mode glissant est un cas particulier de la commande à structure variable appliquée à des systèmes décrits par l'équation suivante (on se limite au cas  $(n = 2)$ :

$$
\dot{x} = f = \begin{cases} f^+(x, u^+) & si \quad S(x,t) \succ 0 \\ f^-(x, u^-) & si \quad S(x,t) \prec 0 \end{cases}
$$
 (IV.2)

Les champs de vecteurs  $u^+$  et  $u^-$  sont définis par :

$$
\dot{x} = f = \begin{cases} x^+ & si & S(x,t) \to 0 \\ x^- & si & S(x,t) \to 0 \end{cases}
$$
 (IV.3)

on à  $S_{x:t}$  est la fonction de commutation (surface). La surface de commutation  $S_0$  est définie comme suite :

$$
S_0 = \{x(t)/S(x,t) = 0\}
$$
 (IV.4)

Les trajectoires associées à la fonction f se résument en trois configurations oà sont décrites les évolutions temporelles :

La configuration une, représente des trajectoires de  $f^+$  et  $f^-$  qui mettent en évidence un phénomène de répulsion de celles-ci vis-à -vis de la surface de commutation  $S_o$ .

La seconde configuration représente des trajectoires oà il existe des phénomènes d'attraction pour  $f^{\dagger}$ (respectivement pour  $f^-$ ) et de répulsion pour  $f^-$  (respectivement pour  $f^+$ ) La troisième configuration (Figure IV.1) représente des trajectoires de  $f^+$  et  $f^-$  qui convergent vers la surface de commutation  $S<sub>o</sub>$ , et qui ont la particularité de glisser sur celle-ci. ce phénomène est appelé (mode de glissement).

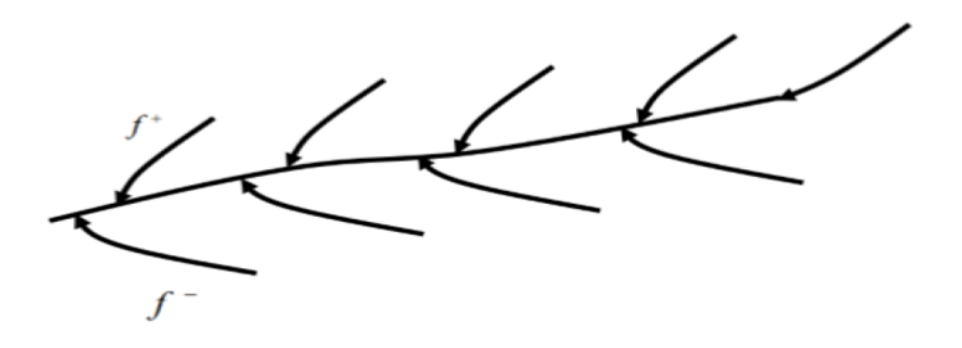

FIGURE IV.1 – Trajectoires de  $f^+$  et  $f^-$  pour le mode de glissement

## <span id="page-65-0"></span>IV.4 Modes de la trajectoire dans le plan de phase

La technique de la commande par mode glissant consiste à ramener la trajectoire d'état d'un système vers la surface de glissement et de la faire commuter à l'aide d'une logique de commutation appropriée jusqu'au point d'équilibre [\[29\]](#page-83-3). Cette trajectoire est constituée de trois parties distinctes (Figure [IV.2\)](#page-65-1) [\[28\]](#page-83-4), [\[22\]](#page-83-5), [\[27\]](#page-83-6) :

- Mode de convergence (MC) : Dont la variable à réguler se déplace à partir du point d'équilibre initial, en d'autres termes c'est le comportement durant lequel la variable à réguler se déplace à partir d'un état initial vers la surface de commutation.
- Mode de glissement (MG) : La variable d'état atteint la surface de glissement et tend vers l'origine du plan de phase. La dynamique dans ce mode est caractérisée par le choix de la surface de glissement  $S_{(x;y)}$ .
- Mode de régime permanent (MRP) : Il est nécessaire pour l'étude de la réponse du comportement d'un système autour de son point d'équilibre (origine du plan de phase). Il est caractérisé par la qualité et les performances de la commande.

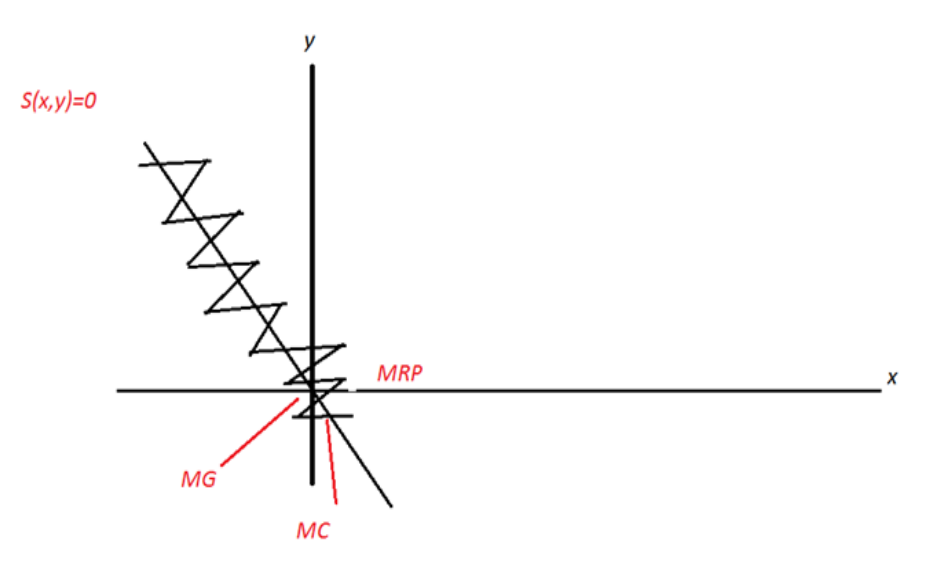

<span id="page-65-1"></span>Figure IV.2 – Modes de trajectoire dans le plan de phase

## <span id="page-66-0"></span>IV.5 Conception de la commande par modes de glissement

Le programme principal de Conception de la commande par modes de glissement comprend trois branches principales. Ces branches prennent en compte tous les problèmes de stabilité. La conception de cette commande peut être divisée en trois étapes principales très dépendantes, ces étapes concernent [\[34\]](#page-84-8), [\[11\]](#page-82-4) :

- Choix de la surface.
- Etablissement des conditions d'existence de la convergence.
- Détermination de la loi de commande.

#### <span id="page-66-1"></span>IV.5.1 Choix de la surface de glissement

Le choix de la surface de glissement concerne le nombre et la forme nécessaires. Ces deux facteurs sont en fonction de l'application et de l'objectif visé. En général, pour un système défini par l'équation d'état suivante [\[51\]](#page-85-2), [\[45\]](#page-85-3) :

$$
\begin{aligned} \dot{x}(t) &= f(x,t) + g(x,t).u(t) \\ y &= C^t x y \in R^m \end{aligned} \tag{IV.5}
$$

Il faut choisir "  $m$  " surfaces de glissement pour un vecteur  $y$  de dimension "  $m$  ". La fonction de commutation est une fonction scalaire, telle que la variable à régler glisse sur cette surface pour atteindre l'origine du plan de phase. Ainsi, la surface  $S(x)$  représente le comportement dynamique désiré du système. J.J.Slotine [\[45\]](#page-85-3), propose une forme d'équation générale pour déterminer la surface de glissement qui assure la convergence d'une variable vers sa valeur désirée :

$$
x(t) = \left(\frac{d}{dt} + \lambda_x\right)^{r-1} . e(x)
$$
 (IV.6)

Avec :

 $-e(x)$ : Écart de la variable à réglere

$$
e(x) = x_{ref} - x \tag{IV.7}
$$

- $\lambda_x$ : Constante positive.
- $r :$  Degré relatif, égale au nombre de fois qu'il fait dériver la sortie pour faire apparaitre la commande.

Ainsi :

- pour  $r = 1$ ,  $S(x) = e(x)$
- $-$  pour  $r = 2$ ,  $S(x) = \lambda_x . e(x) + e(x)$
- pour  $r = 3$ ,  $S(x) = \lambda_x^2 \cdot e(x) + 2\lambda_x \cdot e(x) + e(x)$

L'objectif est de garder la surface  $S(x)$  égale zéro. Cette dernière est une équation différentielle linéaire dont l'unique solution est  $e(x) = 0$ , pour un choix convenable de  $\lambda_x$ . Ceci est équivalent à une linéarisation exacte de l'écart en respectant la condition de convergence. La linéarisation de l'écart a pour but de forcer la dynamique de l'écart (référence sortie) à tre une dynamique d'un système linéaire autonome d'ordre 'r'.

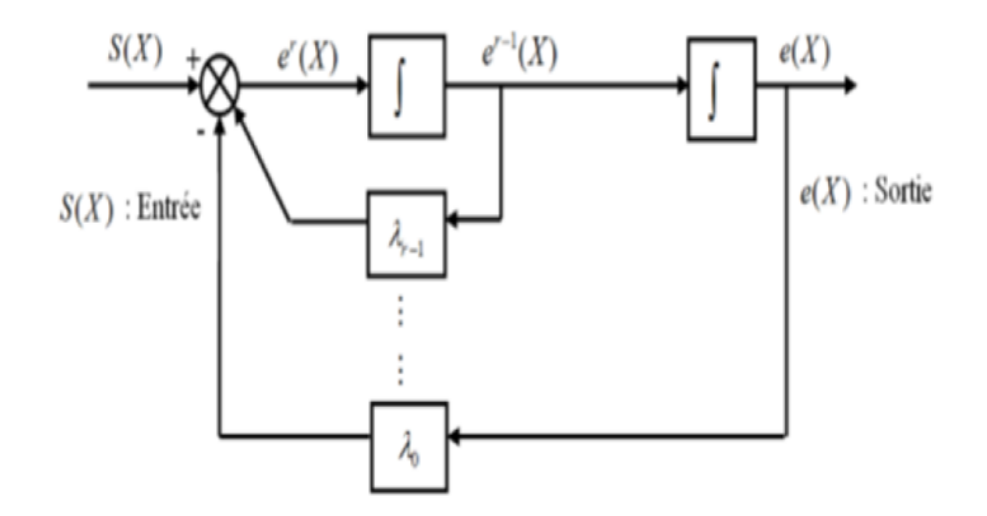

Figure IV.3 – Linéarisation exacte de l'écart

#### <span id="page-67-0"></span>IV.5.2 Conditions de convergence

Les conditions d'existence et de convergence sont les critères qui permettent aux dynamiques du système de converger vers la surface de glissement et d'y rester même face aux perturbations. Il existe deux considérations correspondantes au mode de convergence de l'état du système que nous citons ci-dessous :

#### Fonction directe de commutation

Elle est proposée et étudiée par Emilyanov [\[17\]](#page-83-7) et Utkin [\[52\]](#page-85-4). Il s'agit de donner à la surface une dynamique convergente vers zéro. Elle est donnée par :

$$
S(x).S(x)\langle 0 \tag{IV.8}
$$

#### Fonction de Lyapunov

Il s'agit de formuler une fonction scalaire positive  $V_x\langle$  pour les variables d'état du système, et de choisir la loi de commutation qui fera décroitre cette fonction  $V_x\langle 0 \text{ est généralement} \rangle$ utilisée pour garantir la stabilité des systèmes non linéaires[\[34\]](#page-84-8), [\[53\]](#page-85-5).

La définition de la fonction de Lyapunov est :

$$
V(x) = \frac{1}{2} S^2(x)
$$
 (IV.9)

Et sa dérivée est :

$$
\dot{V}(x) = S(x) \cdot \dot{S}(x) \tag{IV.10}
$$

Pour que la fonction de Lyapunov décroisse, il suffit d'assurer que sa dérivée est négative. Ceci est vérifié si :

<span id="page-68-1"></span>
$$
S(x), \dot{S}(x)\langle 0 \tag{IV.11}
$$

Cette équation [\(IV.11\)](#page-68-1) montre que le carré de la distance vers la surface, mesuré par  $S_X$ , diminue tout le temps, contraignant la trajectoire du système à se diriger vers la surface des deux côtés. Cette condition suppose un régime glissant idéal.

## <span id="page-68-0"></span>IV.6 Phénomène de broutement (chattering)

Un régime glissant idéal requiert une commande pouvant commuter à une fréquence infinie. Ainsi, durant le régime glissant, les discontinuités appliquées à la commande peuvent entrainer un phénomène de broutement, appelé réticence ou "chattering" en anglais. Celuici se caractérise par de fortes oscillations des trajectoires du système autour de la surface de glissement (Figure IV.3). Les principales raisons à l'origine de ce phénomène sont les limitations des actionneurs ou les retards de commutation au niveau de la commande. Ces commutations détériorent la précision de la commande et peuvent s'avérer néfastes pour l'organe de commande en provoquant une détérioration prématurée des systèmes mécaniques et une élévation de température dans les systèmes électriques (perte d'énergie non négligeable) [\[23\]](#page-83-8), [\[15\]](#page-83-9).

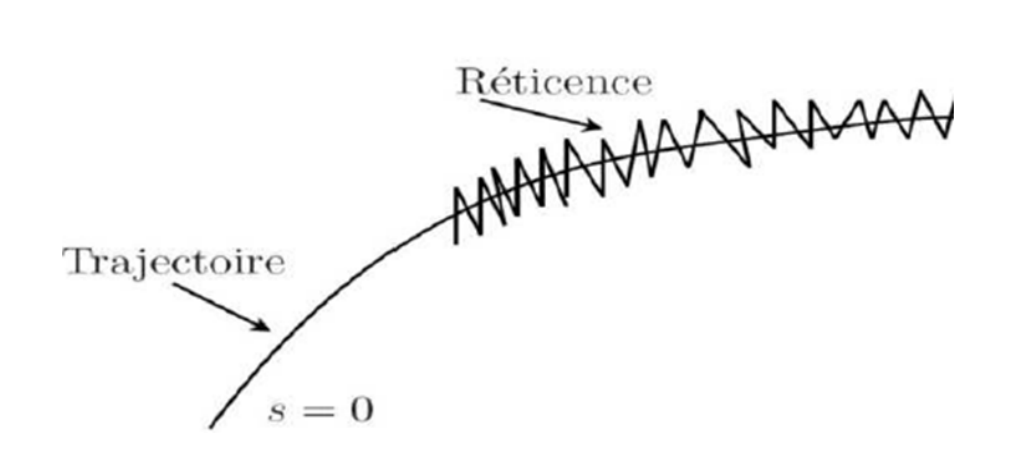

Figure IV.4 – Phénomène de broutement

## <span id="page-69-0"></span>IV.6.1 Réduction du phénomène de Chattering

Le phénomène de chattering est provoqué par une commutation non infiniment rapide de la commande quand les techniques des modes glissants sont utilisées. Ce phénomène est indésirable car il ajoute au spectre de la commande des composantes de haute fréquence [\[48\]](#page-85-6).

Le broutement (phénomène de chattering) peut être réduit en remplaçant la fonction "signe" par une fonction de saturation adéquate qui filtre les hautes fréquences .On donne ci-dessous un exemple de fonction de saturation  $[25]$  (Figure [IV.5\)](#page-69-1).

#### Fonction saturation "sat"

$$
sat(S) = 1 \quad \text{Si} \quad S \succ \mu
$$
  
\n
$$
sat(S) = -1 \quad \text{Si} \quad S \prec \mu
$$
  
\n
$$
sat(S) = \frac{S}{\mu} \quad \text{Si} \quad S = |\mu|
$$
  
\n
$$
(IV.12)
$$

 $\mu$ : Paramètre petit et positif.

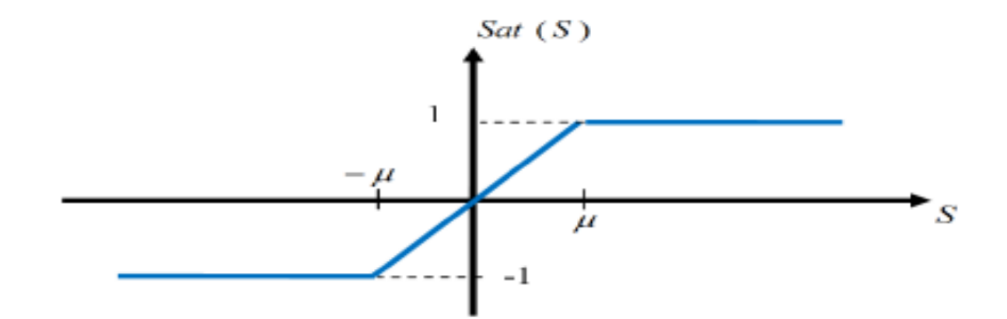

<span id="page-69-1"></span>FIGURE IV.5 – Fonction saturation.

#### Fonction smooth

On peut aussi remplacer la fonction 'signe' par des fonctions de commutation douce. On donne ci-dessous un exemple de ce type de fonction (Figure [IV.6\)](#page-69-2) soit :

$$
smooth(S) = \frac{S}{S + \mu}
$$
 (IV.13)  
1  
SMOOTH (S)  
S

<span id="page-69-2"></span>Figure IV.6 – Fonction smooth.

## <span id="page-70-0"></span>IV.7 Application du mode glissant à la turbine éolienne

Nous considérons le système d'équations :

<span id="page-70-1"></span>
$$
\frac{d\Omega}{dt} = \frac{1}{J} \left( C_m - C_{em} - B\Omega \right) \tag{IV.14}
$$

Le degré relatif de la surface est égal  $(r=1)$ .

La surface de glissement est défini par :

$$
S(\Omega) = \Omega^* - \Omega \tag{IV.15}
$$

On considère la fonction candidate de Lyapunov suivante :

$$
V(S(\Omega)) = \frac{1}{2} . S.(\Omega)^2
$$
 (IV.16)

La dérivée de la fonction candidate de Lyapunov :

$$
V(S(\Omega) = S(\Omega) \cdot \dot{S}(\Omega)
$$
 (IV.17)

Avec :

<span id="page-70-2"></span>
$$
\dot{S}(\Omega) = \Omega^* - \Omega \tag{IV.18}
$$

En remplaçant [\(IV.14\)](#page-70-1) dans l'équation [\(IV.18\)](#page-70-2), on obtient :

$$
S(\Omega) = \Omega^* + \frac{1}{J}(C_{em} + B\Omega - C_m)
$$
 (IV.19)

En remplaçant l'expression de  $C_{em}$  par les commandes équivalente et discrè  $(C_{emeq}+C_{emn})$ dans l'équation précédente :

<span id="page-70-4"></span>
$$
\dot{S}(\Omega) = \Omega^* + \frac{1}{J}((C_{emeq} + C_{emn}) + B\Omega - C_m)
$$
 (IV.20)

Durant le mode de glissement et en régime permanent on a :

$$
S(\Omega) = 0, \quad S(\Omega) = 0, \quad C_{emn} = 0.
$$
 (IV.21)

L'expression de la commande équivalente  $C_{emeq}$ :

<span id="page-70-3"></span>
$$
C_{emeq} = -J\dot{\Omega}^* + C_m - B\Omega
$$
 (IV.22)

En remplaçant l'expression [\(IV.22\)](#page-70-3) dans [\(IV.20\)](#page-70-4) :

$$
\dot{S}(\Omega) = \frac{1}{J} (C_{emn})
$$
 (IV.23)

Pour assurer la convergence de la fonction de Lyapunov, nous devons poser :

$$
C_{emn} = -K \operatorname{sign}\left(S\left(\Omega\right)\right) \tag{IV.24}
$$

Avec K constante positive.

## <span id="page-71-0"></span>IV.8 Résultats de simulations et interprétations

## <span id="page-71-1"></span>IV.8.1 Profil du vent

Les conditions de simulations, sont identiques à celle retenues dans le chapitre deux [choix des profils sont identiques] et les paramètres de la turbine éolienne sont citées dans l'annexe A.

$$
V(t) = 7.5 + 0.2 \sin (0.1047 \cdot t) + 2 \sin (0.2665 \cdot t) + \sin (1.2930 \cdot t) + 0.2 \sin (0.3645 \cdot t) \text{ (IV.25)}
$$

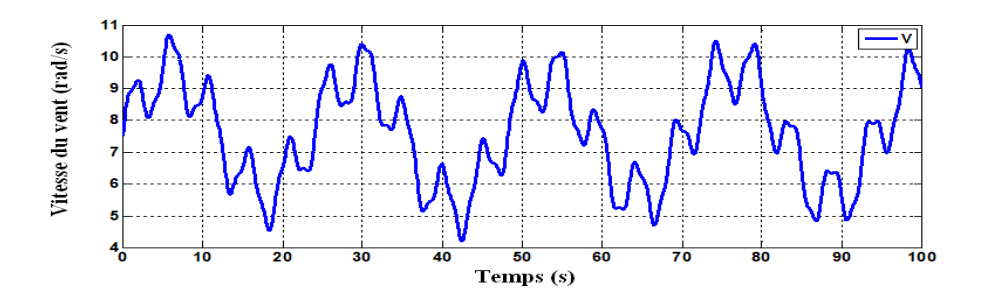

Figure IV.7 – Profil du vent

<span id="page-71-2"></span>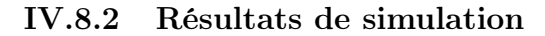

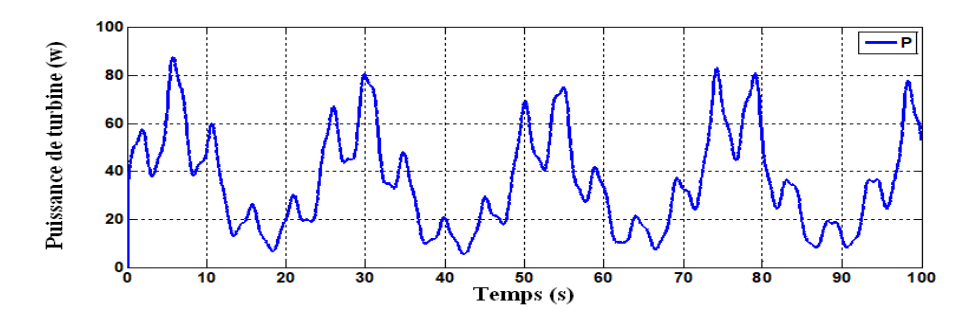

Figure IV.8 – Puissance aerodynamique

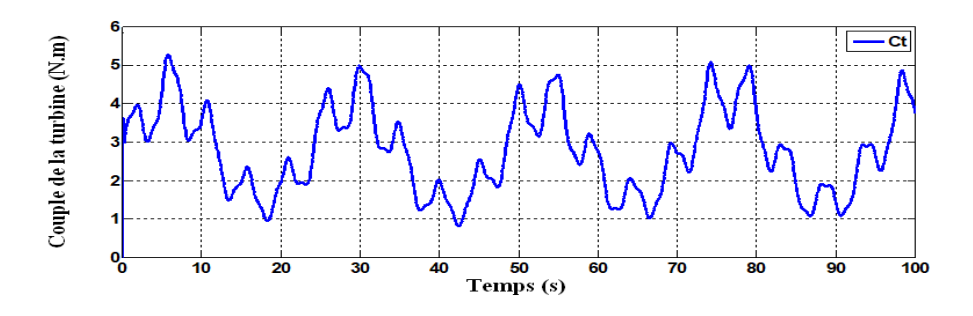

Figure IV.9 – Couple aerodynamique
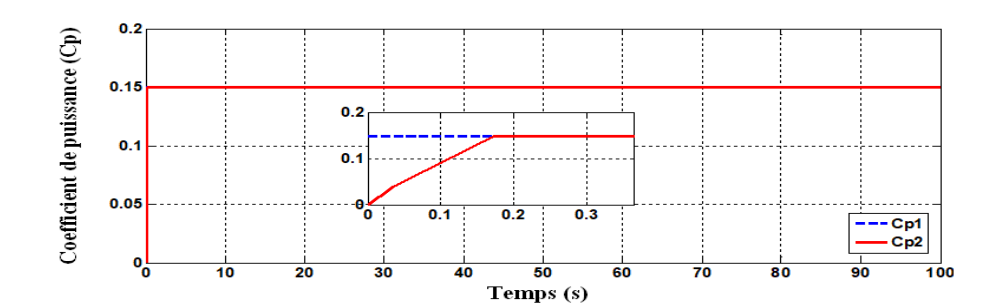

Figure IV.10 – Coefficient de puissance

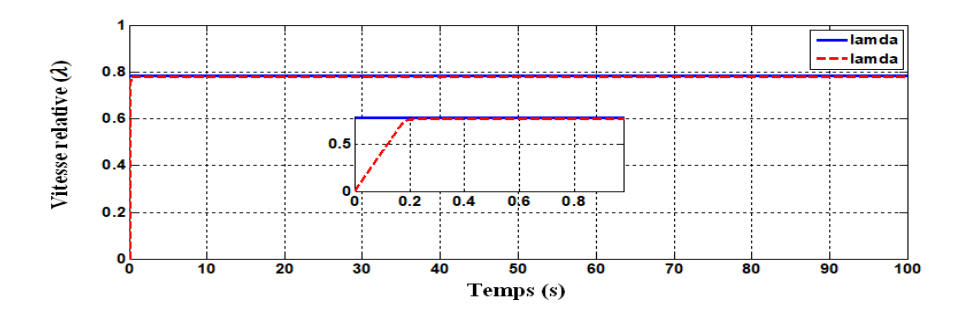

Figure IV.11 – Vitesse relative

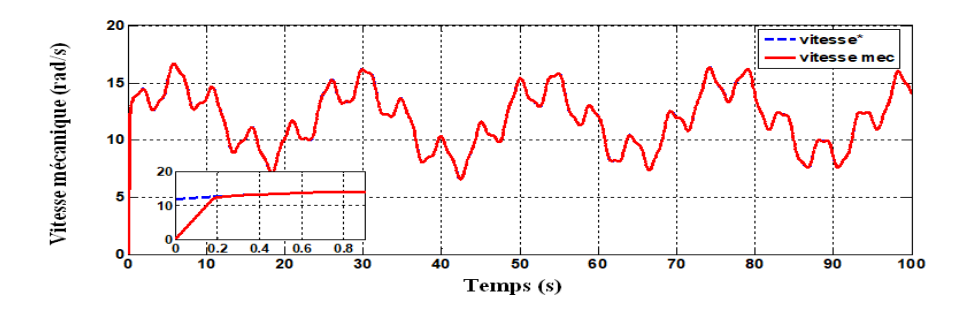

Figure IV.12 – Vitesse de rotation mécanique

### IV.8.3 Interprétations

On remarque quel puissance la turbine, et vitesse mécanique et le couple mécanique débité par la turbine possède la mà<sup>a</sup>me salure que le profil de vitesse de vent.

La turbine génère une puissance intéressante de 90 w pour une vitesse de vent maximale égale à 10,7. La vitesse relative atteint sa valeur optimale avec un petit dépassement en régime transitoire et un bon suivi de consigne de la valeur de référence.

La vitesse relative atteint sa valeur optimale avec un petit dépassement en régime transitoire et un bon suivi de consigne de la valeur de référence.

Le coefficient de puissance atteint sa valeur maximale sans dépassement en régime transitoire et un bon suivi de consigne de la valeur de référence.

La turbine éolienne démarre avec une vitesse initiale de vent égale à  $10.7 \, m/s$ .

## IV.9 Application de la commande par mode de glissement à la GSAP

Dans cette partie l'application de la commande par mode glissant pour l'asservissement de vitesse et de position est basée sur l'application de la commande par mode de glissement afin d'atteindre les objectifs suivants :

- Précision de la réponse des grandeurs asservies et la rapidité.
- Réponse du système est insensible et robuste aux variations de certains paramètres et aux effets troubles de la charge, et perturbations.

Nous rappelons également les équations d'ordre électrique, ainsi que celles d'ordre mécanique représentant la dynamique de la machine.

#### IV.9.1 Commande du courant direct  $i_d$

Le degré relatif de la surface est égal à un  $(r = 1)$ . La surface de glissement est défini comme suit :

$$
S(i_d) = i_{d\_ref} - i_d \tag{IV.26}
$$

La dérivée de la surface est donnée par :

<span id="page-73-1"></span>
$$
S(i_d) = i_{d\_ref} - i_d
$$
 (IV.27)

Avec :

<span id="page-73-0"></span>
$$
\dot{i}_d = \frac{-R_s}{L_d} \dot{A} \dot{d} - \frac{V_d}{L_d} + w \frac{L_q}{L_d} \dot{A}_q \tag{IV.28}
$$

En remplaçant l'équation [\(IV.28\)](#page-73-0) dans l'équation [\(IV.27\)](#page-73-1), on obtient :

$$
S(i_d) = i_{d\_ref} + \frac{R_s}{L_d} \cdot id + \frac{V_d}{L_d} - w \cdot \frac{L_q}{L_d} \cdot i_q
$$
 (IV.29)

En remplaçant l'expression de  $V_d$  par les commandes équivalente et discrète  $(V_{deq}+V_{dn})$ dans l'équation précédente :

<span id="page-73-3"></span>
$$
S(i_d) = i_{d\_ref} + \frac{R_s}{L_d} \cdot id + \frac{V_{dn} + V_{eq}}{L_d} - w \cdot \frac{L_q}{L_d} \cdot i_q
$$
 (IV.30)

Durant le mode glissant et en régime permanent, on à :

$$
i_d = 0
$$
,  $S(i_d) = 0$ ,  $V_{dn} = 0$  (IV.31)

On tire l'expression de la commande équivalente :

<span id="page-73-2"></span>
$$
V_{deq} = -i_{d\_ref}.L_d - \dot{R}_s.i_d + w.L_q.i_q
$$
 (IV.32)

En remplaçant l'expression [\(IV.32\)](#page-73-2) dans [\(IV.30\)](#page-73-3) :

$$
S(i_d) = +\frac{V_{dn}}{L_d} \tag{IV.33}
$$

Pour assurer la convergence de la fonction de Lyapunov, nous devons poser :

$$
V_{dn} = -K_d \, sign\left(S\left(i_d\right)\right) \tag{IV.34}
$$

### IV.9.2 Commande du courant en quadrature  $i_q$

Le degré relatif de la surface est égal à un  $(r = 1)$ .

La surface de glissement est défini comme suit :

$$
S(i_q) = i_{q \text{ref}} - i_q \tag{IV.35}
$$

La dérivée de la surface est donnée comme suit :

<span id="page-74-1"></span>
$$
S(i_q) = i_{q\_ref} - i_q
$$
 (IV.36)

Avec :

<span id="page-74-0"></span>
$$
i_q = \frac{-R_s}{L_q} i_q - \frac{V_q}{L_q} - w \cdot \frac{L_d}{L_q} i_d + \frac{1}{L_q} w \cdot \varphi_f
$$
 (IV.37)

En remplaçant l'équation [\(IV.37\)](#page-74-0) dans l'équation [\(IV.36\)](#page-74-1), on obtient :

$$
S(i_d) = i_{q\_ref} + \frac{R_s}{L_q} i_q + \frac{V_q}{L_q} + w \cdot \frac{L_d}{L_q} i_d - \frac{\varphi_f}{L_q} w
$$
 (IV.38)

En remplaçant l'expression de  $V_q$  par les commandes équivalente et discrète  $(V_{qeq}+V_{qn})$ dans l'équation précédente :

$$
S(i_d) = i_{q\_ref} + \frac{R_s}{L_q} i_q + \frac{V_{qq} + V_{qd}}{L_q} + w \cdot \frac{L_d}{L_q} i_d - \frac{\varphi_f}{L_q} w
$$
 (IV.39)

Durant le mode glissant et en régime permanent, on à :

$$
S(i_q) = 0, \quad S(i_q) = 0, \quad V_{dn} = 0
$$
 (IV.40)

On tire l'expression de la commande équivalente :

<span id="page-74-2"></span>
$$
V_{deq} = -i_{q_{ref}} L_q - \dot{R}_s \dot{A}_q - w \dot{A}_d + w \dot{\varphi}_f
$$
 (IV.41)

En remplaçant l'expression [\(IV.41\)](#page-74-2) dans [\(IV.42\)](#page-74-3) :

<span id="page-74-3"></span>
$$
S(i_d) = +\frac{V_{qn}}{L_q} \tag{IV.42}
$$

Pour assurer la convergence de la fonction de Lyapunov, nous devons poser :

$$
V_{qn} = -K_q \, sign\left(S\left(i_q\right)\right) \tag{IV.43}
$$

### IV.10 Structure de la commande par mode glissant

La figure [IV.13](#page-75-0) montre l a structure de la commande de GSAP en boucle fermé en association avec la partie mécanique et la sa commande MPPT avec asservissement de l vitesse mécanique par mode glissant.

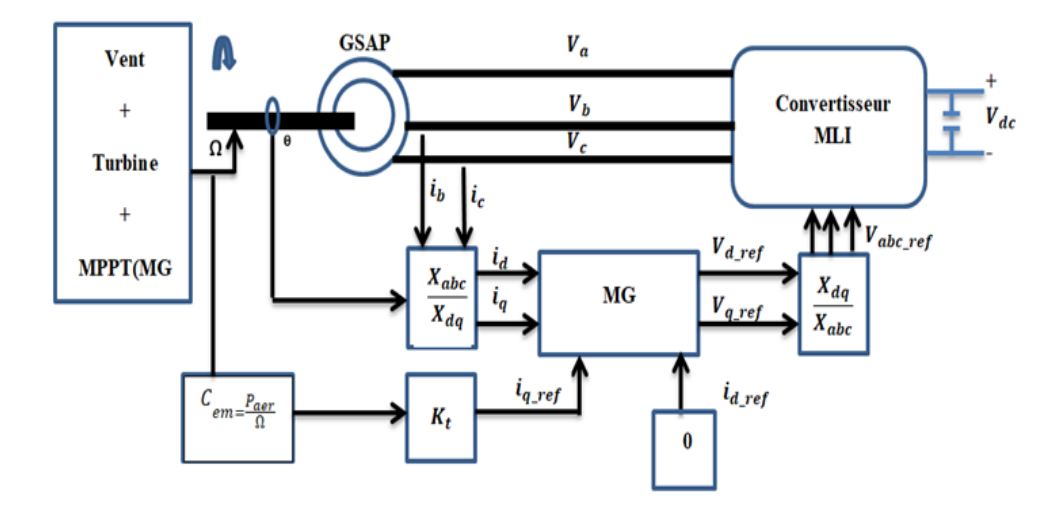

<span id="page-75-0"></span>Figure IV.13 – Structure générale de la commande mode glissant de la GSAP

### IV.11 Résultats de simulations et interprétation

Les conditions de simulations, sont identiques à celle retenues dans le chapitre précédent [choix des profils sont identiques] et les paramètres de la génératrice synchrone à aimant permanent sont citées dans l'annexe A.

Les modèles sous forme de schéma-blocs implantés dans l'environnement logiciel MAT-LAB/Simulink, et relatifs à ce chapitre sont illustrés dans l'annexe B.

#### IV.11.1 Résultats de simulation

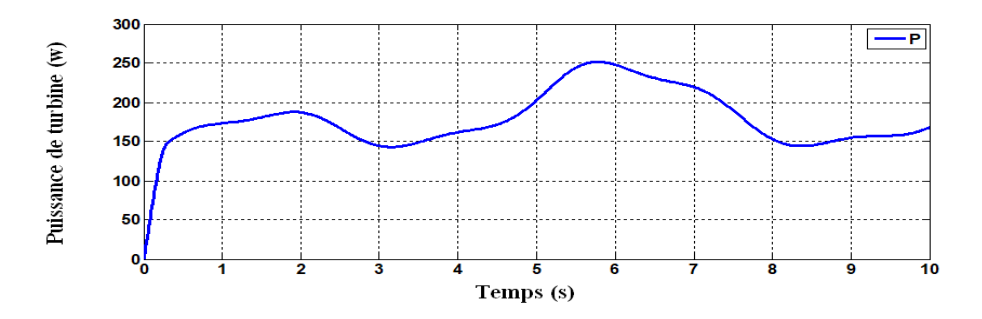

Figure IV.14 – Puissance aérodynamique

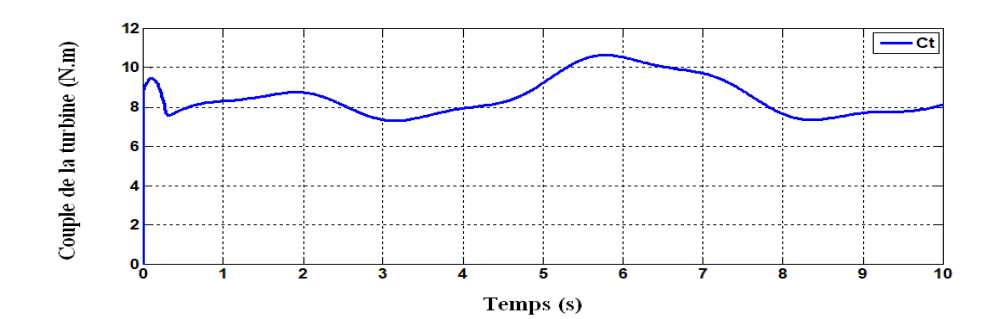

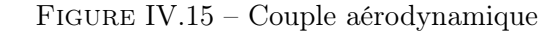

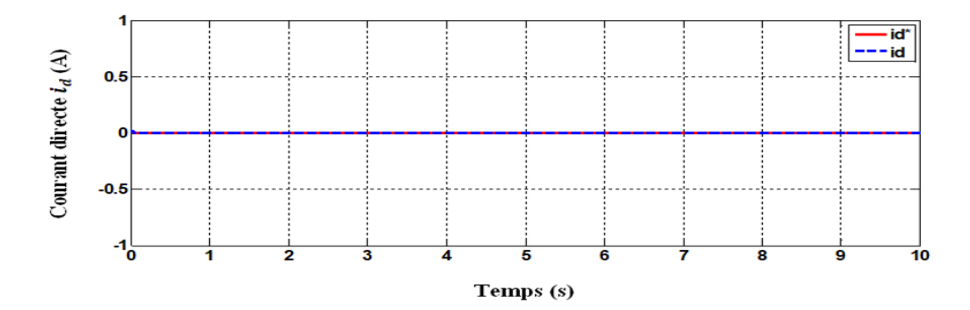

 $\tt FIGURE$ IV.16 – Courant direct

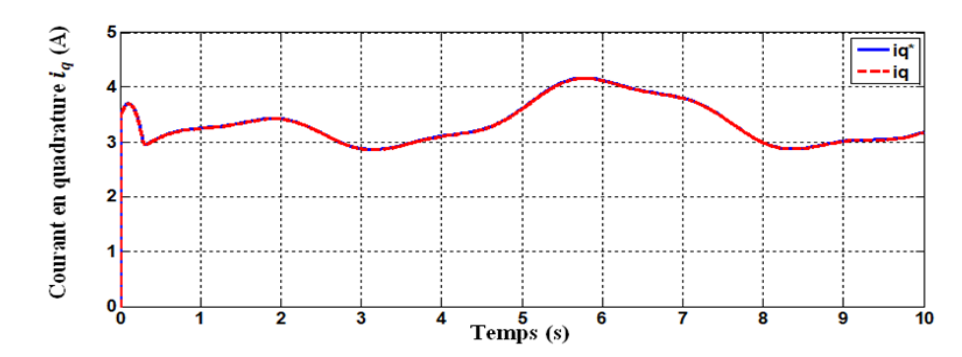

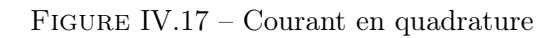

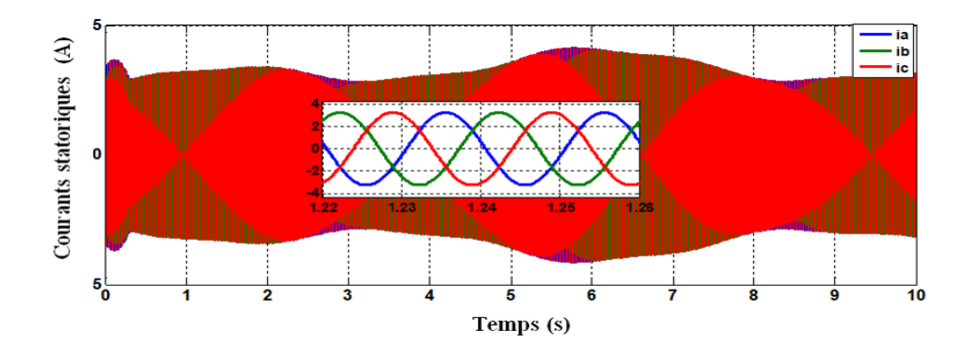

FIGURE IV.18 – Courants statorique

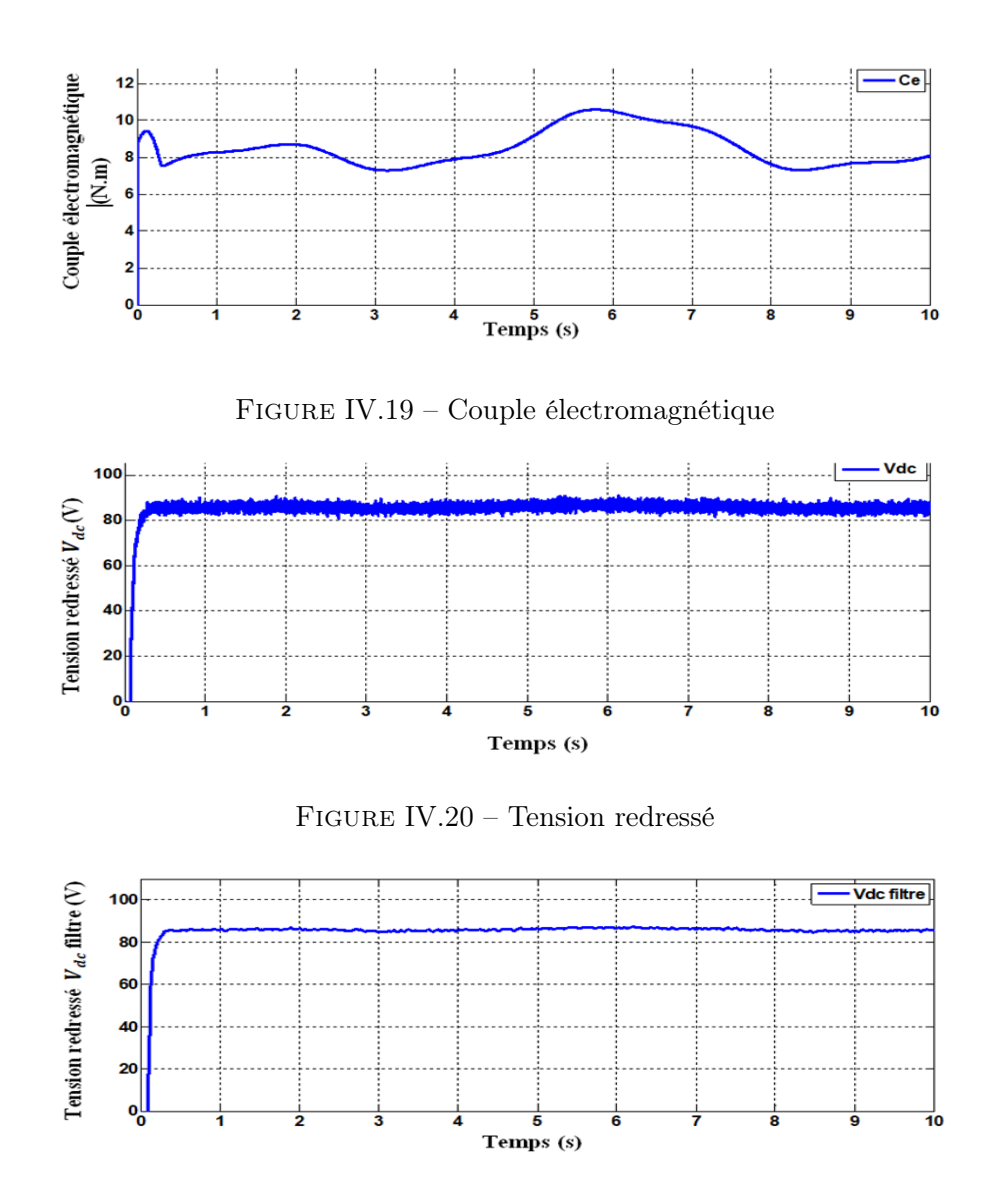

Figure IV.21 – Tension redressé filtre

#### IV.11.2 Interprétations

Les résultats obtenus en simulation numérique mettent en évidence les performances du système de commande pour un profil de vent en moyenne autour de 12  $m/s$ , comme le montre la figure [III.11.](#page-59-0)

On observe que les courants générés par la GSAP sont des courants sinusoïdaux (elle est très claire dans le zoome des courants) avec des valeurs variables suivant la variation de la vitesse du vent.

On remarque que les courants  $i_d$  et  $i_q$  sont trouvés découplés est suivent bien leurs références sans dépassement en régime transitoire et avec un erreur statique relativement négligeable en régime permanent. On remarque couple électromagnétique  $C_e$  est l'image du courant quadratique  $i_q$  ont la même allure que celle du prosil du vent. Enfin, la réponse de la tension à la sortie du redresseur  $V_{DC}$  (redressée) est filté par rapport a ce qu'on a trouver avec le régulateur IP.

### IV.12 Conclusion

Dans ce chapitre on a étudié la commande à structure variable fonctionnant en mode glissant. On a d'abord présenté le principe de cette commande et défini la méthodologie de conception nécessaire pour cette commande. Puis, ont appliqués cette loi de commande dans un premier lieu, à la turbine éolienne afin d'extraire le maximum de puissance à l'aide de la commande MPPT avec asservissement de vitesse et dans un deuxième lieu en lui associant la commande précédente de la partie mécanique avec l'application du mode glissant à la partie électrique de la GSAP. Les résultats de simulation montrent des très bonnes performances au régime transitoire et en régime permanent et très bonne l'efficacité et la faisabilité de la commande.

## Conclusion générale et perspectives

L'objectif du ce travail réalisé dans ce mémoire est l'étude et la commande d'une éolienne basée sur une génératrice synchrone à aimants permanents via des modèles commande linéaire (commande vectorielle PI) et commande no linéaire (commande par mode glissant).

Le premier chapitre à traité des généralités sur l'énergie éolienne. Puis, nous avons parlé des différents types d'éoliennes existant avec leurs différentes structures à savoir les éoliennes à axe vertical et à axe horizontal. Nous avons également présenté les statistiques de l'éolienne dans le monde et dans l'Afrique.

Dans le chapitre deux, nous avons modélisé le vent qui est la source principale d'énergie. Nous avons ensuite modélisé la turbine éolienne sur laquelle se base notre étude, une commande de la turbine, de sorte a ce que le coefficient de puissance soit toujours optimal quelques soient les variations du vent, a été effectué grâce à un régulateur PI puis un régulateur IP afin de comparer les performances de chacun des deux, quelques résultats de simulation ont été ensuite donnes.

Le troisième chapitre traite la modélisation de la machine synchrone à aimants permanents utilisée dans ce cas avec une étude du redresseur à MLI par la présentation de sa structure, son fonctionnement, ainsi que sa commande. Cette structure du redresseur nous a permis d'avoir une tension parfaitement redressée quelque soient les fluctuations du vent. La commande vectorielle de la GSAP, en utilisant des régulateurs PI classiques donnent de bons résultats dans le cas des systèmes linéaires à paramètres constants. Une autre commande non linéaire a été proposée à savoir un régulateur de type mode

glissant. Ce régulateur est basé sur une récente méthodologie faisant appel à la fonction de Lyapunov. La synthèse a conduit à un contrôleur non linéaire globalement asymptotiquement stable. Le régulateur mode glissant dont la conception présente l'inconvénient de la persistante de l'erreur statique. Pour remédier, on a associé une action intégrale afin d'éliminer cette erreur.

Finalement, nous avons réalisé une étude consistant à établir deux commandes (commande vectorielle, commande par mode glissant), afin d'établir un bilan sur les performances de ces commandes. On a fait subir aux deux commandes les mêmes contraintes.

#### Perspectives pour de futurs travaux

Ce travail peut être complété par les perspectives suivantes :

- Etudier la chaine de conversion éolienne intégrée au réseau de distribution.
- Utiliser différents régulateurs proposés dans ce mémoire associés aux autres commandes, tels que, l'intelligence artificielle (réseau neuronal et logique floue).
- Utiliser d'autres lois de commande non linéaire tel que la méthode backstepping,.....

# Bibliographie

- $[1]$  https://www.connaissancedesenergies.org/leolien-en-europe-et-dans-le-monde-en-2018 Consulté le 20-06-2019.
- [2] [https: // www. techniques-ingenieur. fr/ actualite/ articles/](https://www.techniques-ingenieur.fr/actualite/articles/lenergie-eolienne-en-europe-ou-en-est-on-en-2019-65104/) [lenergie-eolienne-en-europe-ou-en-est-on-en-2019-65104/](https://www.techniques-ingenieur.fr/actualite/articles/lenergie-eolienne-en-europe-ou-en-est-on-en-2019-65104/) . Consulté le 20-06-2019.
- [3] H. Adem et S. Moulai A.H. Benchikh. Commande par DTC de la machine synchrone à aimants permanents application pour un système éolien. Mémoire présenté pour l'obtention du diplôme de Master, Centre Université de Sidi bel-Abbes, Algérie, 2017.
- [4] S. El Aimani. Modélisation de diff $\widehat{A}$ Crentes technologies d'éoliennes intégrées dans un réseau de moyenne tension. Thèse présentée pour l'obtention du diplôme de Doctorat en génie électrique, Université de Lille, France, 2004.
- [5] M. Ali-Bey. Commande en effort des robots Manipulateurs. Mémoire présenté pour l'obtention du diplôme de Magister,Ecole nationale polytechnique, El-Harrach, 1997.
- [6] K. Ameur. Concept et utilisation des aérogénérateurs. Bulletin des Energies Renouvelables - N˚3, Juin 2003.
- [7] H. Amimeur. Contribution à la commande d'une machine asynchrone double étoile par mode de glissement. Mémoire présenté pour l'obtention du diplôme de Master, Université de Batna, Algérie, 2008.
- [8] L. Baghli. Contribution à la commande de la machine asynchrone, utilisation de la logique floue, des réseaux de neurones et des algorithmes génétiques. Thèse présenté pour l'obtention du diplôme de Doctorat Université de Nancy, France, 1999.
- [9] Y. Bekakra. Contribution à l'étude et à la commande robuste d'un aérogénérateur asynchrone à double alimentation. Thèse présenté pour l'obtention du diplôme de Doctorat Université de Biskra, Algérie, 2014.
- [10] M. Bouaraki. Etude d'un entrainement à double alimentation pour turbine éolienne à vitesse variable : application sur un site à Tindouf. Mémoire présenté pour l'obtention du diplôme de Magiter, Université de Boumerdès, Algérie, 2012.
- [11] A. Boumediene. Recherche et développement de nouvelles approches de commandes d'une machine synchrone autopilotée alimentée en tension. 2007.
- [12] N. Bounasla. Commande par mode de glissement d'Ordre Supérieur de la machine synchrone à aimants permanents. Mémoire présenté pour l'obtention du diplôme de Magister, Université de Setif, Algérie, 2014.
- [13] H. Camblong. Minimisation de l'impact des perturbations d'origine éolienne dans la génération d'électricité par des aérogénérateurs a vitesse variable. Thèse présenté pour l'obtention du diplôme de Doctorat Eecole Nationale Supérieure d'Arts et Métiers, 2003.
- [14] G. Cunty. Eoliennes et aerogenerateurs guide de l'énergie éolienne. Edisud, 2001.
- [15] I. Deghboudj. Commande des systèmes non linéaire par mode glissant d'ordre superieur. THEME, 2013.
- [16] L. Johnson D.Gary. Wind Energy Systems. Electronic Edition, 2001.
- [17] SV Emelyanov. On pecularities of variables structure control systems with discontinuous switching functions. In Doklady ANSSR, volume 153, pages 776–778, 1963.
- [18] S. Arrour et A. Azrou. étude et analyse des performances d'une commande directe en puissance basée table de commutation d'un redresseur à MLI triphasé. Mémoire présenté pour l'obtention du diplôme de Master, Centre Université de Bejaia, Algérie, 2016.
- [19] W. Bensalah et NH. Boutaleb. Etude de la commande des redresseurs MLI. Mémoire présenté pour l'obtention du diplôme de Master, Centre Université Ain-Temouchent, Algérie, 2016.
- [20] I. Osmani et O. Malti. Modélisation et commande indirect des puissances de la génératrice asynchrone à double alimentation dédié à un système éolie. Mémoire présenté pour l'obtention du diplôme de Master, Université de Tlemcen, Algérie, 2017.
- [21] S. El Hani et S. Guedira. Commande d'une éolienne à base d'une génératrice synchrone à aimant permanent avec convertisseur complet. Revue des Energies Renouvelables, 17(4) :507–518, 2014.
- [22] Weibing Gao and James C Hung. Variable structure control of nonlinear systems : A new approach. IEEE transactions on Industrial Electronics, 40(1) :45–55, 1993.
- [23] R. Gouri. Commande par mode flou glissant et par backstepping de la machine asynchrone. Mémoire présentée pour l'obtention du diplôme de Magister, Université de Béchar, 2014.
- [24] S. Hamecha. Etude et commande d'une éolienne à base d'une machine synchrone à aimants permanents. Mémoire présenté pour l'obtention du diplôme de Magister, Université Tizi-Ouzou, Algérie, 2013.
- [25] JK Hedrick and EA Misawa. 1. J Dyn Syst Meas Control, 109 :245, 1987.
- [26] R.L. Hills. Power from wind : a history of windmill technology. Cambridge University Press, New York, 1994.
- [27] John Y Hung, Weibing Gao, and James C Hung. Variable structure control : A survey. IEEE transactions on industrial electronics, 40(1) :2–22, 1993.
- [28] A. Hussain. contribution à la commande adaptative robuste par modes glissants. Thèse présentée pour l'obtention du diplôme de Doctorat, Université de Reims Champagne Ardenne, 2009.
- [29] C. John. Modeling and high performance control of electric machines, volume 26. John Wiley & Sons, 2005.
- [30] J.P.Hautier J.P. Caron. Electrotechnique modélisation et commande de la machine asynchrone.
- [31] T.M. Latreche. Commande floue de la machine synchrone à aimant permanant (MSAP) utilisée dans un système éolien. Mémoire présenté pour l'obtention du diplôme de Magister, Université de Setif, Algérie, 2012.
- [32] M. Lopez. Contribution à l'optimisation d'un système de conversion éolien pour une unité de production isolée. Thèse présentée pour l'obtention du diplôme de Doctorat de l'Université Paris XI, 2008.
- [33] M. Loucif. Commande vectorielle sans capteur mécanique à flux rotorique orienté basée sur l'estimation de la vitesse dun moteur asynchrone par un filtre de Kalman étendu. Mémoire présenté pour l'obtention du diplôme de Master Université de Tlemcen, Algérie, 2011.
- [34] M. Loucif. Synthèse de lois de commande non-linéaires pour le contrôle dune machinen asynchrone à double alimentation dédiée à un système aérogénérateur. Thèse présenté pour l'obtention du diplôme de Doctorat Université de Tlemcen, Algérie, 2016.
- [35] F. Lourad. Modélisation et simulation d'une chaine de conversion d'énergie éolienne à base d'une machine synchrone à aimant permanent. Thèse présenté pour l'obtention du diplôme de Doctorat, Université de Annaba, Algérie, 2016.
- [36] S. Bendaoud M. Oubidar. Machine synchrone/asynchrone. Mémoire présenté pour l'obtention du diplôme d'ingénieur, 2010.
- [37] R. Mammad. Etude et simulation de la robustesse d'une commande pour éolienne à base de MADA en présence des incertitudes des paramètres et/ou des perturbations présente dans le réseau électrique. Mémoire présenté pour l'obtention du diplôme de Master, de l'Université de Tlemcen, Algérie, 2017.
- [38] M. Mariusz. Sensorless control strategies for three-phase PWM rectifiers. Politechnika Warszawska, 2001.
- [39] A. Mechernene. Synthèse de lois de commande non-linéaires pour le contrôle dune machinen asynchrone à double alimentation dédiée à un système aérogénérateur. Mémoire présenté pour l'obtention du diplôme de Magister Ecole Normale Supérieure d'Enseignement Technique d'Oran, Algérie, 2008.
- [40] T. Mesbbahi. Amélioration de la qualité de l'énergie électrique produite par un système de conversion éolien. Thèse présenté pour l'obtention du diplôme de Doctorat Université Annaba, Algérie, 2015.
- [41] A. Chalabi N. Senhadji. Commande du moteur synchrone a aimants permanant par backstepping. Mémoire présenté pour l'obtention du diplôme de Master, Université de Tlemceen, Algérie, 2015.
- [42] M. Rapin et E. Szechenyi P. Leconte. éoliennes techniques de l'ingénieur. traité Génie mécanique, 2001.
- [43] F. Poitiers. Etude et commande de génératrice asynchrones pour l'utilisation de l'énergie éolienne. Thèse de doctorat, Ecole polytechnique de l'Université de Nantes, 2003.
- [44] B. Abde Raouf. Commande vectorielle de la MSAP. Mémoire présenté pour l'obtention du diplôme de Magister, Université de Biskra, Algérie, 2014.
- [45] Jean-Jacques E Slotine, Weiping Li, et al. Applied nonlinear control, volume 199. Prentice hall Englewood Cliffs, NJ, 1991.
- [46] GA Smith and KA Nigim. Wind-energy recovery by a static scherbius induction generator. In IEE Proceedings C (Generation, Transmission and Distribution), volume 128, pages 317–324. IET, 1981.
- [47] M. Alleg T. Triki. Commande floue d'une chaîne éolienne. Mémoire présentée pour l'obtention du diplôme de Master, Université de Tebessa, Algérie, 2017.
- [48] H. Tamrbed. On sliding observers for nonlinear systems. Mémoire présenté pour l'obtention du diplôme dingénieur, Université de Annaba, 2000.
- [49] J. Tekobon. Système multi physique de simulation pour l'étude de la production de l'énergie basée sur le couplage éolien offshore-hydrolien. Thèse présenté pour l'obtention du diplôme de Doctorat Université du Havre, France, 2016.
- [50] A. Telli. Etude et commande d'une éolienne à vitesse variable integrée au réseau MT. Mémoire présenté pour l'obtention du diplôme de Magister, Université d'Oran, Algérie, 2012.
- [51] I. Vadim Utkin. Sliding mode control design principles and applications to electric drives. IEEE transactions on industrial electronics, 40(1) :23–36, 1993.
- [52] Vadim Utkin. Variable structure systems with sliding modes. IEEE Transactions on Automatic control, 22(2) :212–222, 1977.
- [53] P-E. Vidal. Commande non linéaire d'une machine asynchrone à double alimentation. Thèse présentée pour lobtention du diplôme de Doctorat, Institut National Polytechnique de Toulouse, France, 2004.
- [54] B. Wang. Les impacts de la morphologie urbaine sur le vent : performance d'énergie éolienne à l'échelle de quartier. Thèse présenté pour l'obtention du diplôme de Doctorat, de l'Université de Toulouse, France, 2015.
- [55] S. Zeghoudi. Commande par passivité de la machine synchrone a aimants permanant. Mémoire présenté pour l'obtention du diplôme de Master, Université de Tlemceen, Algérie, 2015.

# Caractéristiques de systèmes utilisées

## Paramètres de simulations

Les différentes simulations réalisées lors de ce travail ont été faites à l'aide du logiciel MATLAB (version 14) et son outil de simulation SIMULINK. Les paramètres adoptés lors des simulations sont les suivantes :

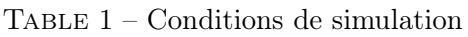

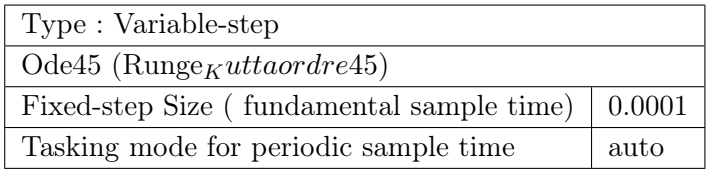

# Paramètres de la turbine

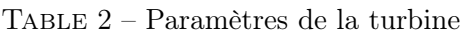

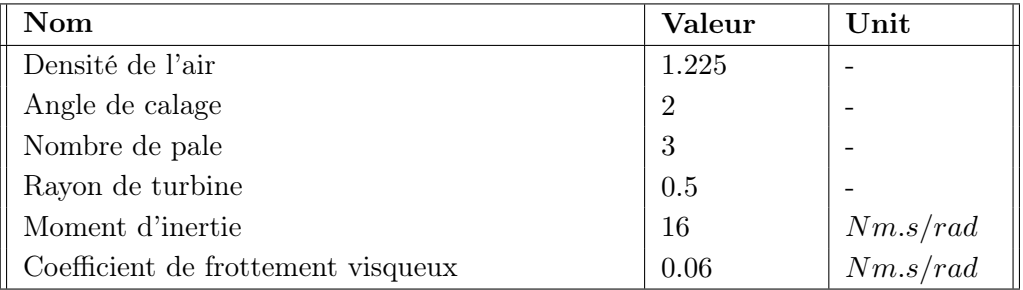

# Paramètres de la génératrice synchrone à aimant permanent GSAP

| Nom                               | Valeur | Unit                |
|-----------------------------------|--------|---------------------|
| Puissance nominale                | 600    | W                   |
| Vitesse nominale                  | 22     |                     |
| Coefficient de frottement         | 0.06   | $rad/s$<br>$kg.m^2$ |
| Nombre de paires du pôle          | 17     |                     |
| Inductance statorique direct      | 0.027  | Н                   |
| Inductance statorique quadratique | 0.027  | Η                   |
| Flux des aimants                  | 0.15   | $W_b$               |
| Résistance statorique             | 1.137  | Ω                   |
| Moment d'inertie                  | 0.1    | Nm.s/rad            |

Table 3 – Paramètres de la GSAP

# Paramètres de filtre

Table 4 – Paramètres de filtre

| Nom          | Valeur | Unit   |
|--------------|--------|--------|
| $\mathbf{v}$ | 0.55   | -11 L  |
|              | 0.002  | -<br>ᆚ |

# Modèles Simulink construit pour les différentes simulations

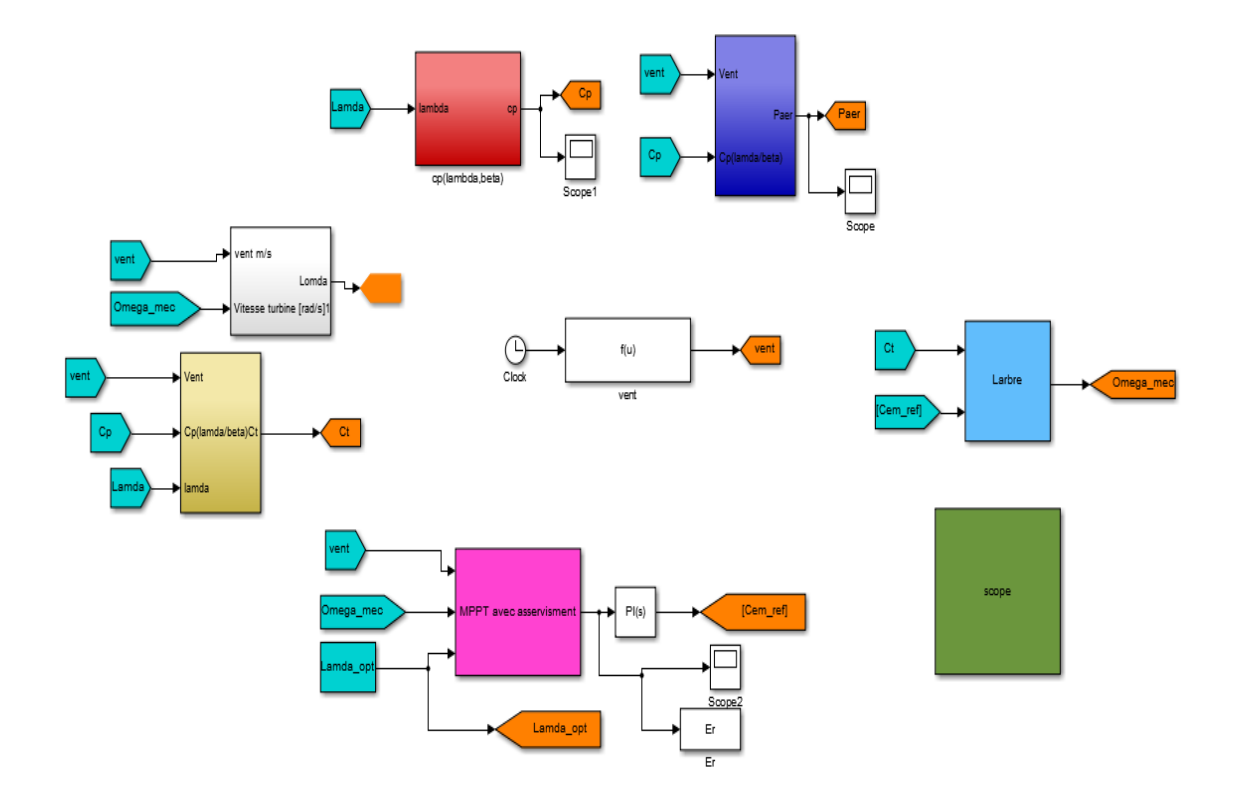

Figure 22 – Schéma de simulation de la technique d'extraction de maximum de puissance.

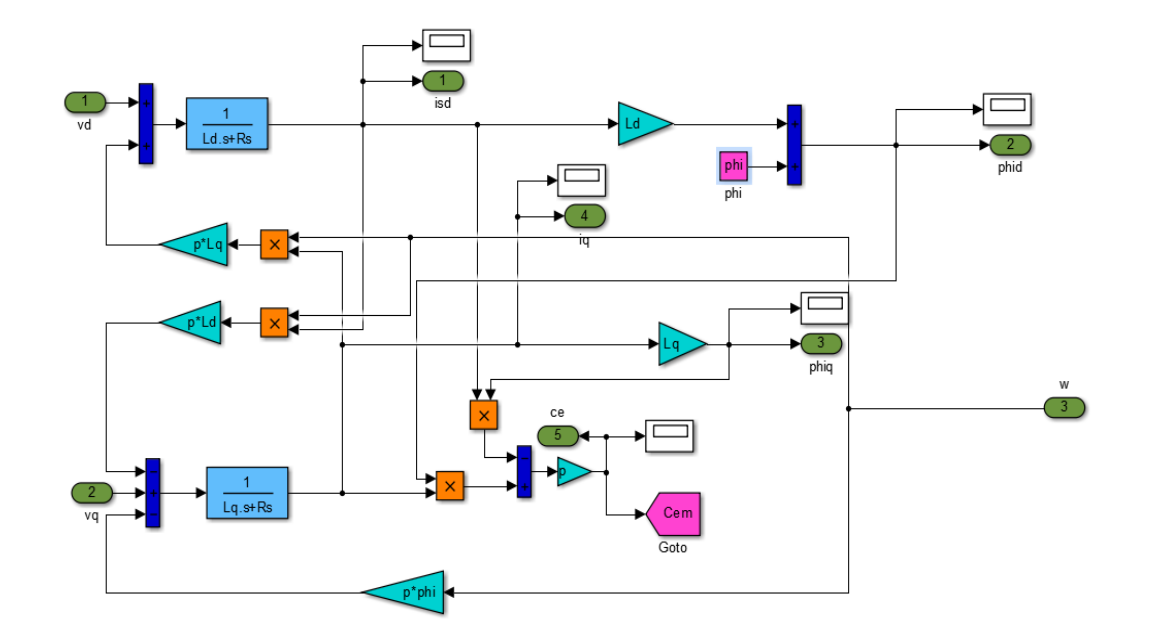

Figure 23 – Modèle de simulation de la génératrice synchrone à aimant permanent.

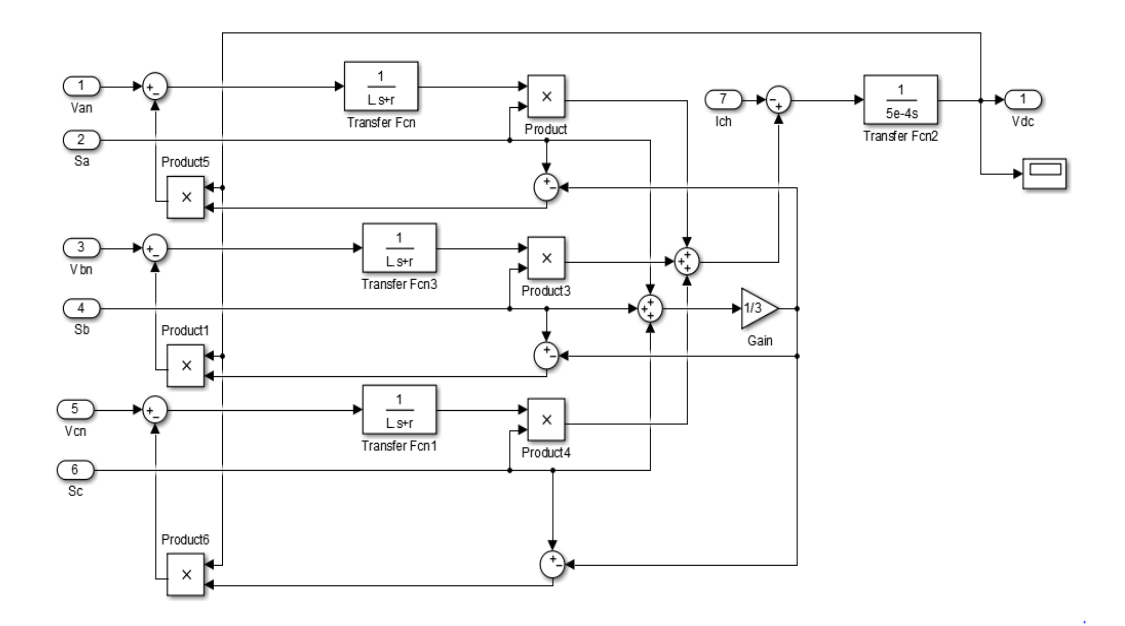

Figure 24 – Modèle de simulation du Redresseur MLI.

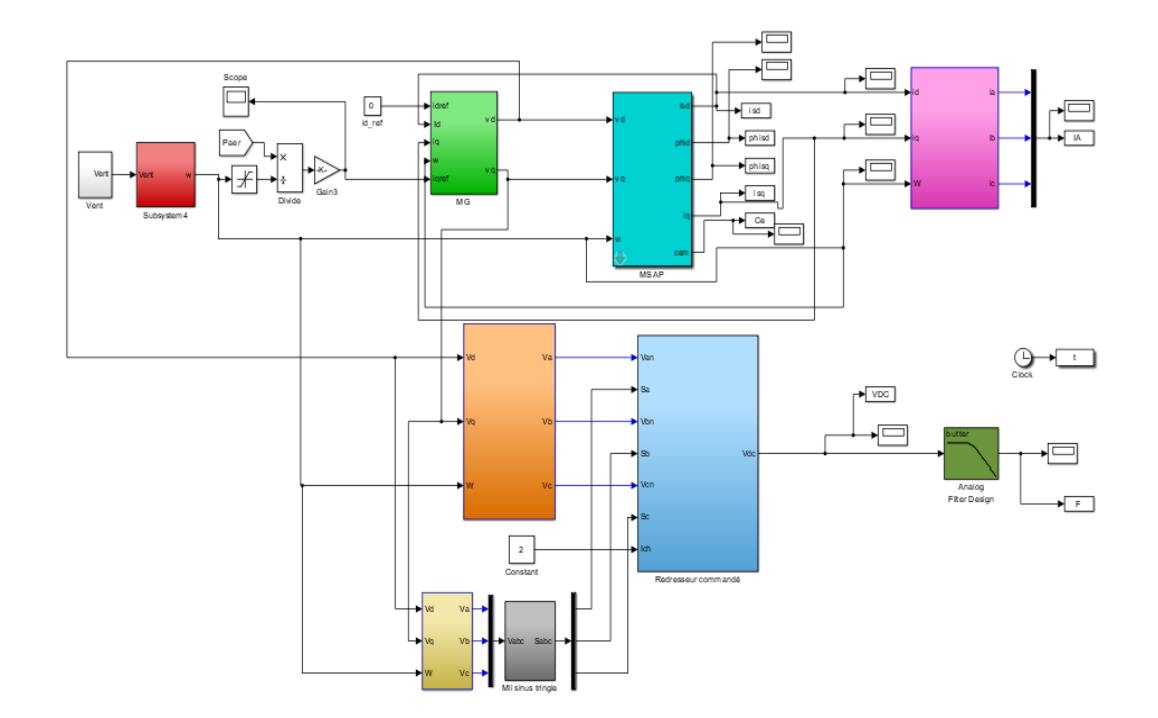

Figure 25 – Schéma bloc de système de conversion éolien associé la commande vectorielle de la GSAP par mode glissant.

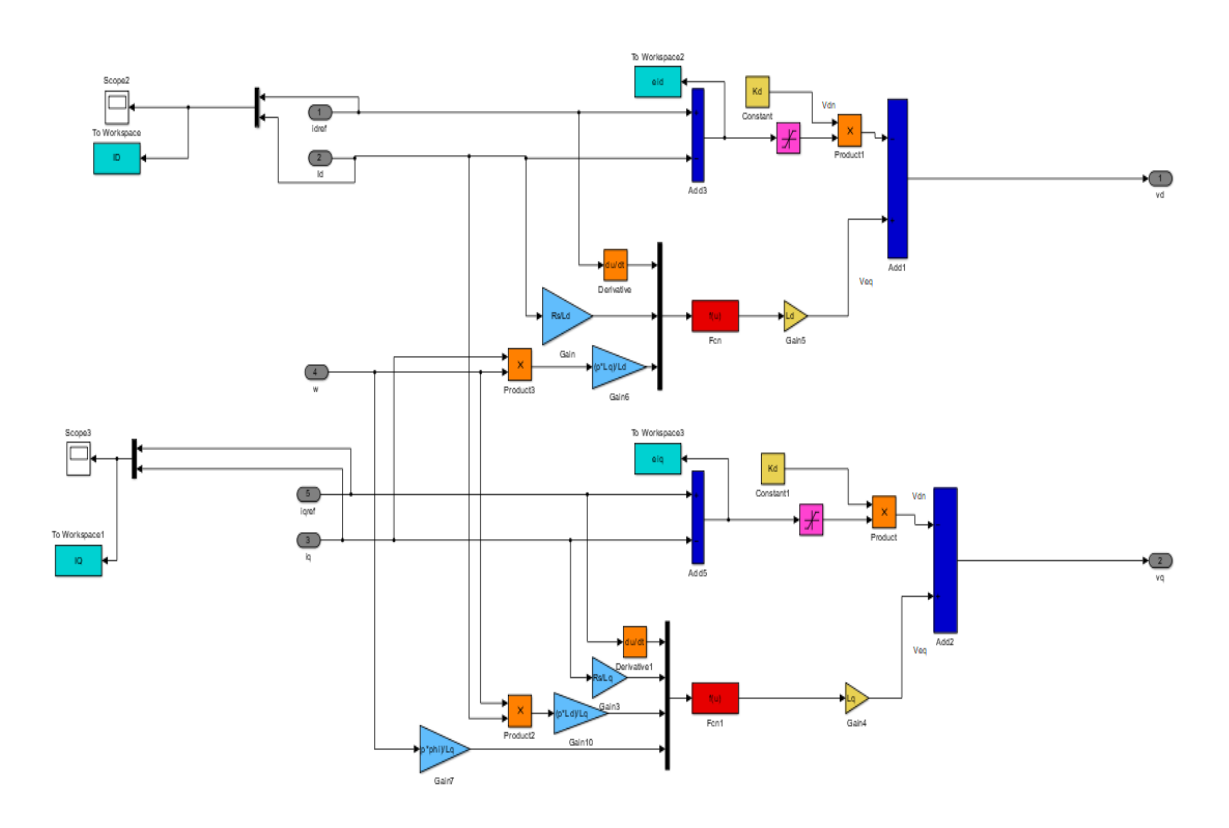

Figure 26 – Schéma bloc de commande par mode glissant.

### Résumé

Ce travail est consacré à la modélisation et la synthèse des lois de commande d'un système de conversion éolien basé sur une génératrice synchrone à aimants permanents. L'étude traite uniquement la partie cotée éolien, constituée par l'aérodynamique de la turbine et la commande MPPT, la génératrice synchrone à aimant permanent, le convertisseur AC/DC, la commande à modulation de largeur d'impulsion a été étudiée et le bus continu. Dans un premier temps, la modélisation des éléments constitutif du système de conversion, le principe de la commande vectorielle de la génératrice par une régulation PI. Dans un deuxième temps, l'utilisation de la loi de commande non linéaire à base de l'approche par mode glissant. Les simulations réalisées, pour les fonctionnements dans la zone deux ou la maximisation de la puissance extraite est maximale. Enfin, une conclusion résume les principaux résultats obtenus et des perspectives pour de futurs travaux sont proposées.

#### Mots clés

Turbine éolienne, générateur synchrone à aimants permanents, commande MPPT, commande vectorielle, commande par mode glissant.

### **ABSTRACT**

This work is devoted to the modeling and synthesis of the control laws of a wind energy conversion system based on a synchronous generator with permanent magnets. The study deals only with the wind-powered part, constituted by the aerodynamics of the turbine and the MPPT control, the permanent magnet synchronous generator, the AC / DC converter, the pulse width modulation control, and the continuous bus. First time, the modeling of the constitutive elements of the conversion system, the principle of the vector control of the generator by a PI regulation. In a second step, the use of the nonlinear control law based on the sliding mode approach. The simulations carried out, for the operations in the zone two or the maximization of the power extracted is maximum. Finally, a conclusion summarizes the main results obtained and prospects for future work are proposed.

#### Keywords

Wind Turbine, Permanent Magnet Synchronous Generator, MPPT Control, Vector Control, Sliding Mode Control.